# AGL Reference Update

**Graphics & Imaging > OpenGL**

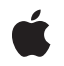

**2007-07-18**

#### á

Apple Inc. © 2007 Apple Inc. All rights reserved.

No part of this publication may be reproduced, stored in a retrieval system, or transmitted, in any form or by any means, mechanical, electronic, photocopying, recording, or otherwise, without prior written permission of Apple Inc., with the following exceptions: Any person is hereby authorized to store documentation on a single computer for personal use only and to print copies of documentation for personal use provided that the documentation contains Apple's copyright notice.

The Apple logo is a trademark of Apple Inc.

Use of the "keyboard" Apple logo (Option-Shift-K) for commercial purposes without the prior written consent of Apple may constitute trademark infringement and unfair competition in violation of federal and state laws.

No licenses, express or implied, are granted with respect to any of the technology described in this document. Apple retains all intellectual property rights associated with the technology described in this document. This document is intended to assist application developers to develop applications only for Apple-labeled computers.

Every effort has been made to ensure that the information in this document is accurate. Apple is not responsible for typographical errors.

Apple Inc. 1 Infinite Loop Cupertino, CA 95014 408-996-1010

Apple, the Apple logo, Logic, Mac, Mac OS, and Objective-C are trademarks of Apple Inc., registered in the United States and other countries.

DEC is a trademark of Digital Equipment Corporation.

Intel and Intel Core are registered trademarks of Intel Corportation or its subsidiaries in the United States and other countries.

OpenGL is a registered trademark of Silicon Graphics, Inc.

Simultaneously published in the United States and Canada.

**Even though Apple has reviewed this document, APPLE MAKESNOWARRANTYOR REPRESENTATION, EITHER EXPRESS OR IMPLIED, WITH RESPECT TO THIS DOCUMENT, ITS QUALITY, ACCURACY,** MERCHANTABILITY, OR FITNESS FOR A PARTICULAR<br>PURPOSE. AS A RESULT, THIS DOCUMENT IS<br>PROVIDED "AS IS," AND YOU, THE READER, ARE **ASSUMING THE ENTIRE RISK AS TO ITS QUALITY AND ACCURACY.**

**IN NO EVENT WILL APPLE BE LIABLE FOR DIRECT, INDIRECT, SPECIAL, INCIDENTAL, OR CONSEQUENTIALDAMAGES RESULTINGFROM ANY DEFECT OR INACCURACY IN THIS DOCUMENT, even if advised of the possibility of such damages.**

**THE WARRANTY AND REMEDIES SET FORTH ABOVE ARE EXCLUSIVE AND IN LIEU OF ALL OTHERS, ORAL OR WRITTEN, EXPRESS OR IMPLIED. No Apple dealer, agent, or employee is authorized to make any modification, extension, or addition to this warranty.**

**Some states do not allow the exclusion orlimitation of implied warranties or liability for incidental or consequential damages, so the above limitation or** exclusion may not apply to you. This warranty gives<br>you specific legal rights, and you may also have **other rights which vary from state to state.**

### Contents

#### **[Introduction](#page-4-0) to AGL Reference Update 5**

[Organization](#page-4-1) of This Document 5 See [Also](#page-4-2) 5

### **10.5 Symbol [Changes](#page-6-0) 7**

C [Symbols](#page-6-1) 7 [agl.h](#page-6-2) 7 [aglMacro.h](#page-7-0) 8 [aglRenderers.h](#page-10-0) 11 [gl.h](#page-10-1) 11

### **10.4 Symbol [Changes](#page-12-0) 13**

C [Symbols](#page-12-1) 13 [agl.h](#page-12-2) 13 [aglMacro.h](#page-13-0) 14 [gl.h](#page-16-0) 17

### **10.3 Symbol [Changes](#page-24-0) 25**

C [Symbols](#page-24-1) 25 [agl.h](#page-24-2) 25 [aglMacro.h](#page-26-0) 27 [aglRenderers.h](#page-29-0) 30 [gl.h](#page-30-0) 31

#### **10.2 Symbol [Changes](#page-50-0) 51**

C [Symbols](#page-50-1) 51 [agl.h](#page-50-2) 51 [aglMacro.h](#page-51-0) 52 [aglRenderers.h](#page-60-0) 61 [gl.h](#page-61-0) 62

### **10.1 Symbol [Changes](#page-64-0) 65**

C [Symbols](#page-64-1) 65 [agl.h](#page-64-2) 65 [aglMacro.h](#page-64-3) 65 [gl.h](#page-67-0) 68

[glm.h](#page-70-0) 71 [glu.h](#page-72-0) 73

**[Document](#page-74-0) Revision History 75**

# <span id="page-4-0"></span>Introduction to AGL Reference Update

This document summarizes the symbols that have been added to the AGL framework. The full reference documentation notes in what version a symbol was introduced, but sometimes it's useful to see only the new symbols for a given release.

If you are not familiar with this framework you should refer to the complete framework reference documentation.

## <span id="page-4-1"></span>Organization of This Document

Symbols are grouped by class or protocol for Objective-C and by header file for C. For each symbol there is a link to complete documentation, if available, and a brief description, if available.

## <span id="page-4-2"></span>See Also

For reference documentation on this framework, see *AGL Reference*.

Introduction to AGL Reference Update

# <span id="page-6-0"></span>10.5 Symbol Changes

This article lists the symbols added to AGL. framework in Mac OS X v10.5.

# <span id="page-6-1"></span>C Symbols

<span id="page-6-2"></span>All of the header files with new symbols are listed alphabetically, with their new symbols described.

### agl.h

#### Functions

All of the new functionsin this header file are listed alphabetically, with linksto documentation and abstracts, if available.

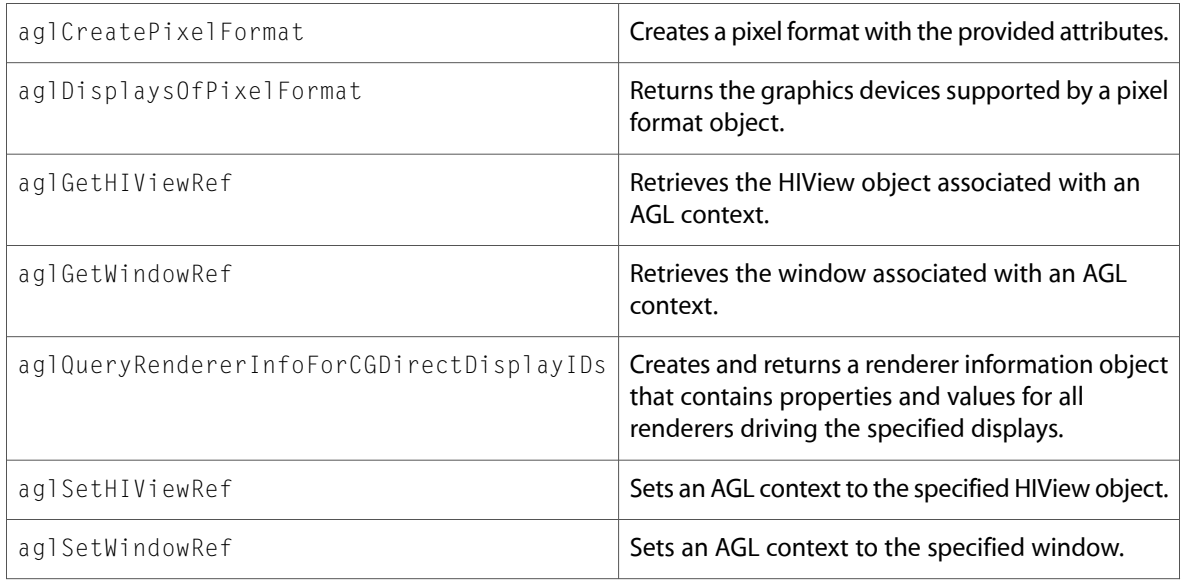

### Data Types & Constants

All of the new data types and constants in this header file are listed alphabetically, with links to documentation and abstracts, if available.

AGL\_ALLOW\_OFFLINE\_RENDERERS

AGL\_DISPLAY\_MASK

AGL\_INVALID\_FUNCTION

AGL\_VERSION\_3\_0

DEPRECATED\_FOR\_MAC\_OS\_X\_VERSION\_10\_5\_AND\_LATER

## <span id="page-7-0"></span>aglMacro.h

### Data Types & Constants

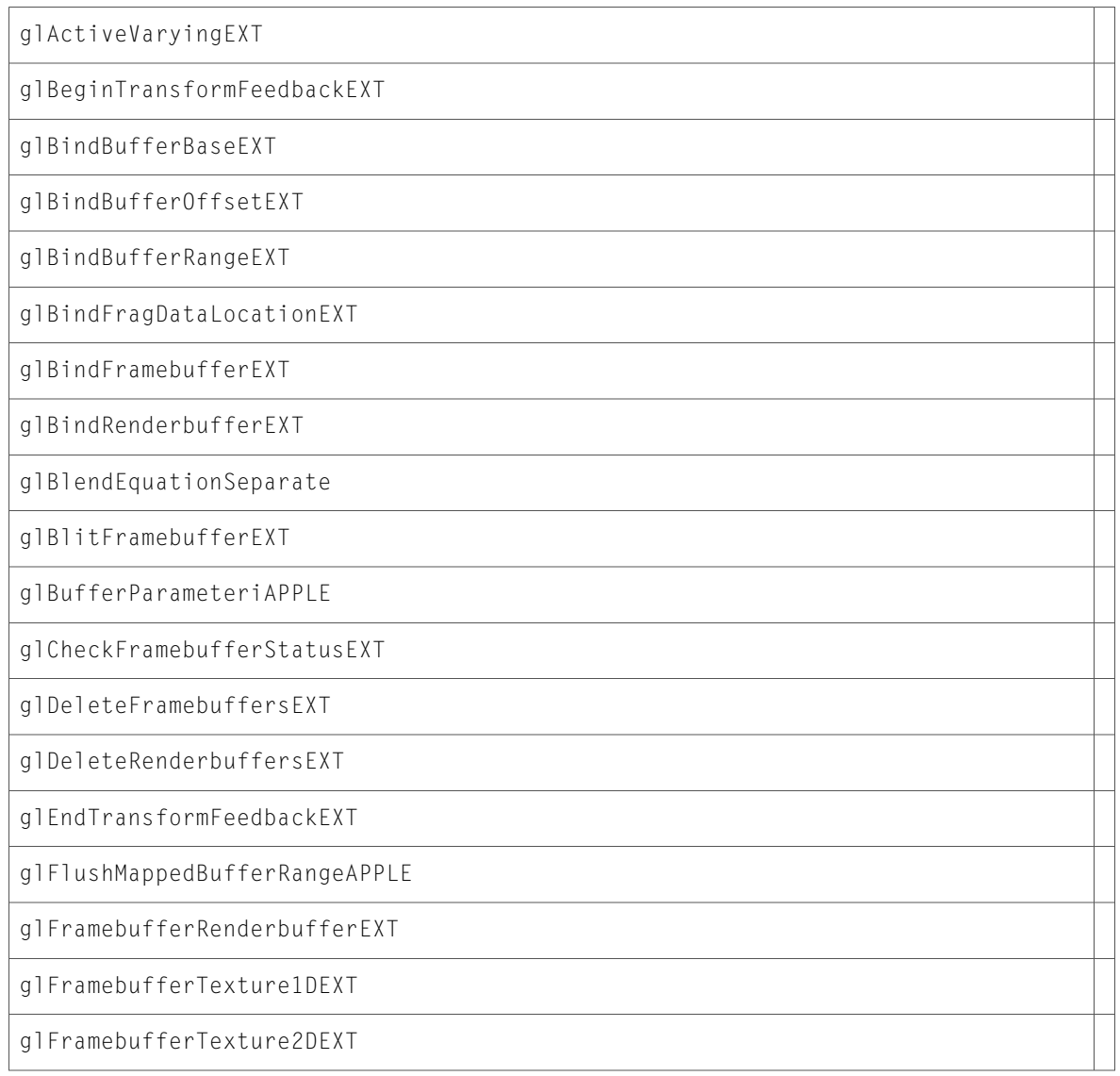

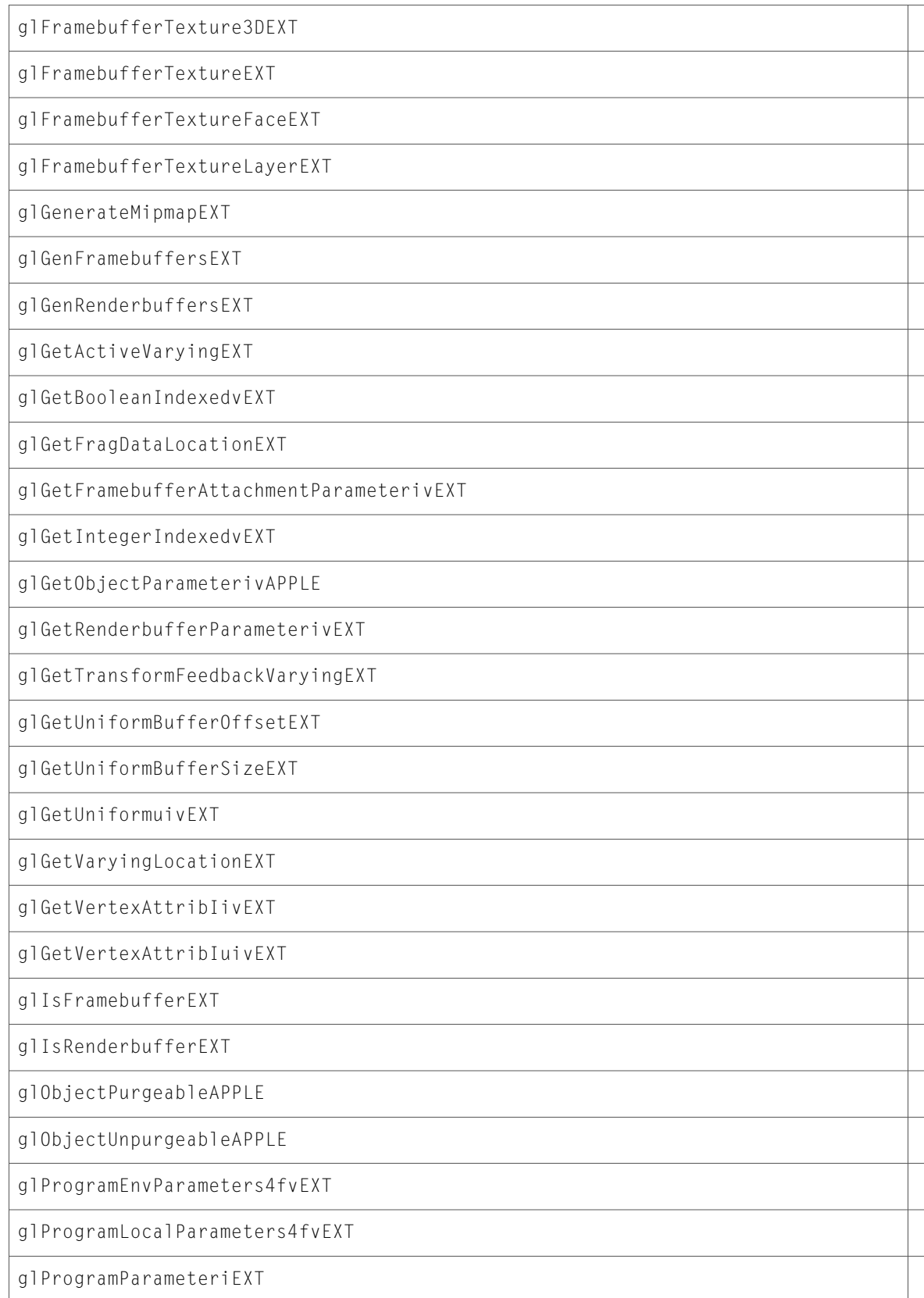

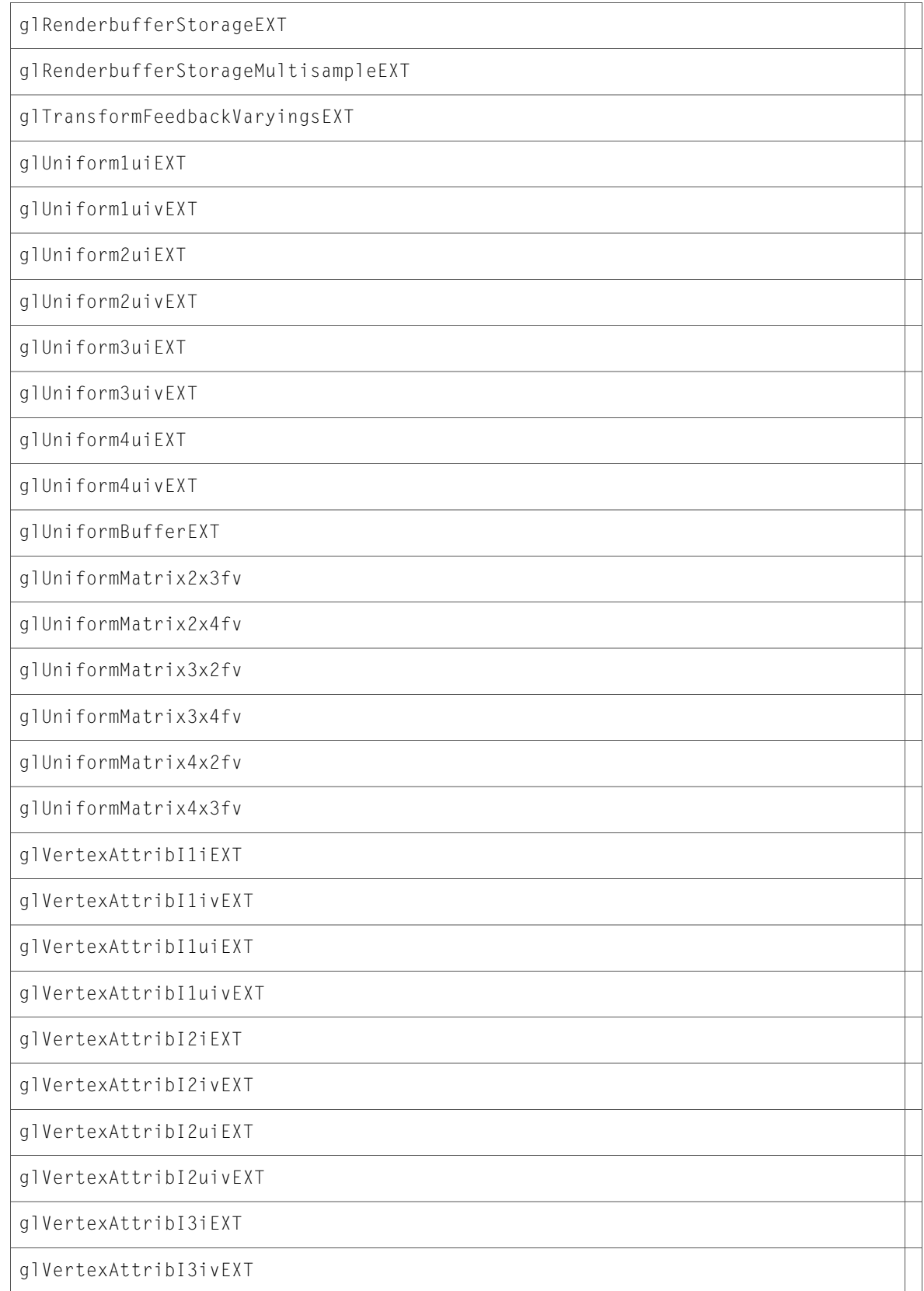

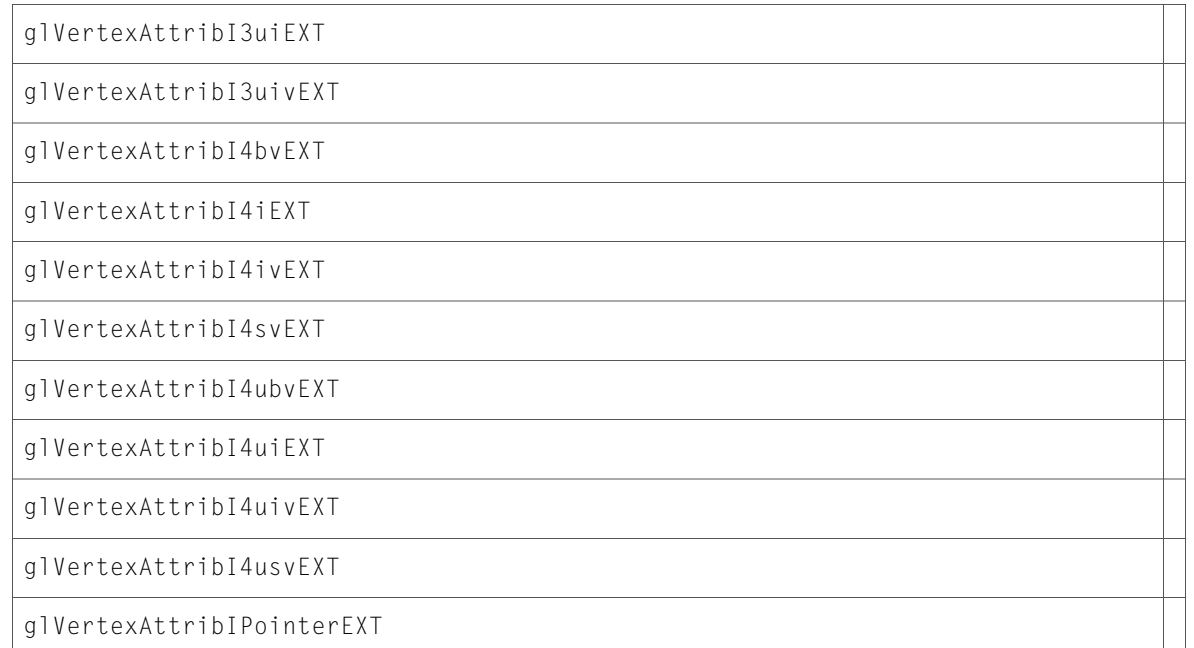

### <span id="page-10-0"></span>aglRenderers.h

### Data Types & Constants

All of the new data types and constants in this header file are listed alphabetically, with links to documentation and abstracts, if available.

<span id="page-10-1"></span>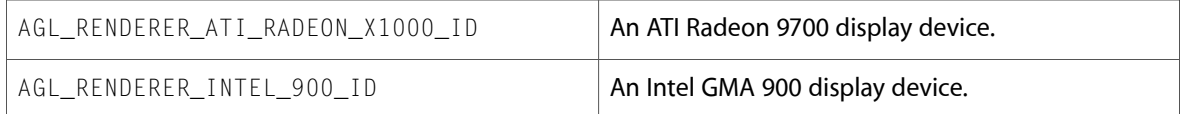

### gl.h

### Functions

All of the new functions in this header file are listed alphabetically, with links to documentation and abstracts, if available.

glUniformMatrix2x3fv

glUniformMatrix2x4fv

glUniformMatrix3x2fv

```
glUniformMatrix3x4fv
```
glUniformMatrix4x2fv

glUniformMatrix4x3fv

### Data Types & Constants

All of the new data types and constants in this header file are listed alphabetically, with links to documentation and abstracts, if available.

glUniformMatrix2x3fvProcPtr

glUniformMatrix2x4fvProcPtr

glUniformMatrix3x2fvProcPtr

glUniformMatrix3x4fvProcPtr

glUniformMatrix4x2fvProcPtr

glUniformMatrix4x3fvProcPtr

# <span id="page-12-0"></span>10.4 Symbol Changes

This article lists the symbols added to AGL. framework in Mac OS X v10.4.

# <span id="page-12-1"></span>C Symbols

<span id="page-12-2"></span>All of the header files with new symbols are listed alphabetically, with their new symbols described.

### agl.h

### Functions

All of the new functionsin this header file are listed alphabetically, with linksto documentation and abstracts, if available.

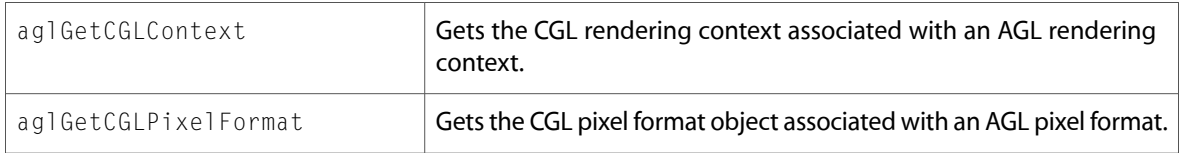

### Data Types & Constants

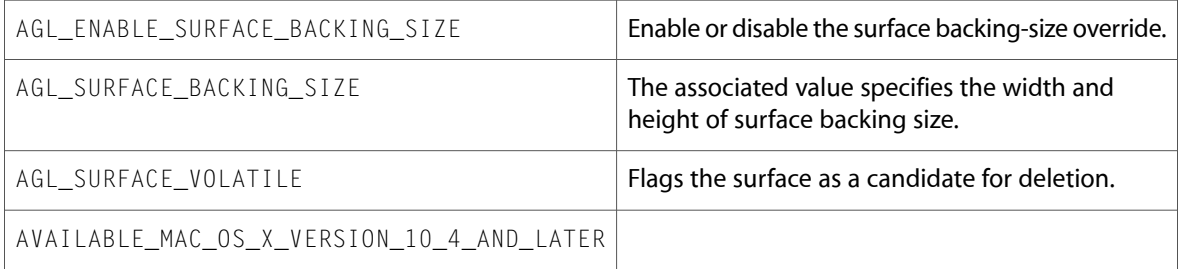

## <span id="page-13-0"></span>aglMacro.h

### Data Types & Constants

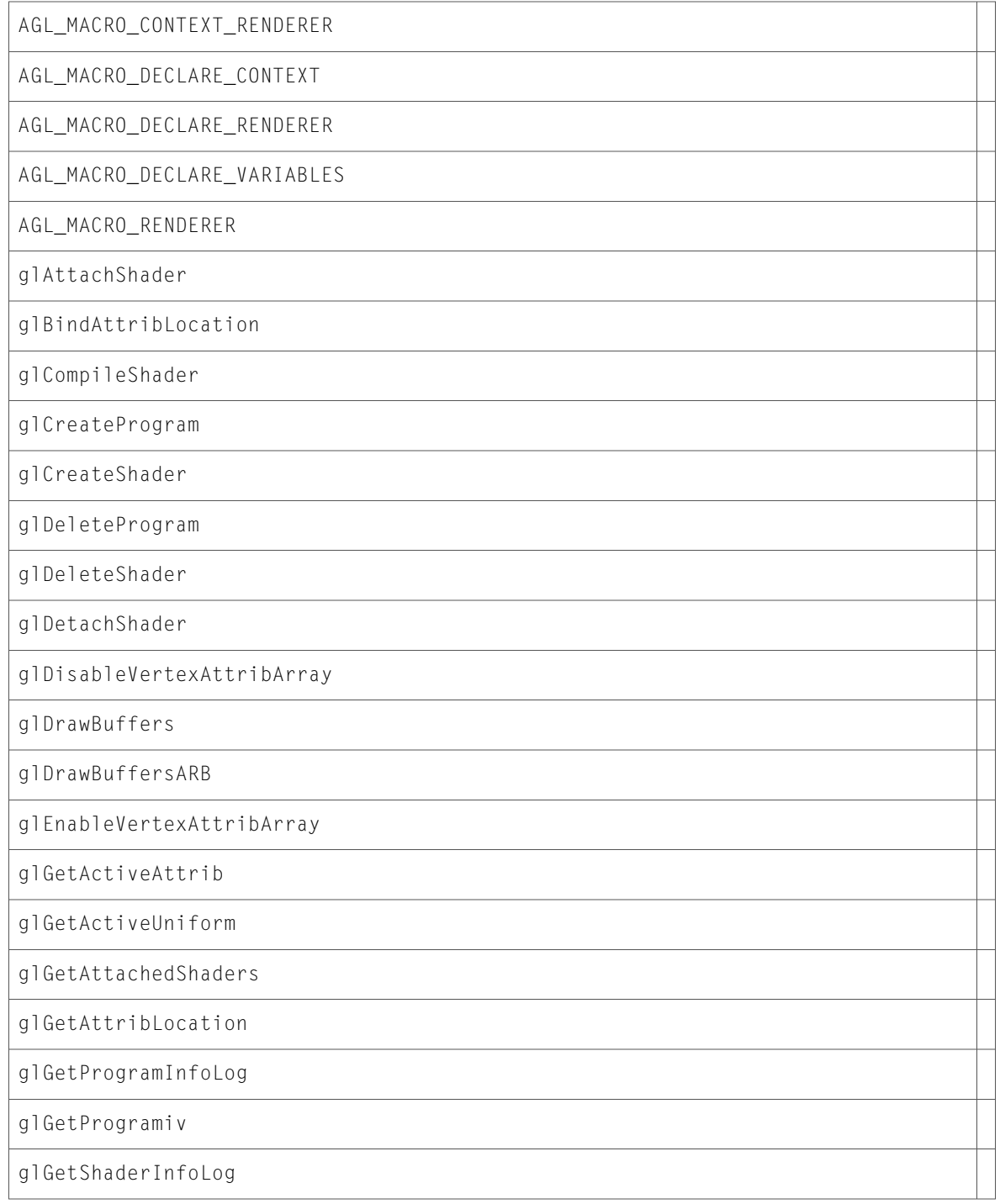

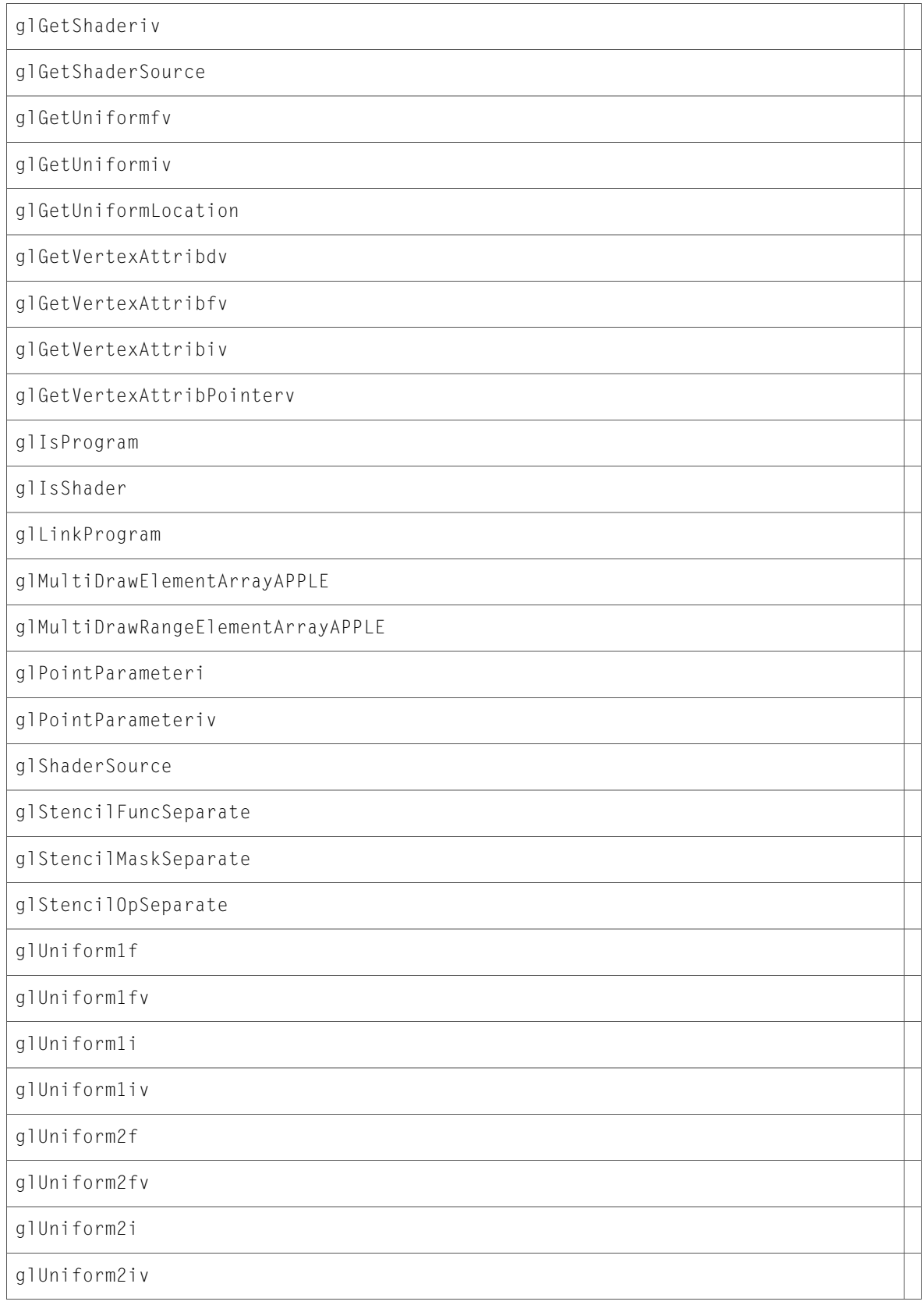

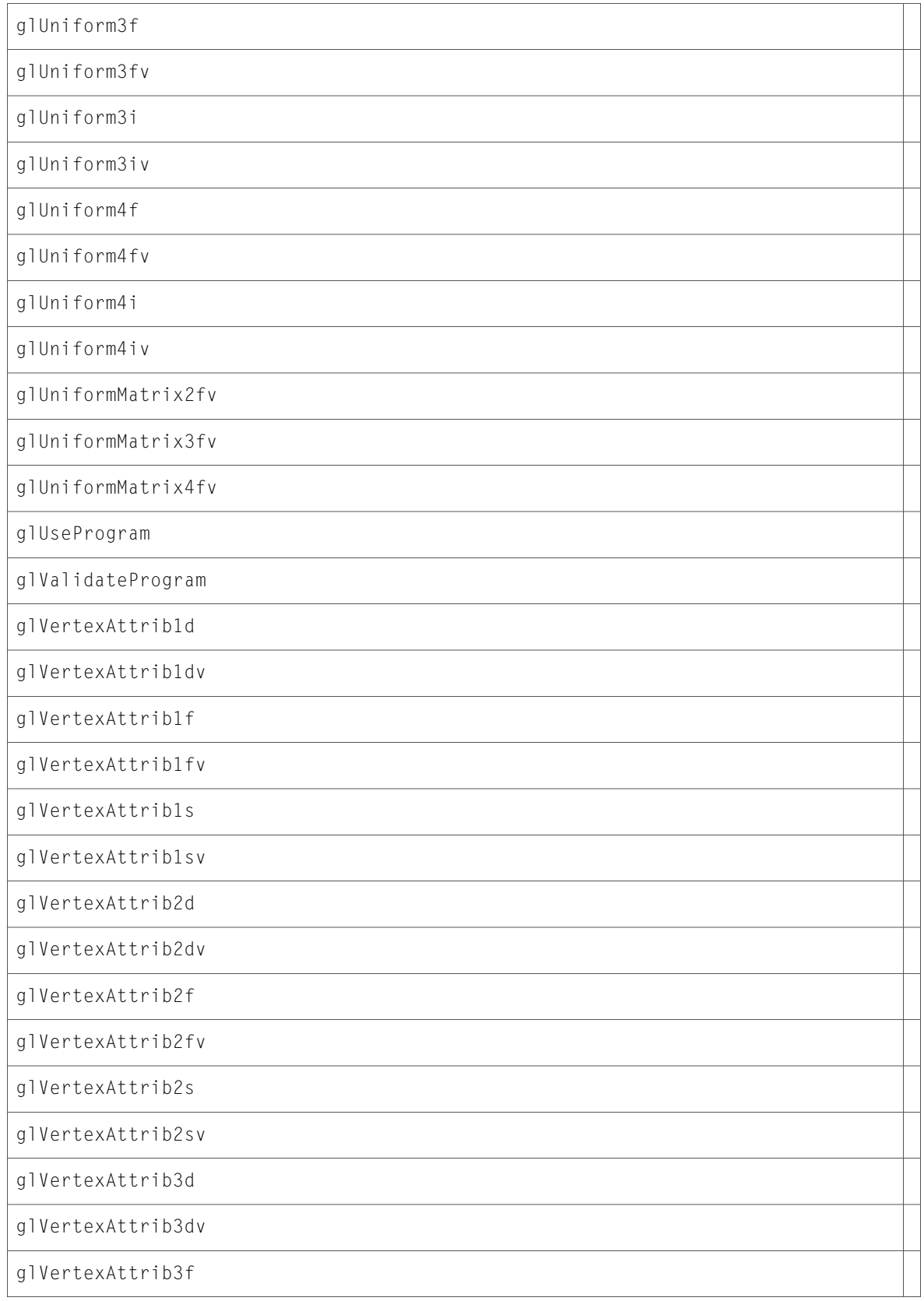

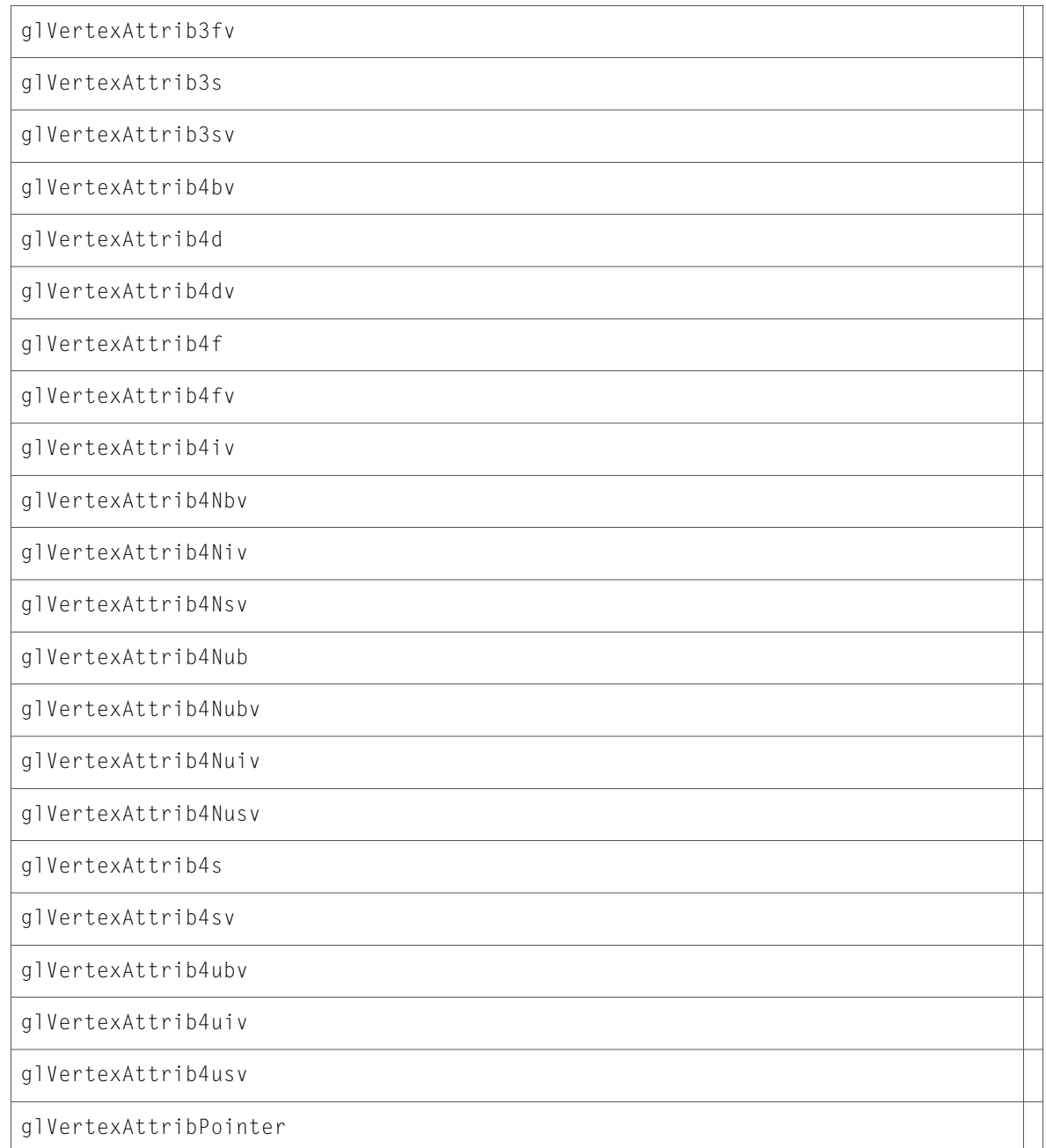

# <span id="page-16-0"></span>gl.h

### Functions

All of the new functions in this header file are listed alphabetically, with links to documentation and abstracts, if available.

glAttachShader

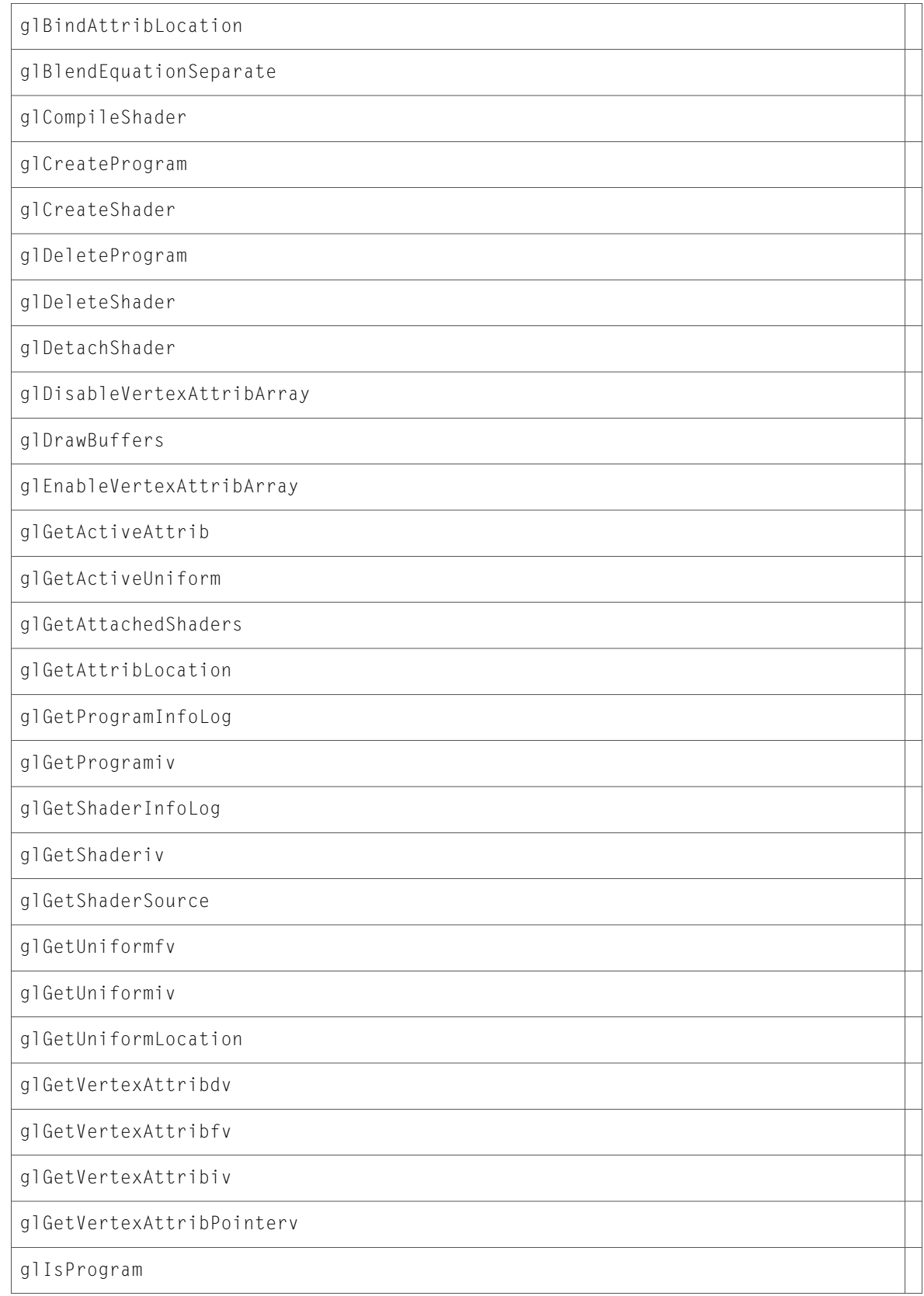

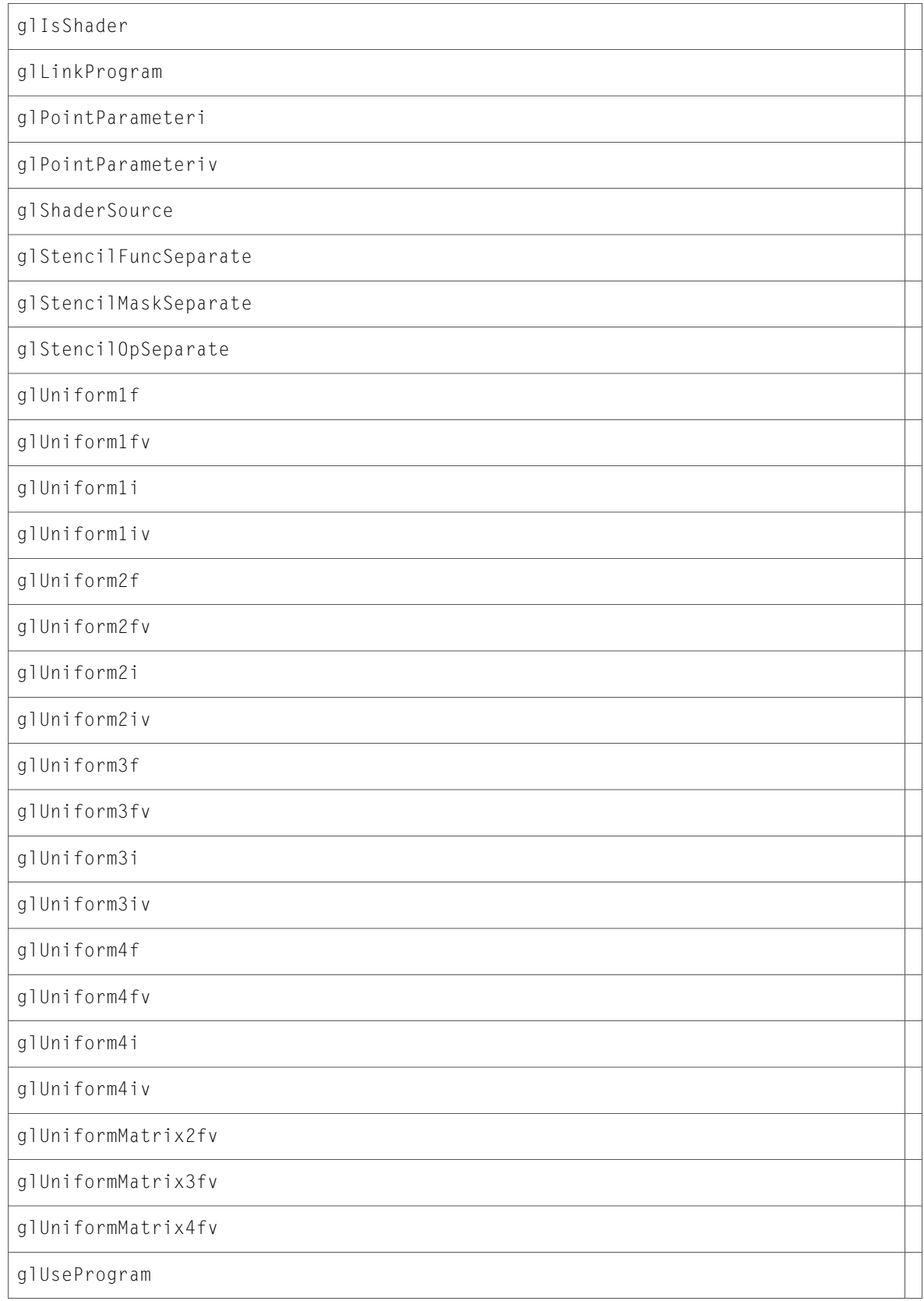

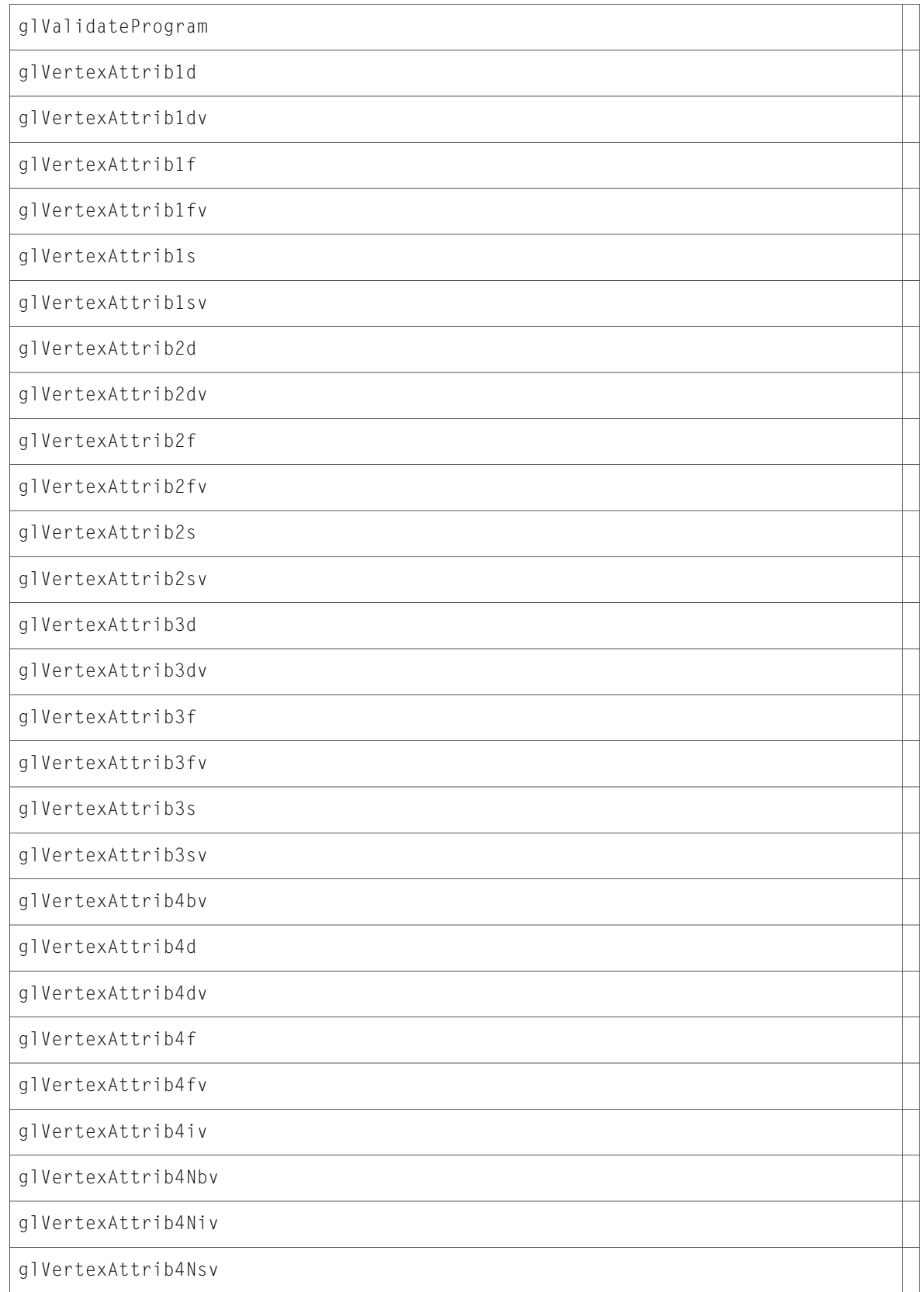

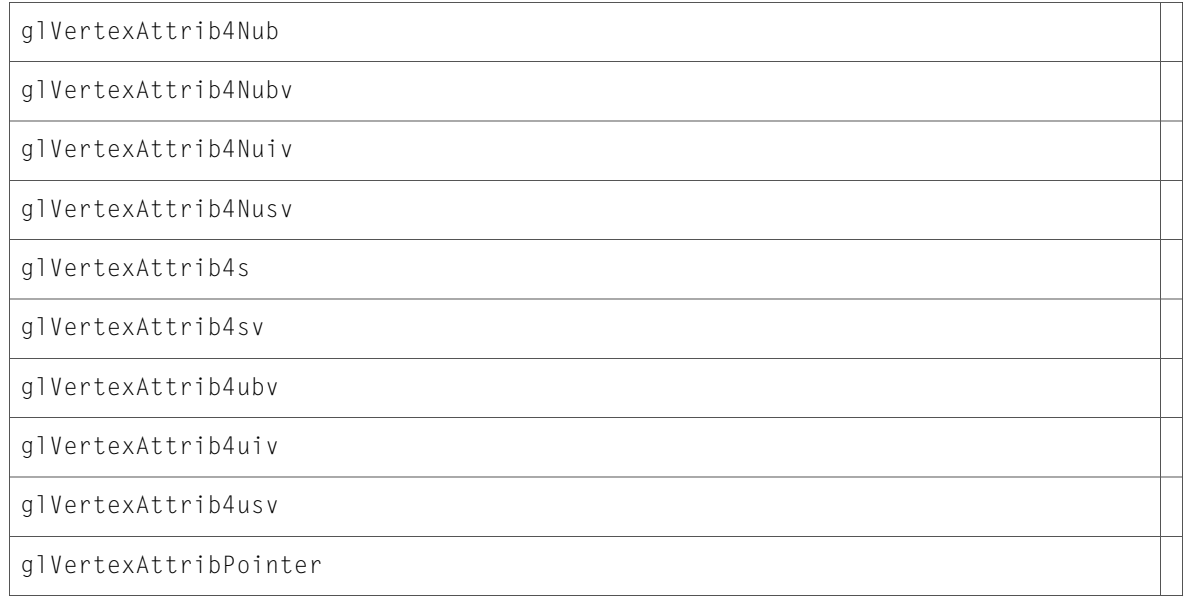

### Data Types & Constants

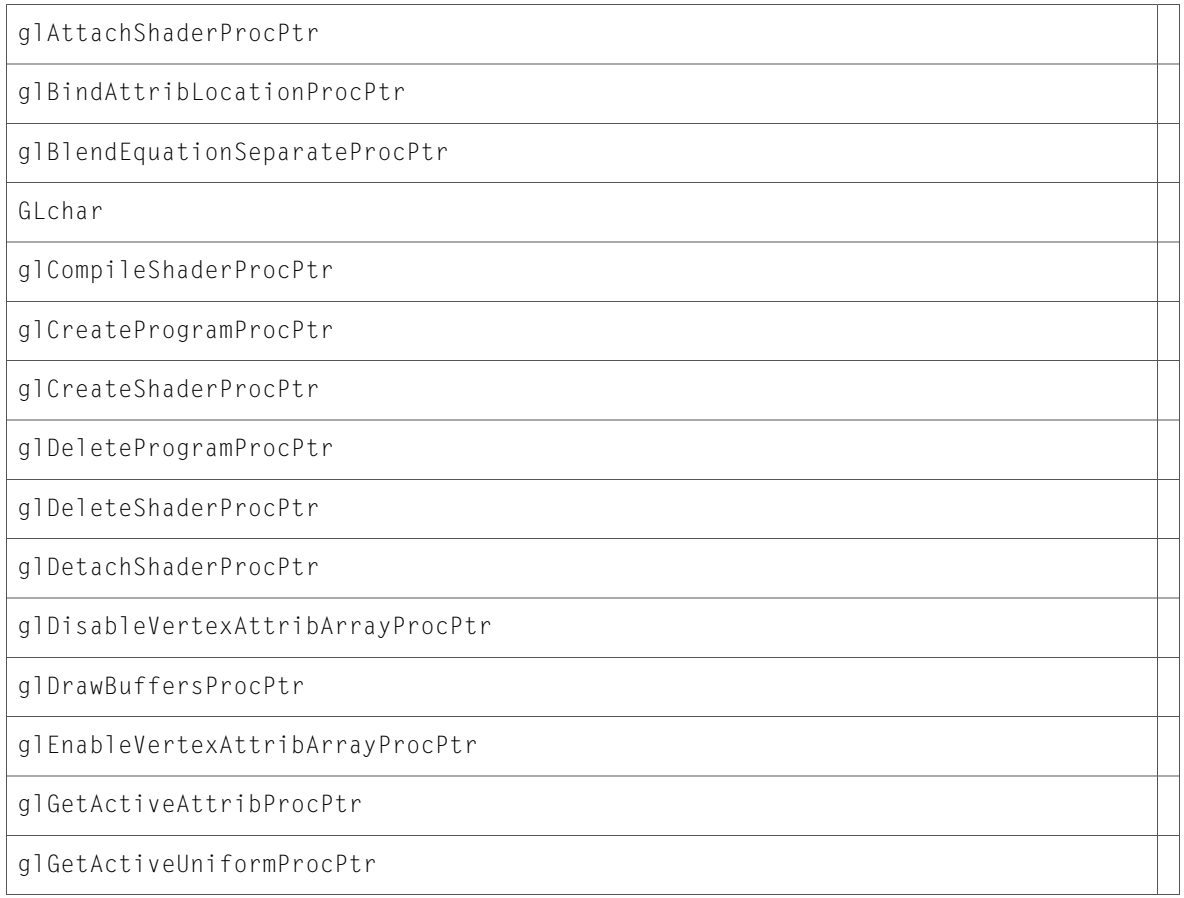

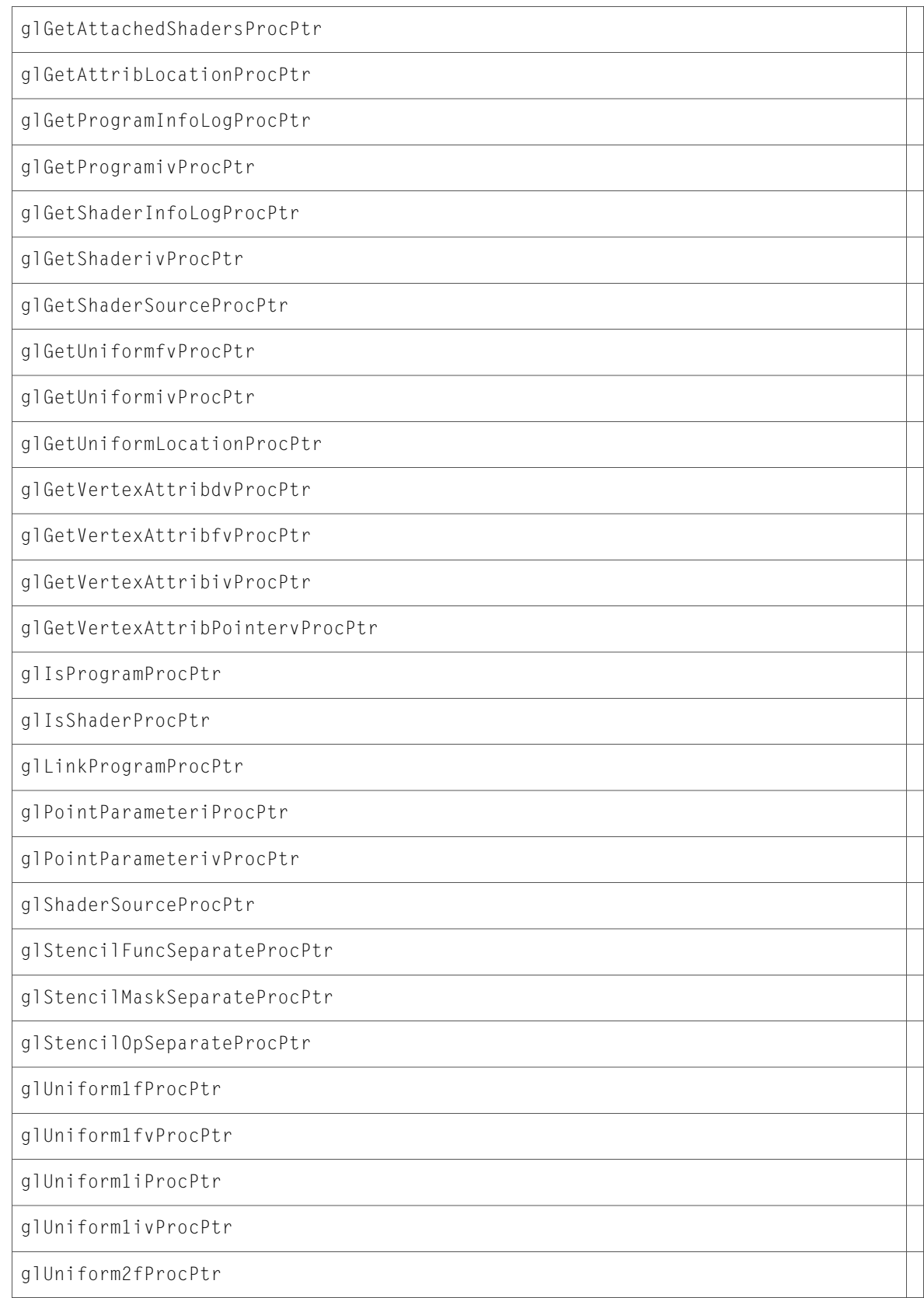

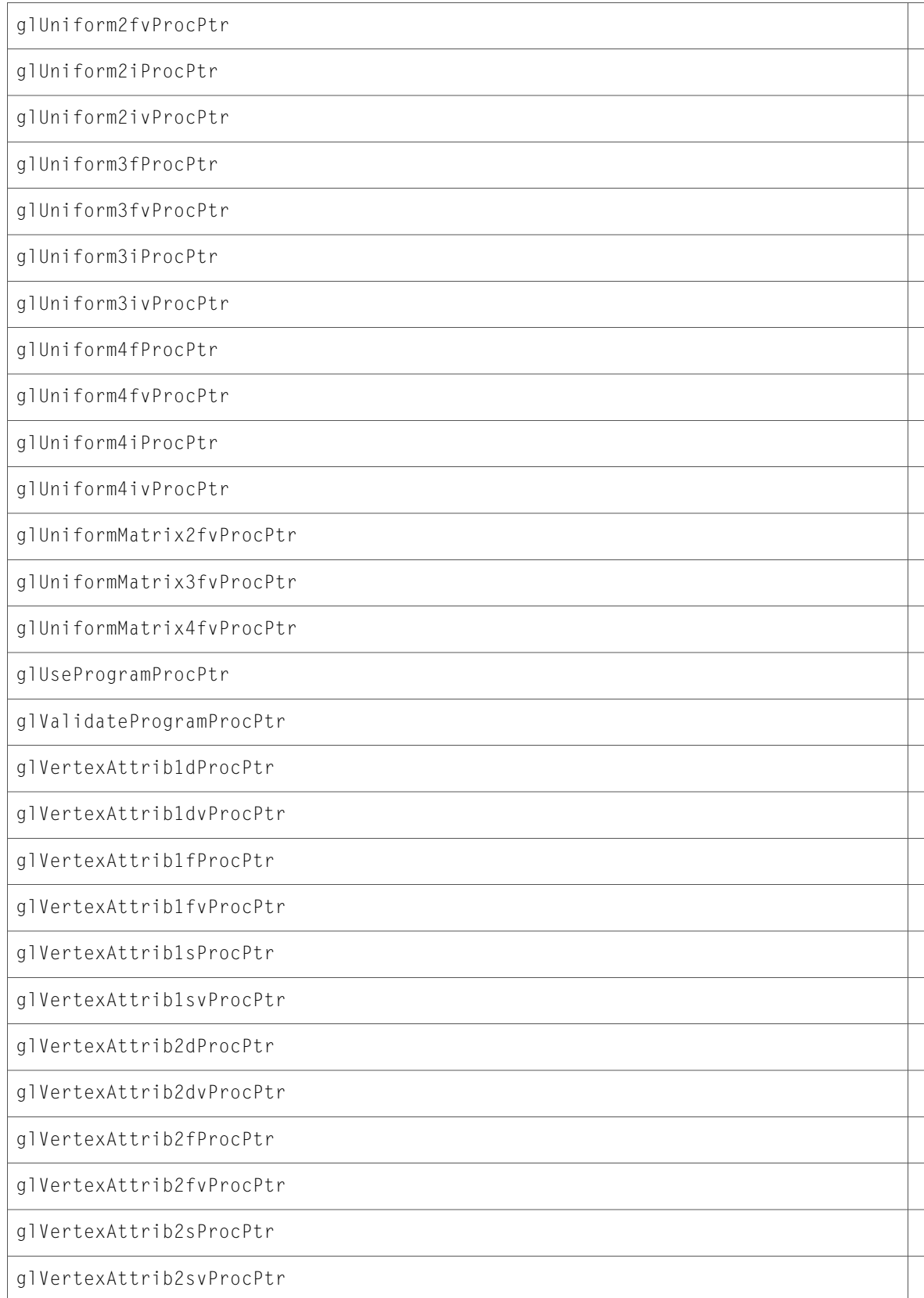

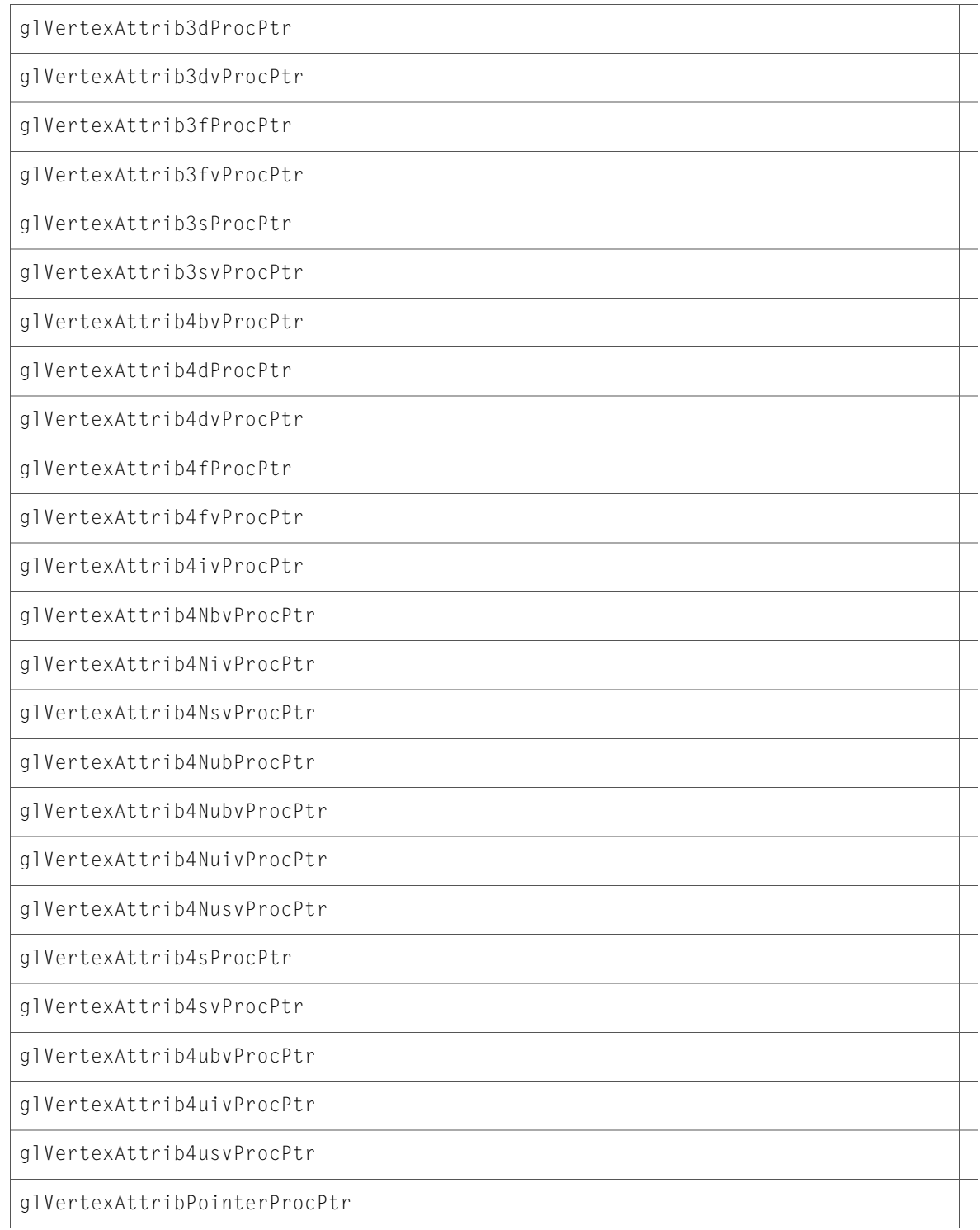

# <span id="page-24-0"></span>10.3 Symbol Changes

This article lists the symbols added to AGL. framework in Mac OS X v10.3.

# <span id="page-24-1"></span>C Symbols

<span id="page-24-2"></span>All of the header files with new symbols are listed alphabetically, with their new symbols described.

### agl.h

### Functions

All of the new functions in this header file are listed alphabetically, with links to documentation and abstracts, if available.

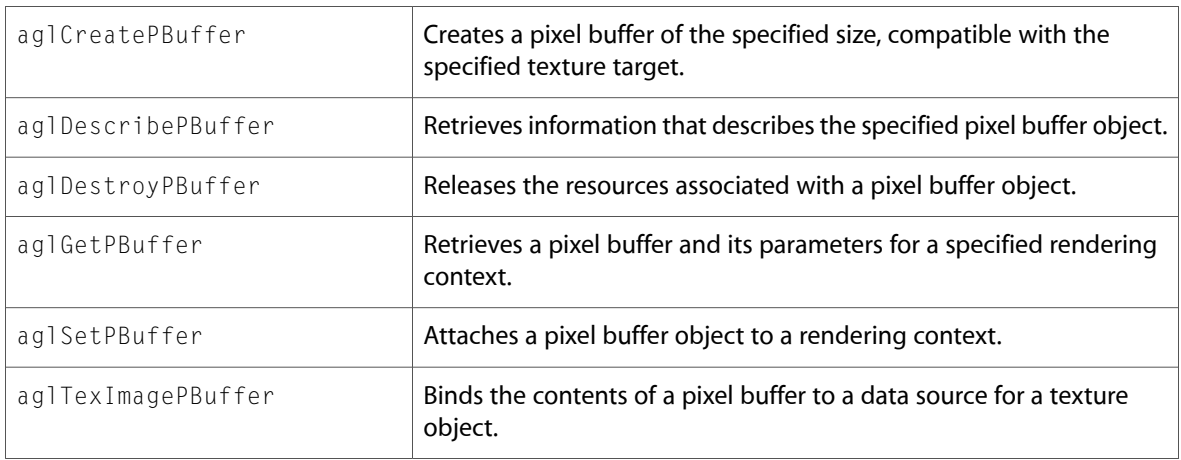

### Data Types & Constants

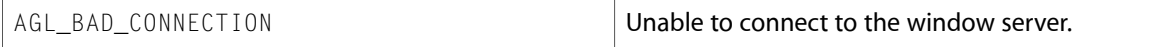

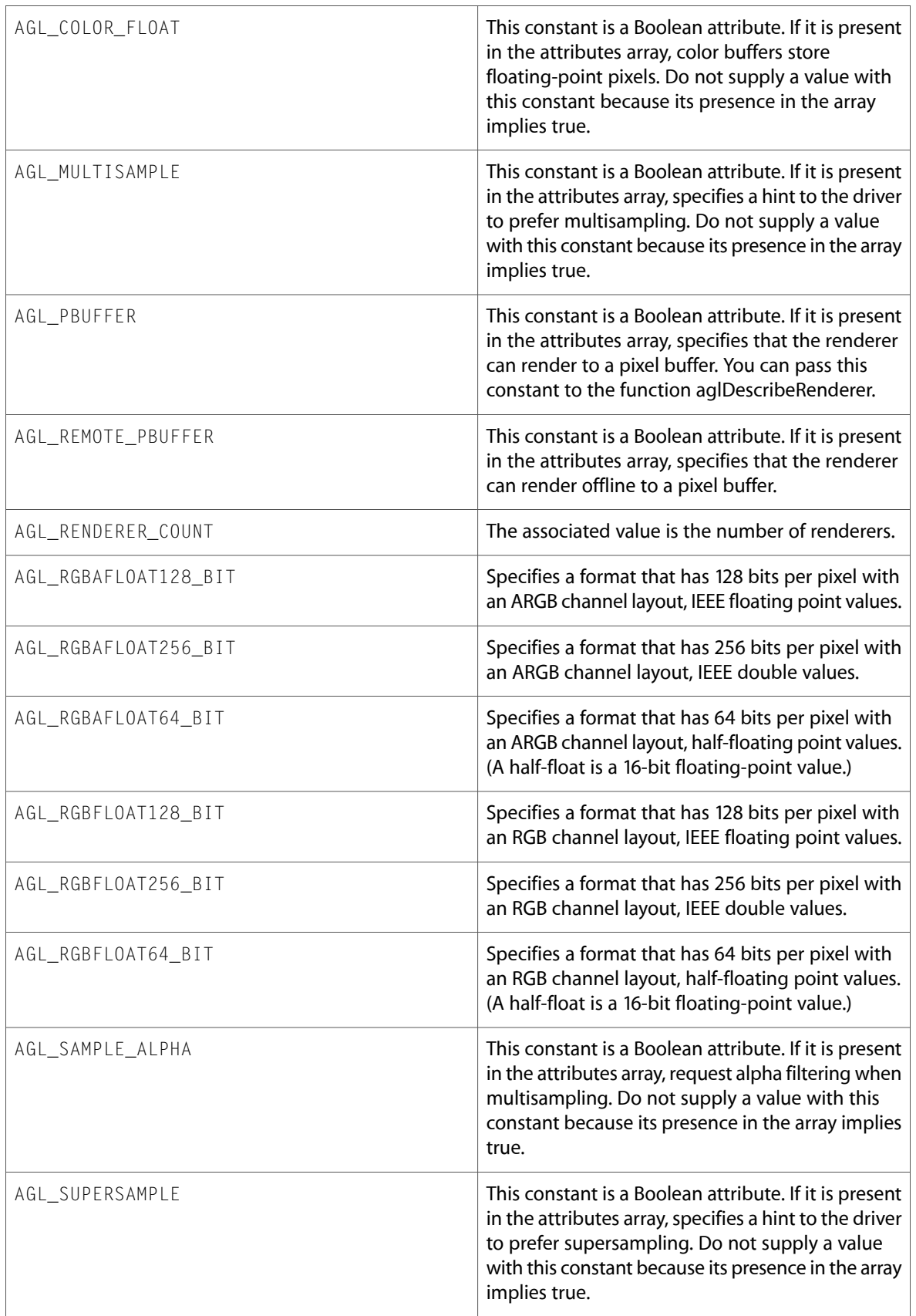

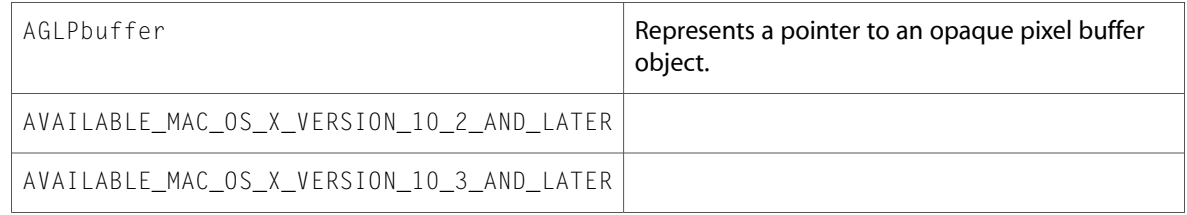

## <span id="page-26-0"></span>aglMacro.h

### Data Types & Constants

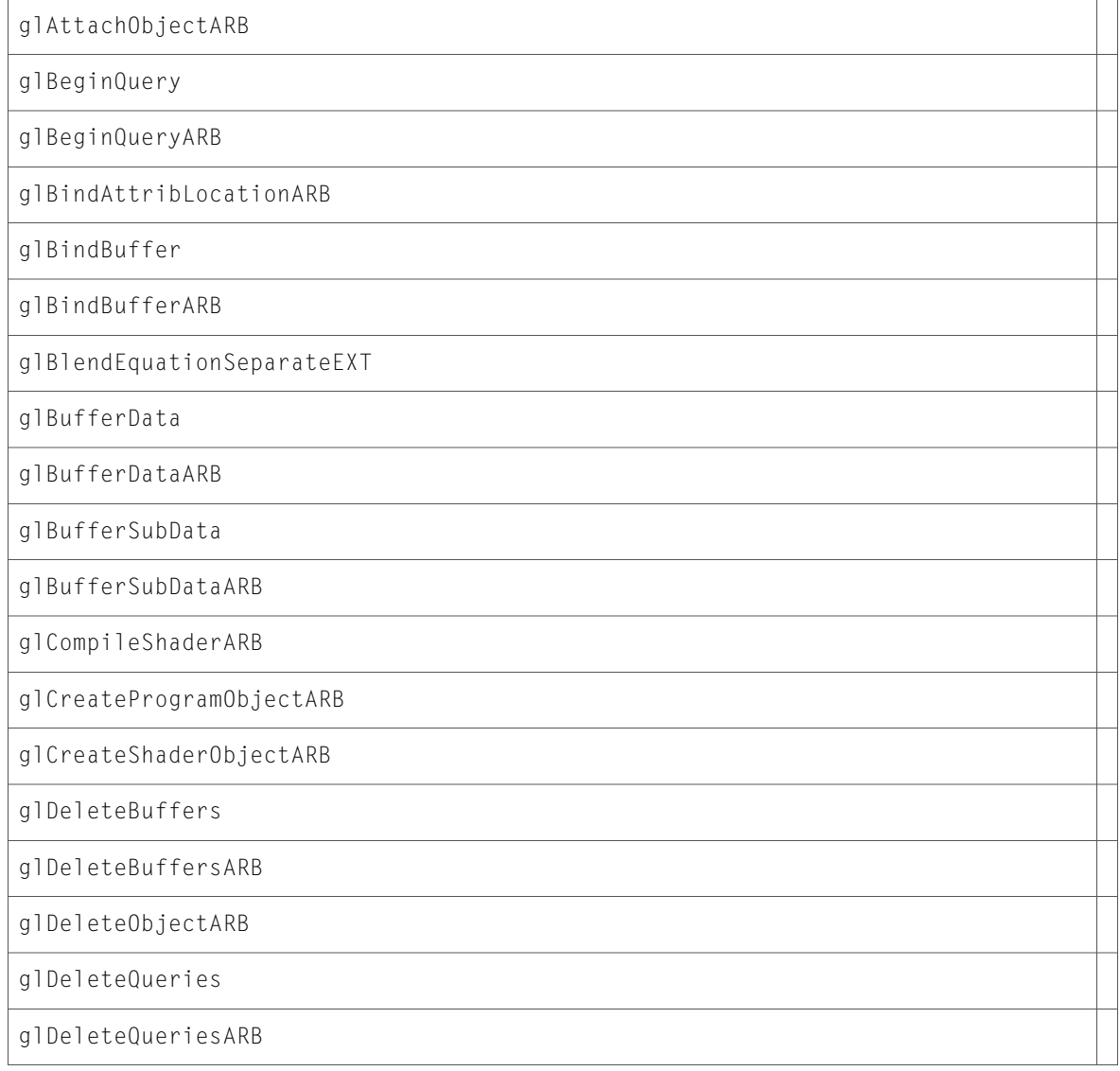

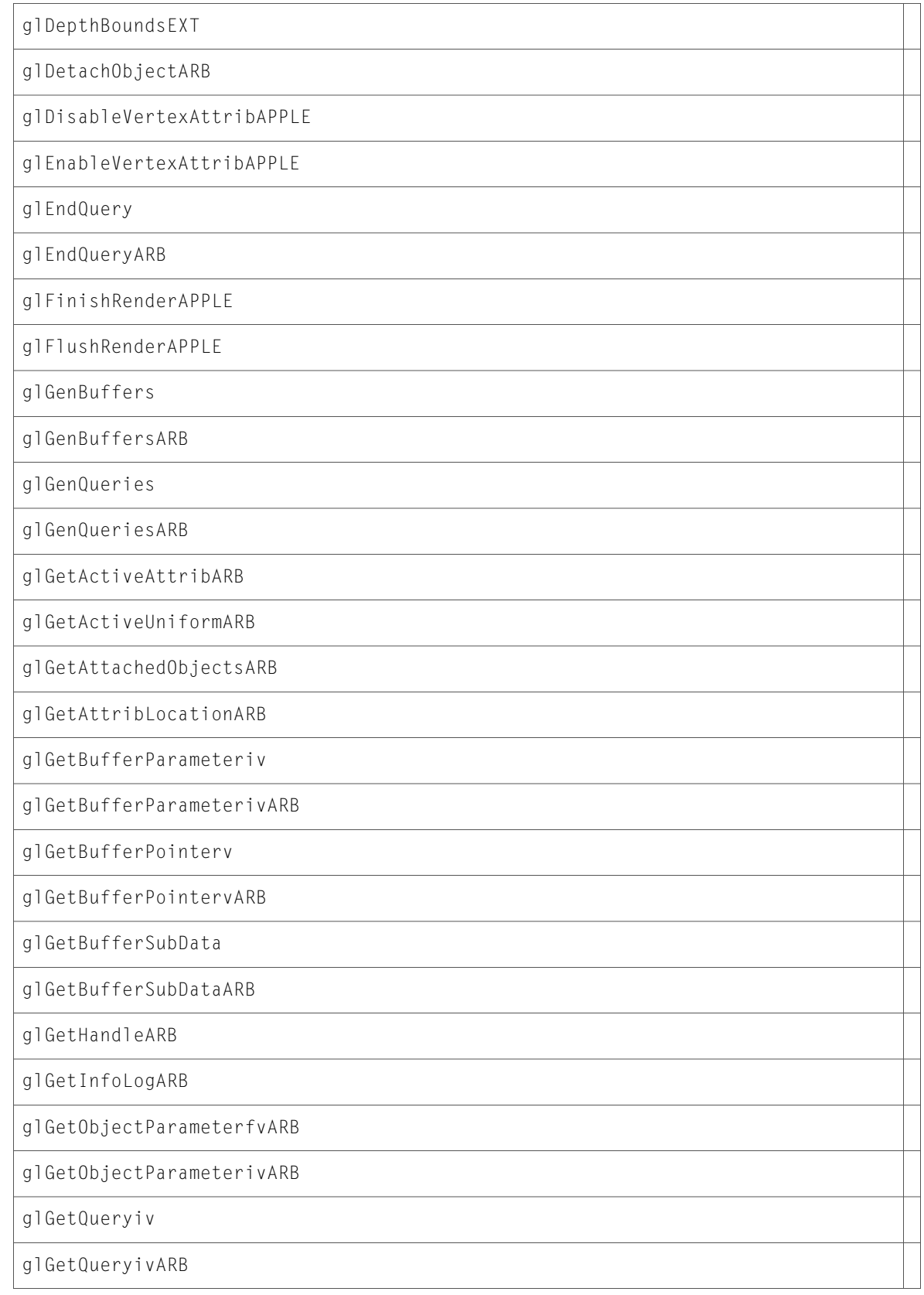

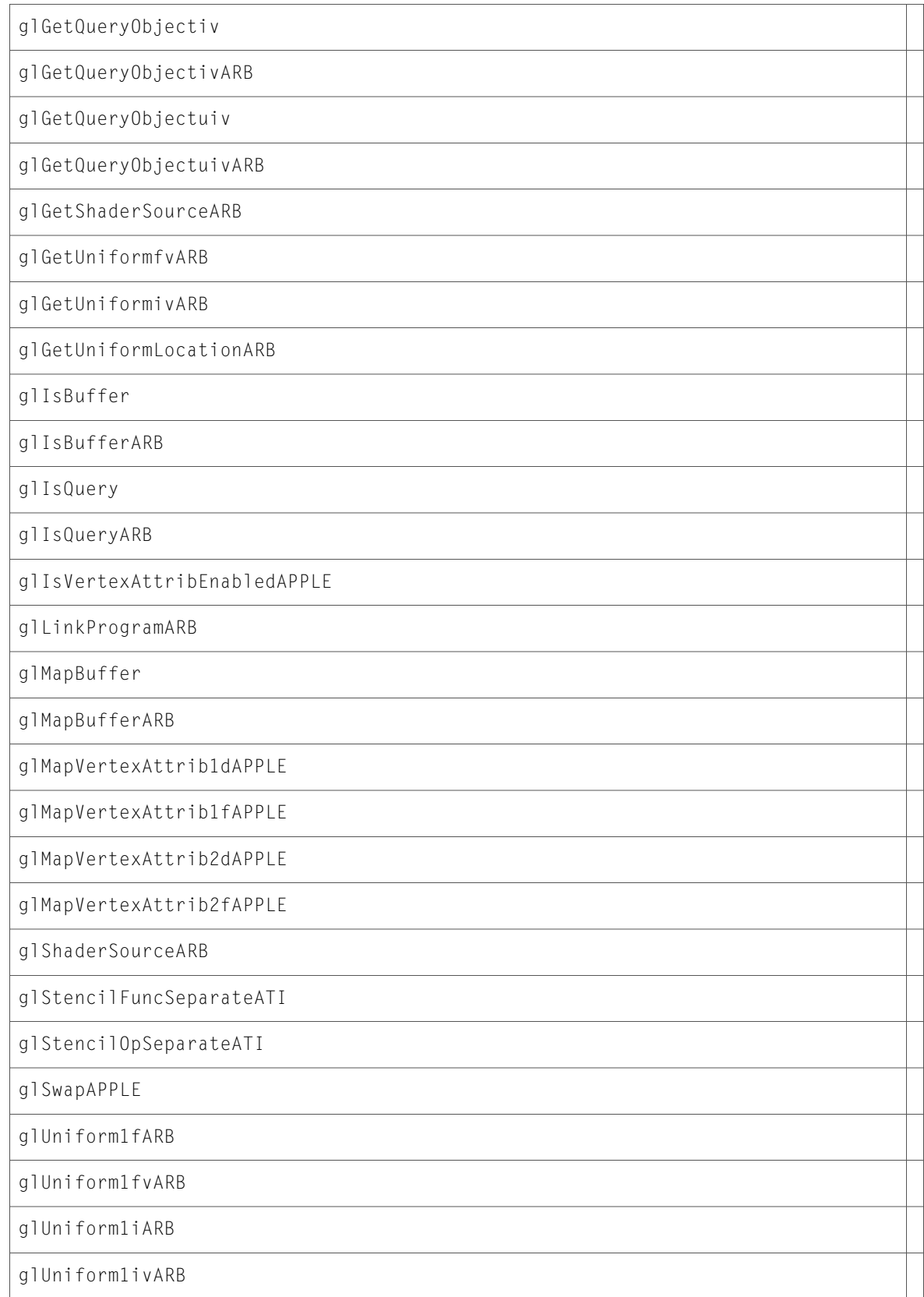

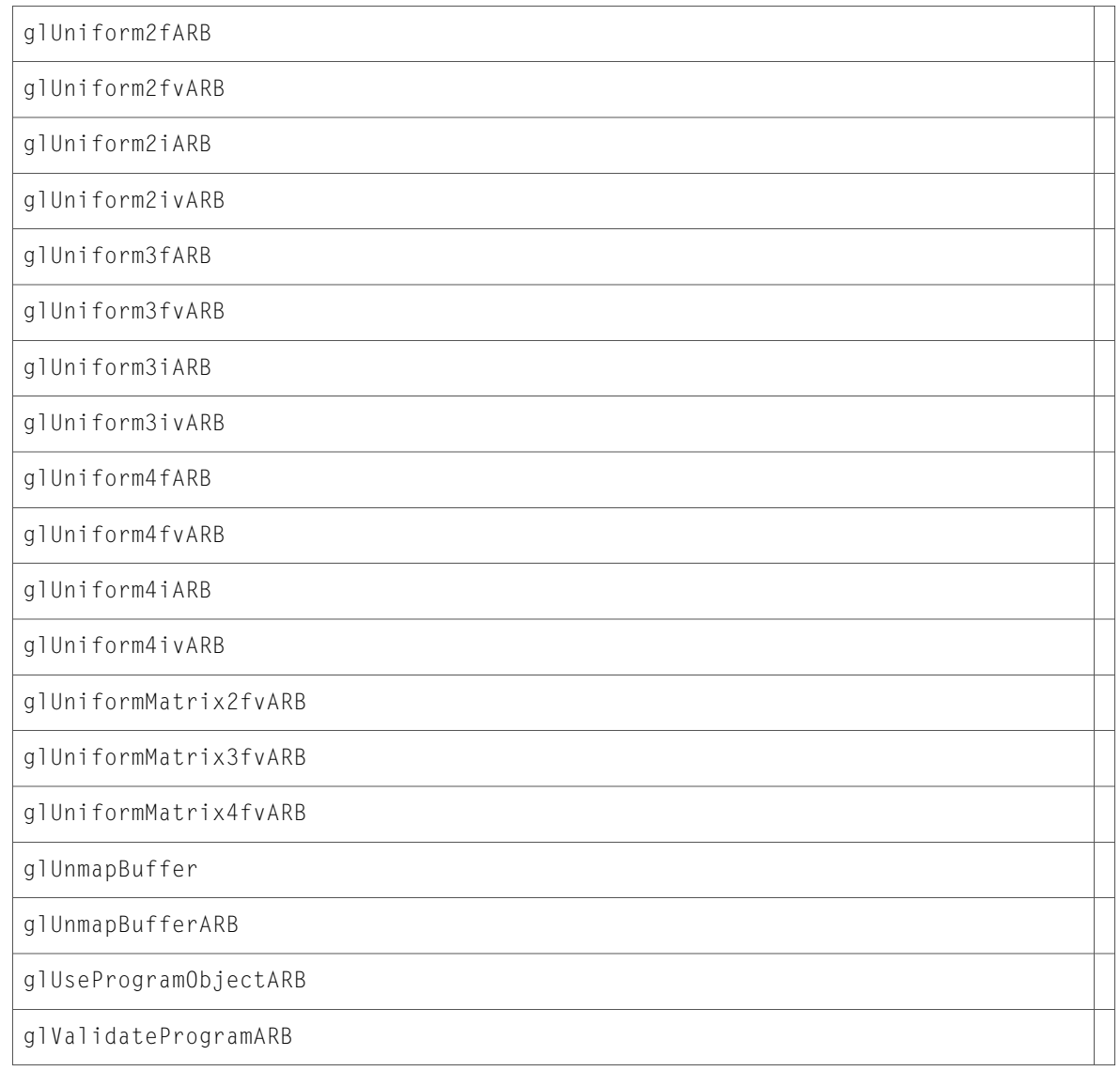

# <span id="page-29-0"></span>aglRenderers.h

### Data Types & Constants

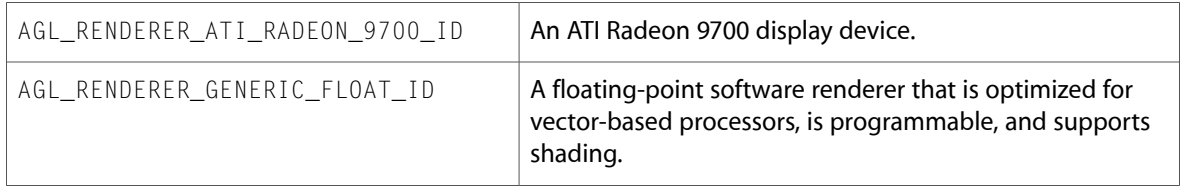

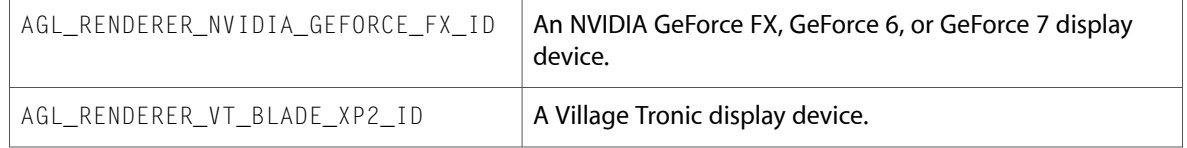

# <span id="page-30-0"></span>gl.h

### Functions

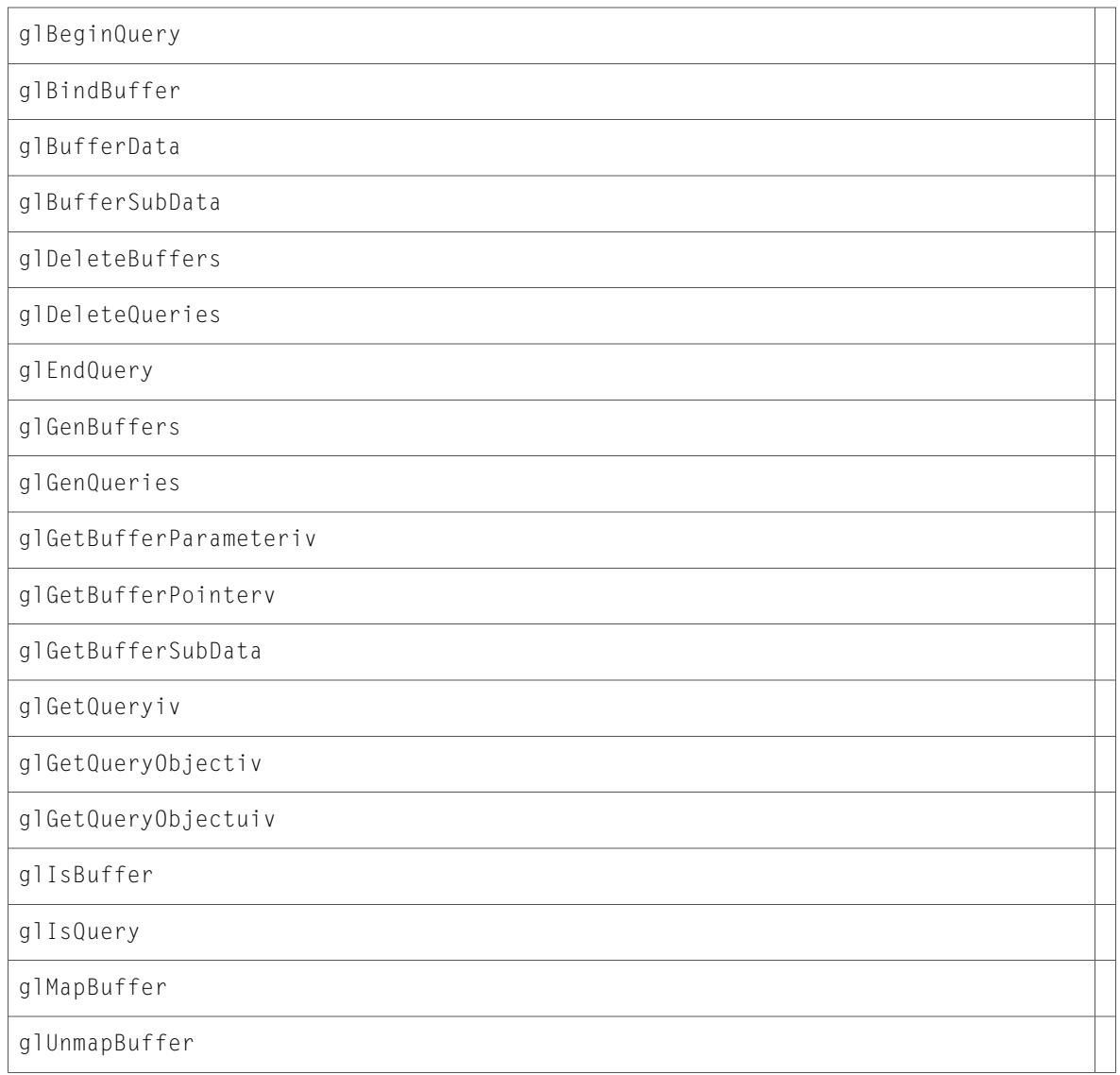

### Data Types & Constants

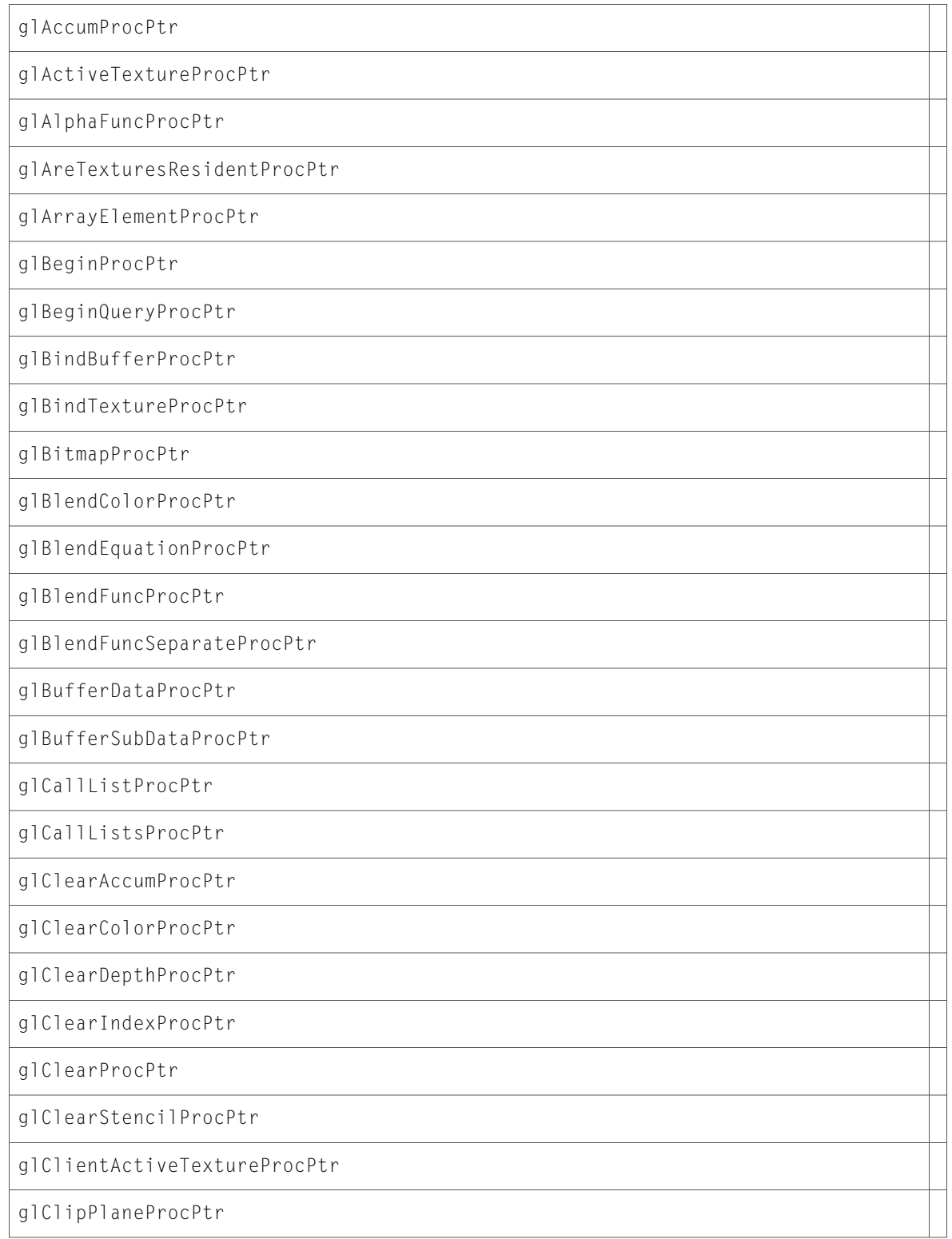

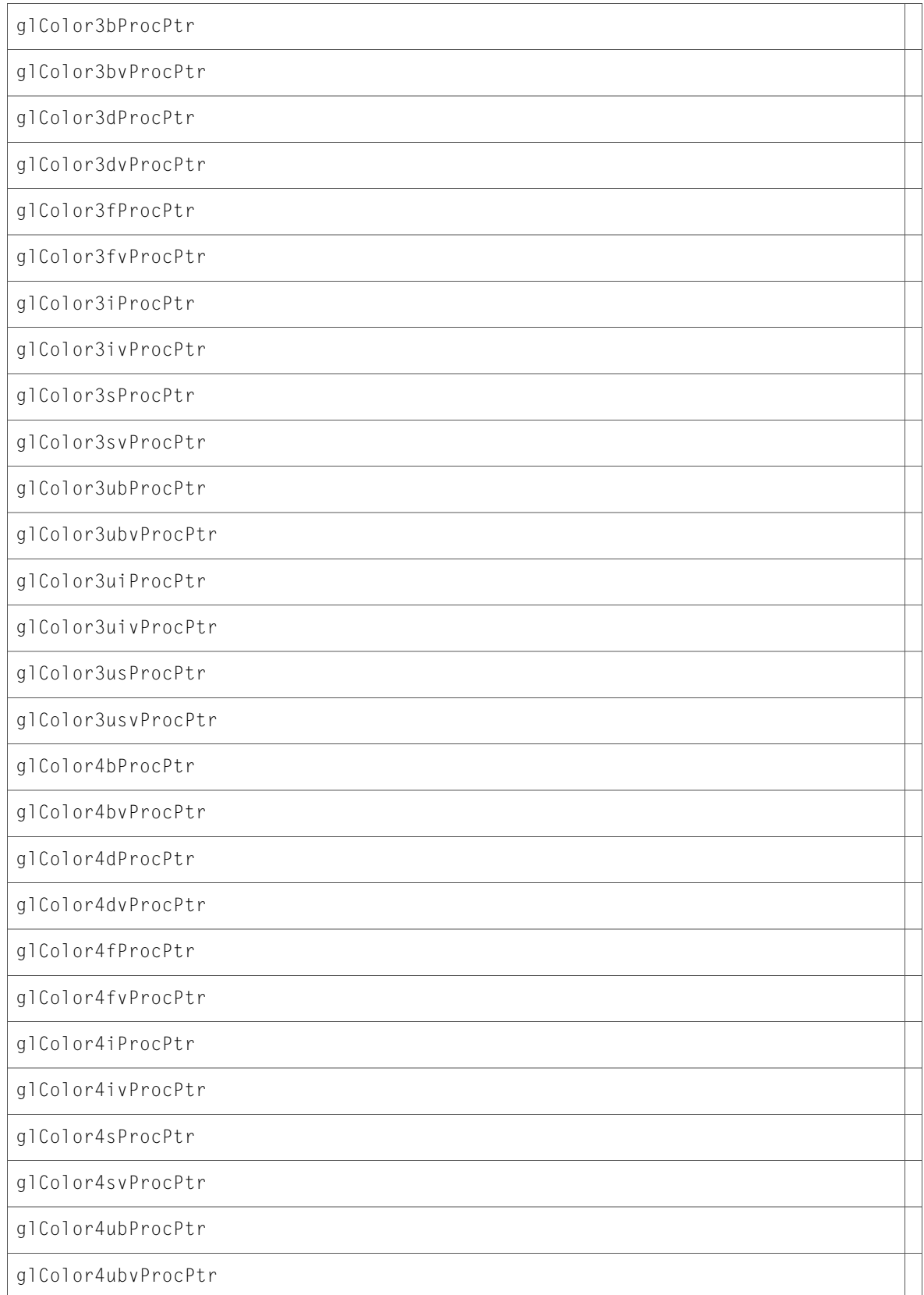

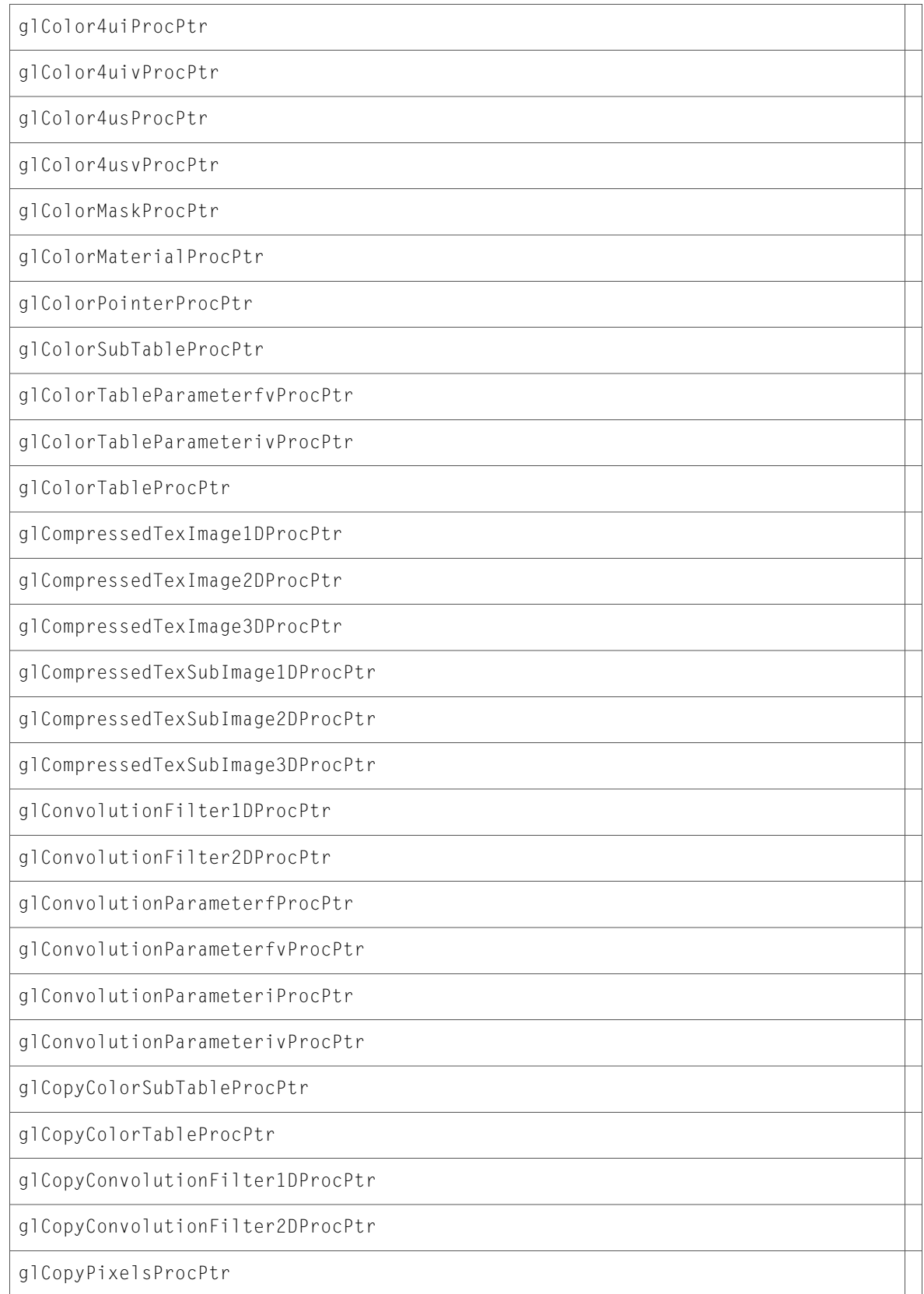

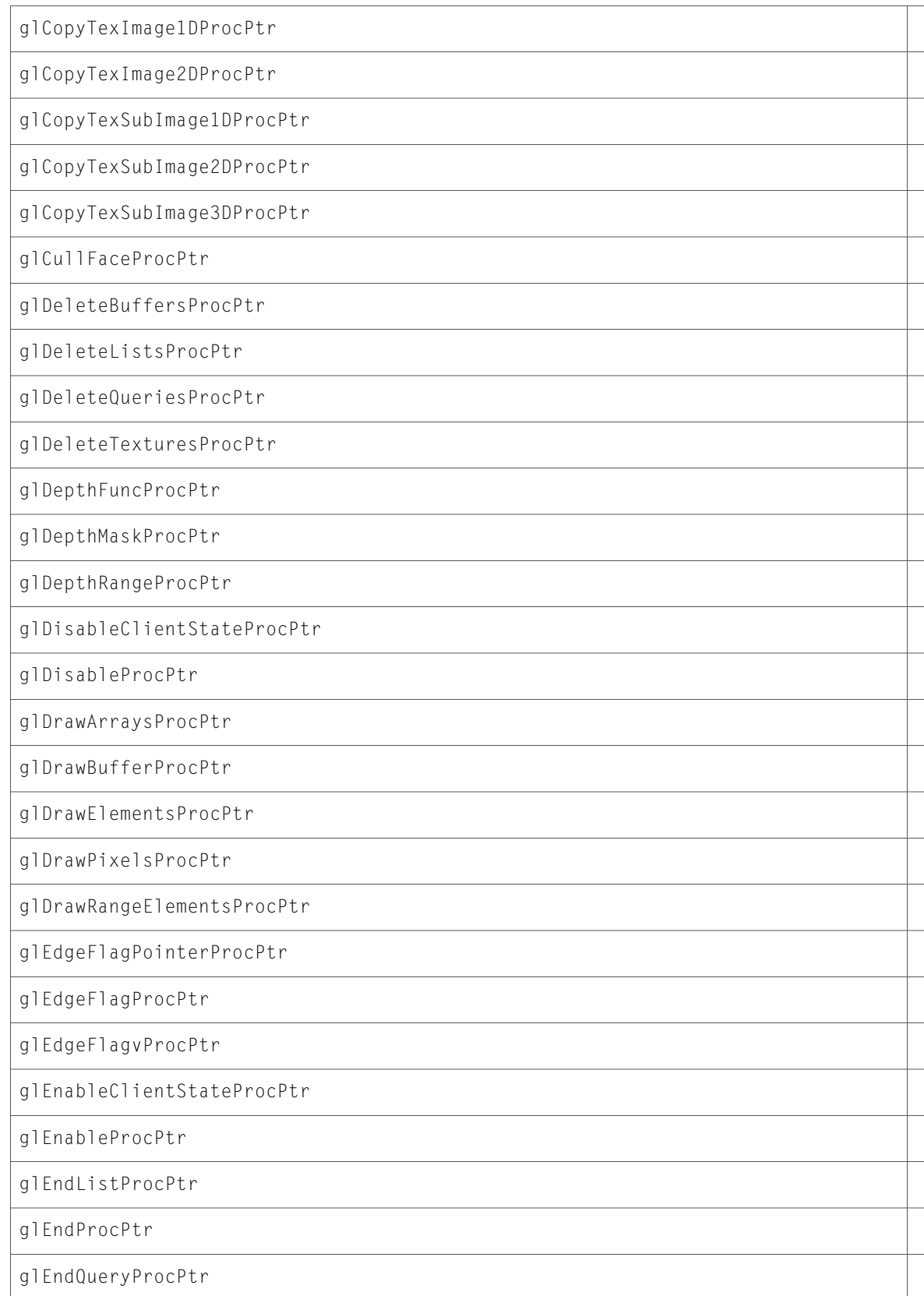

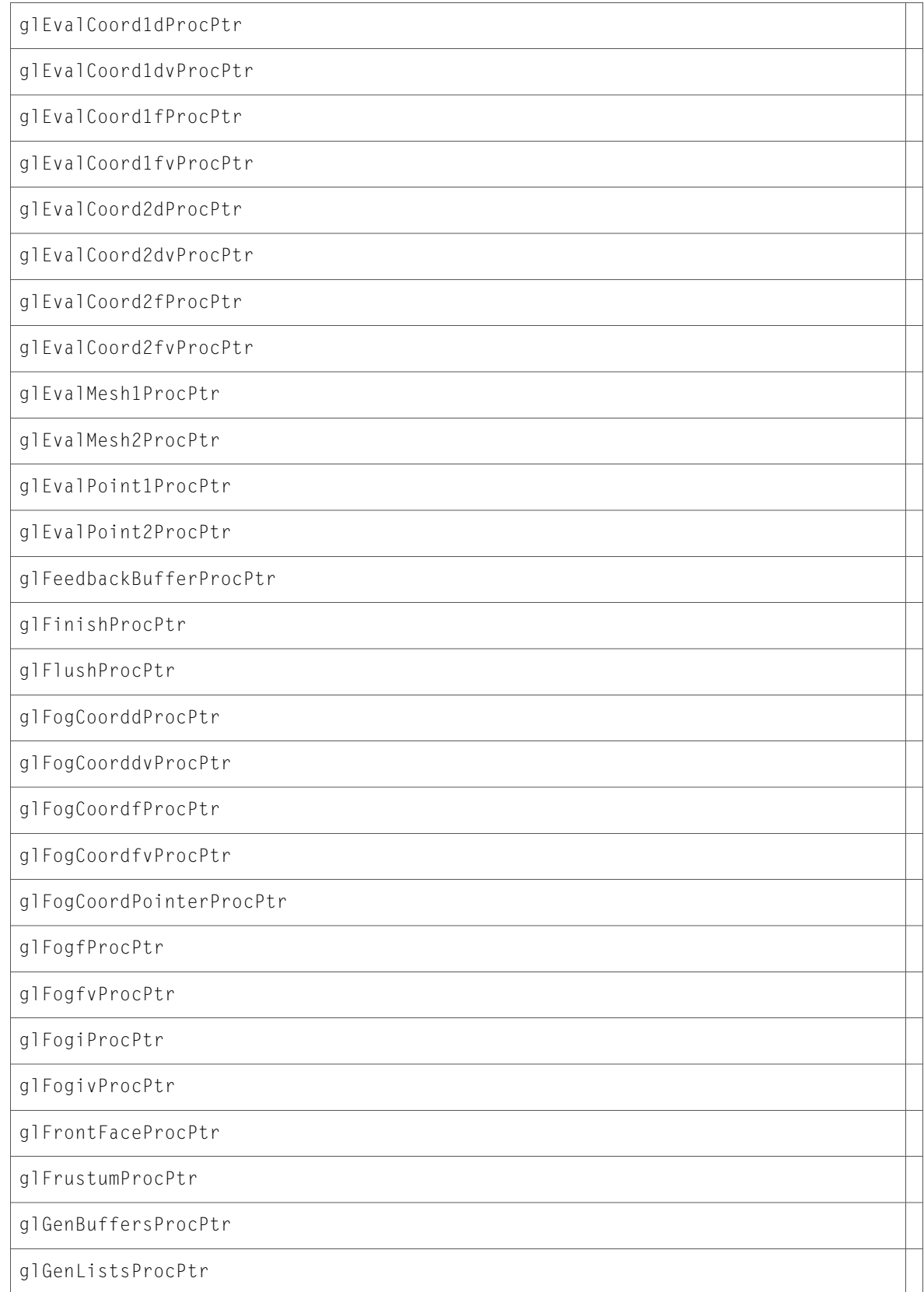
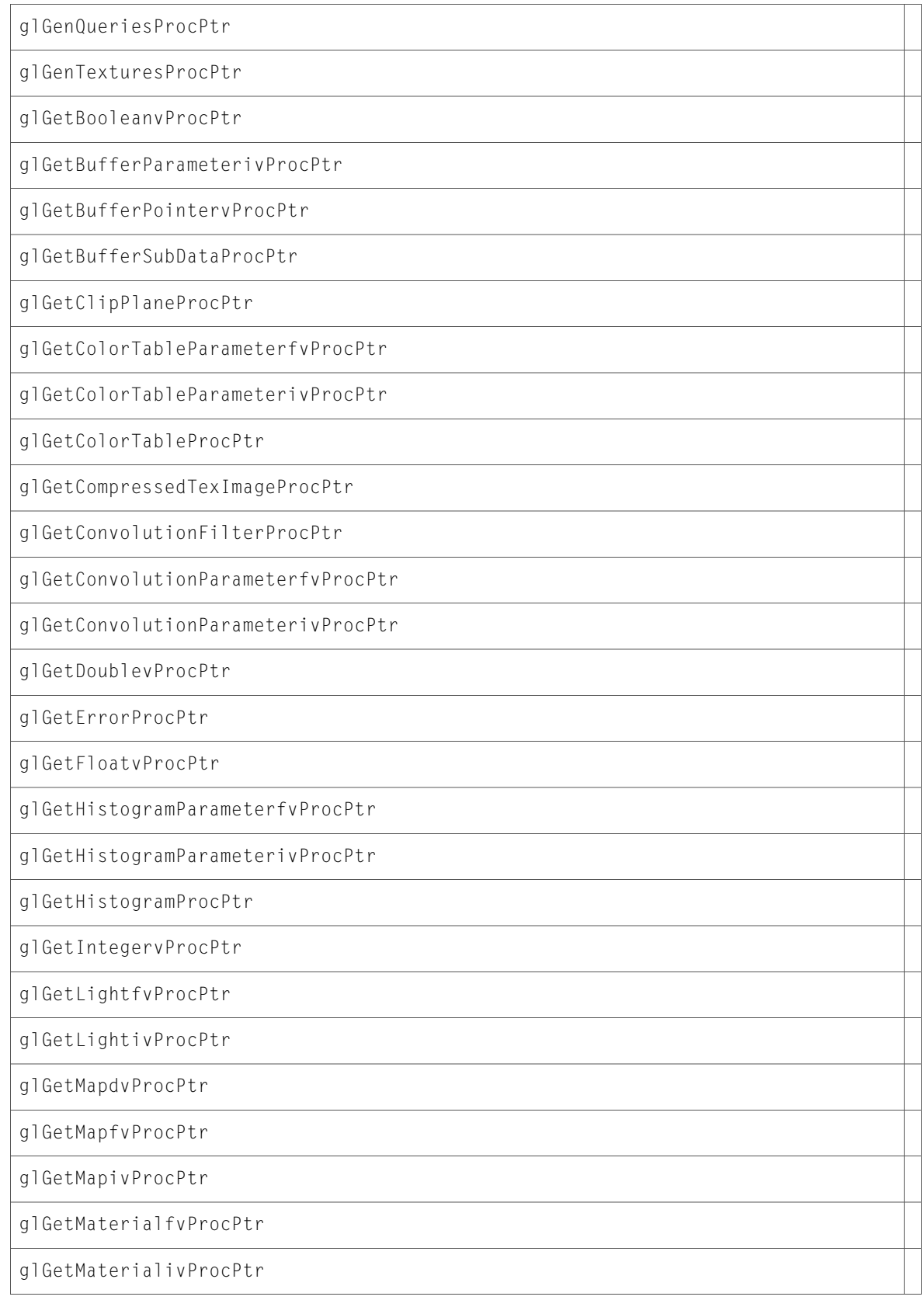

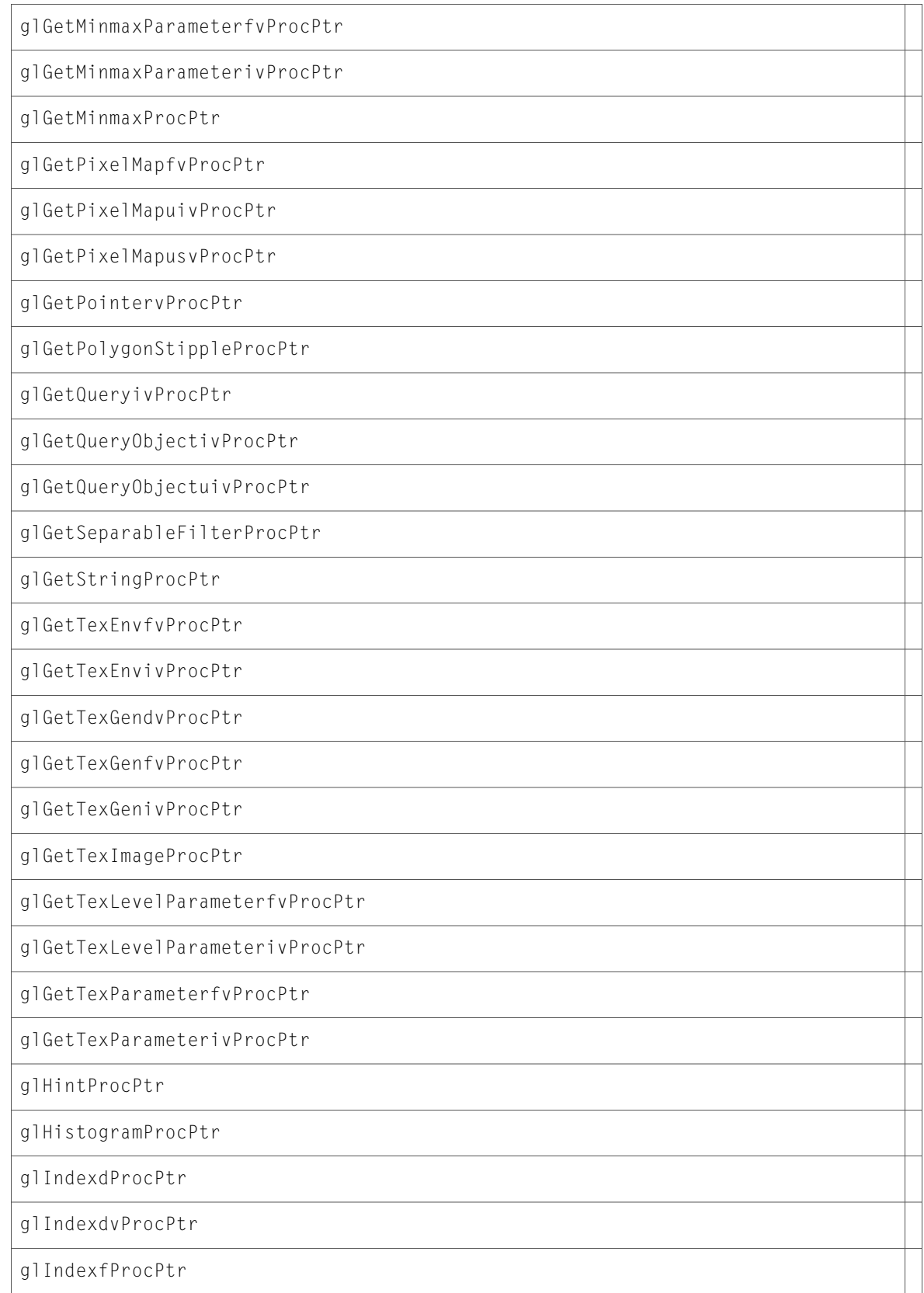

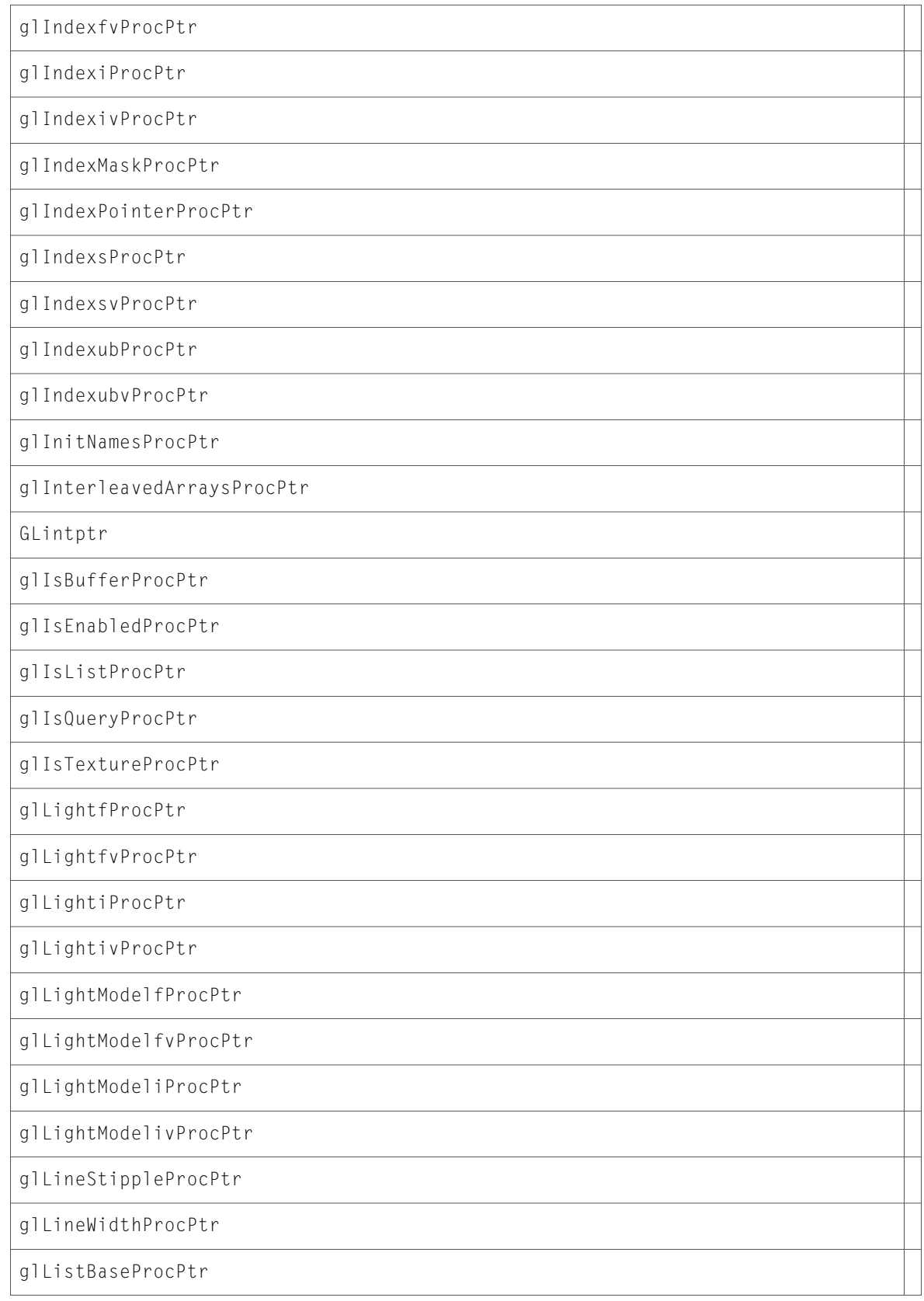

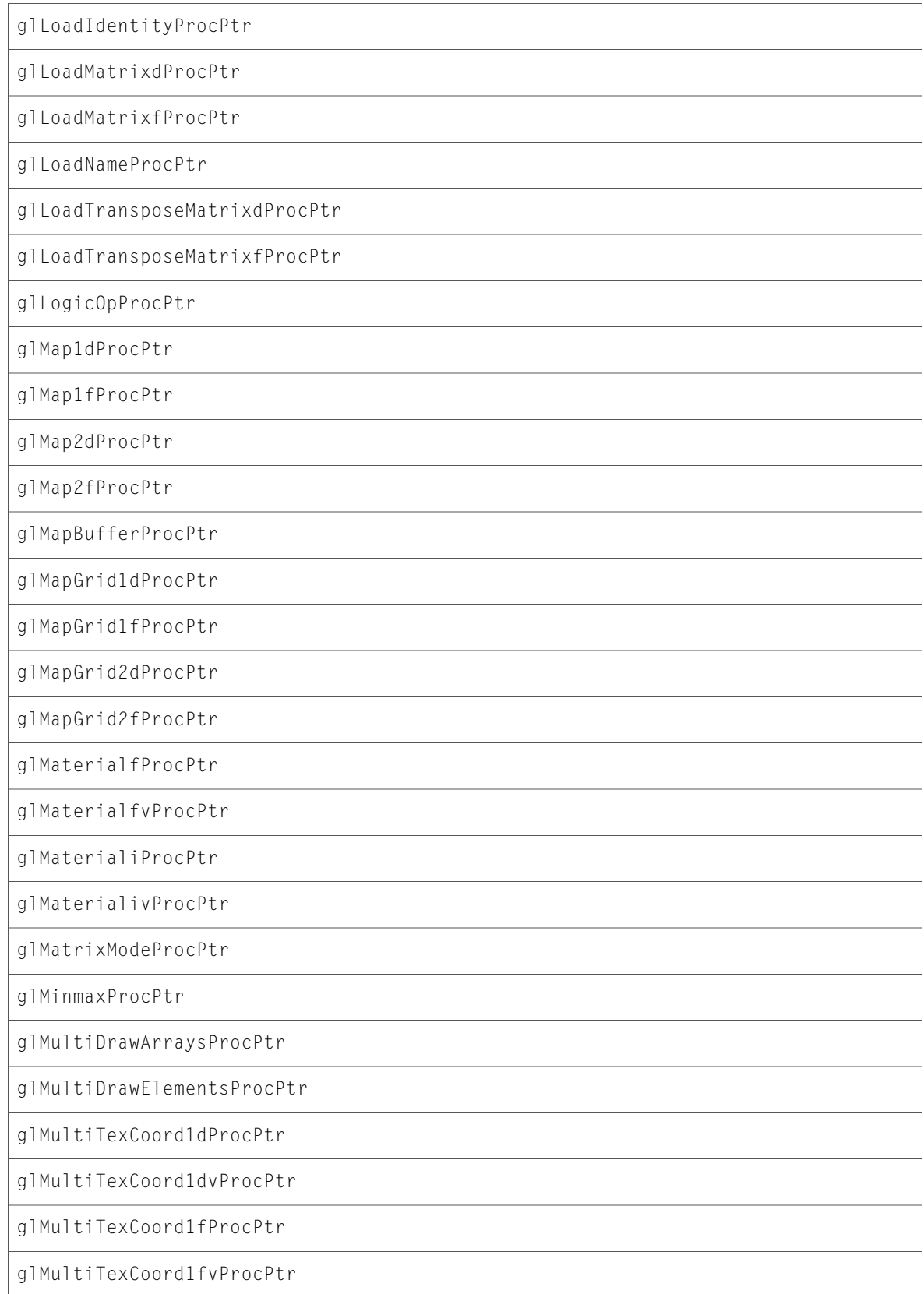

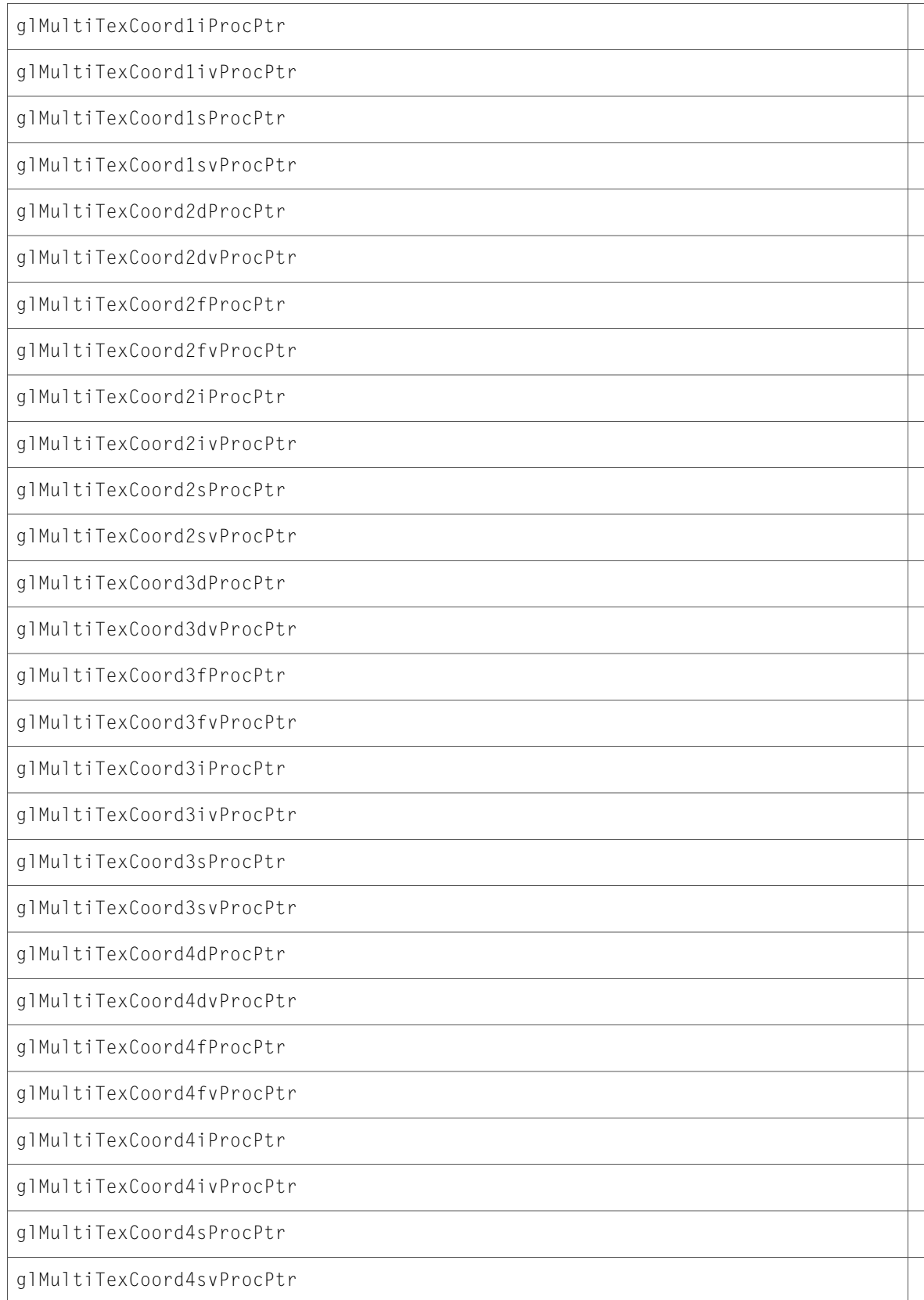

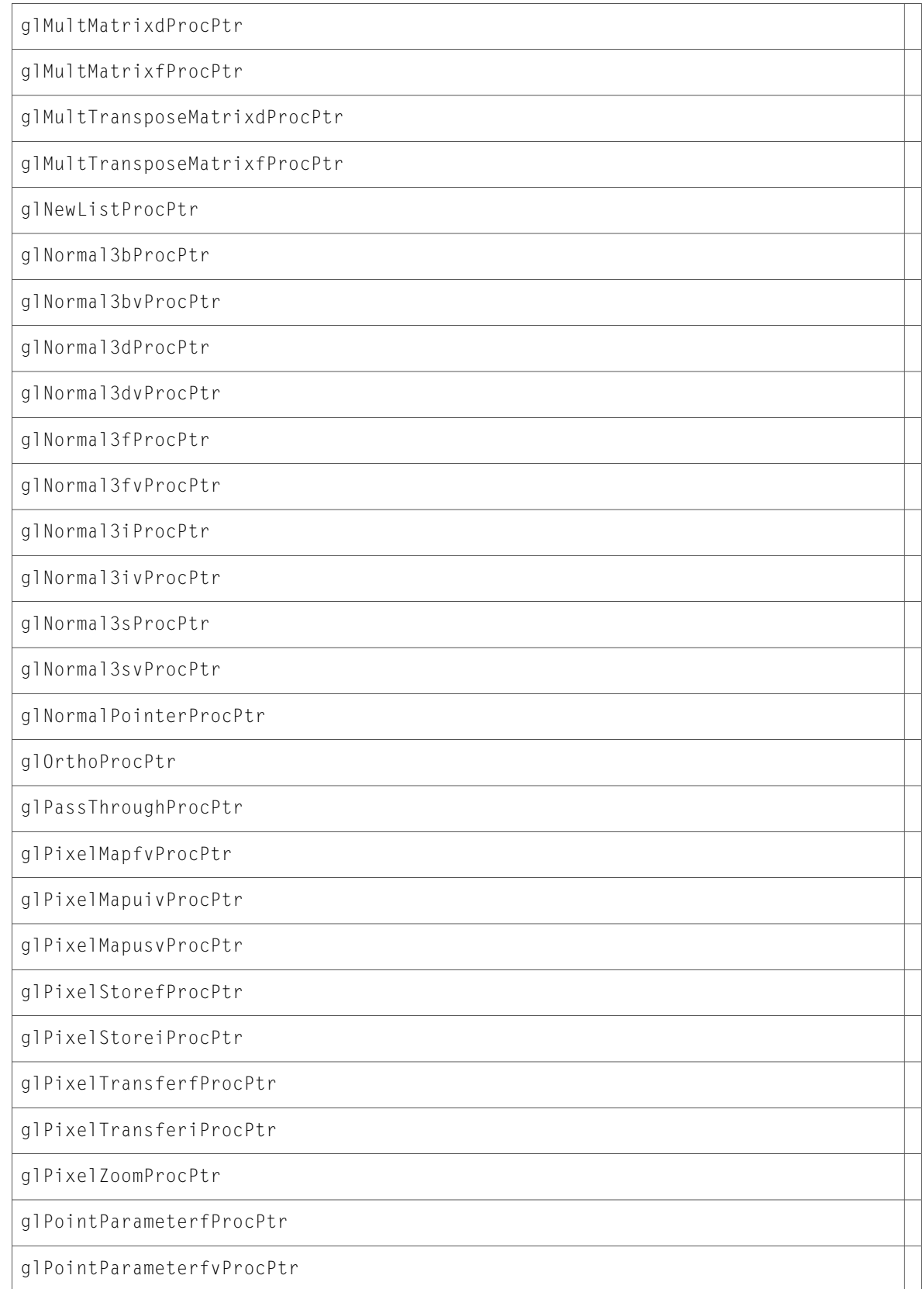

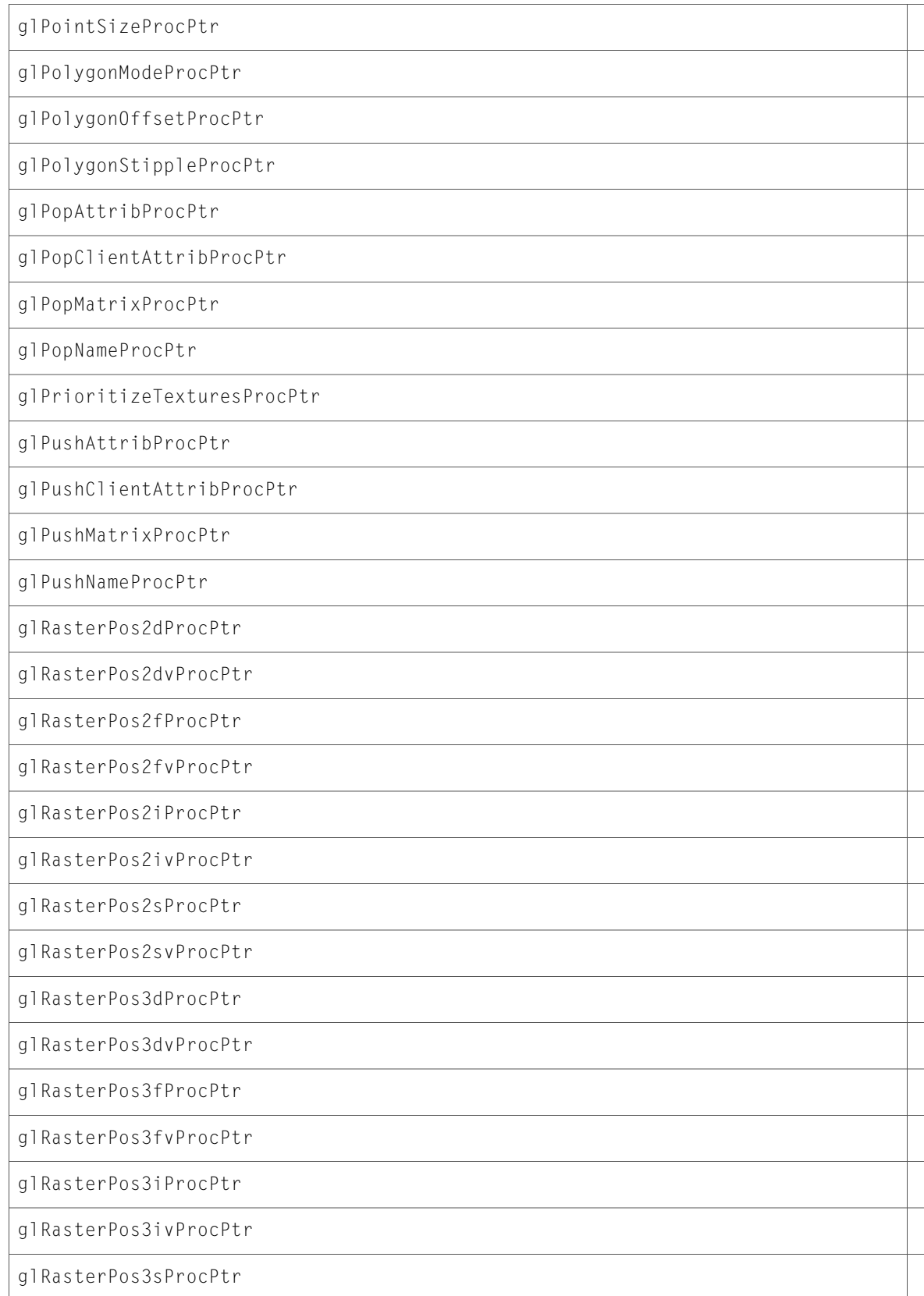

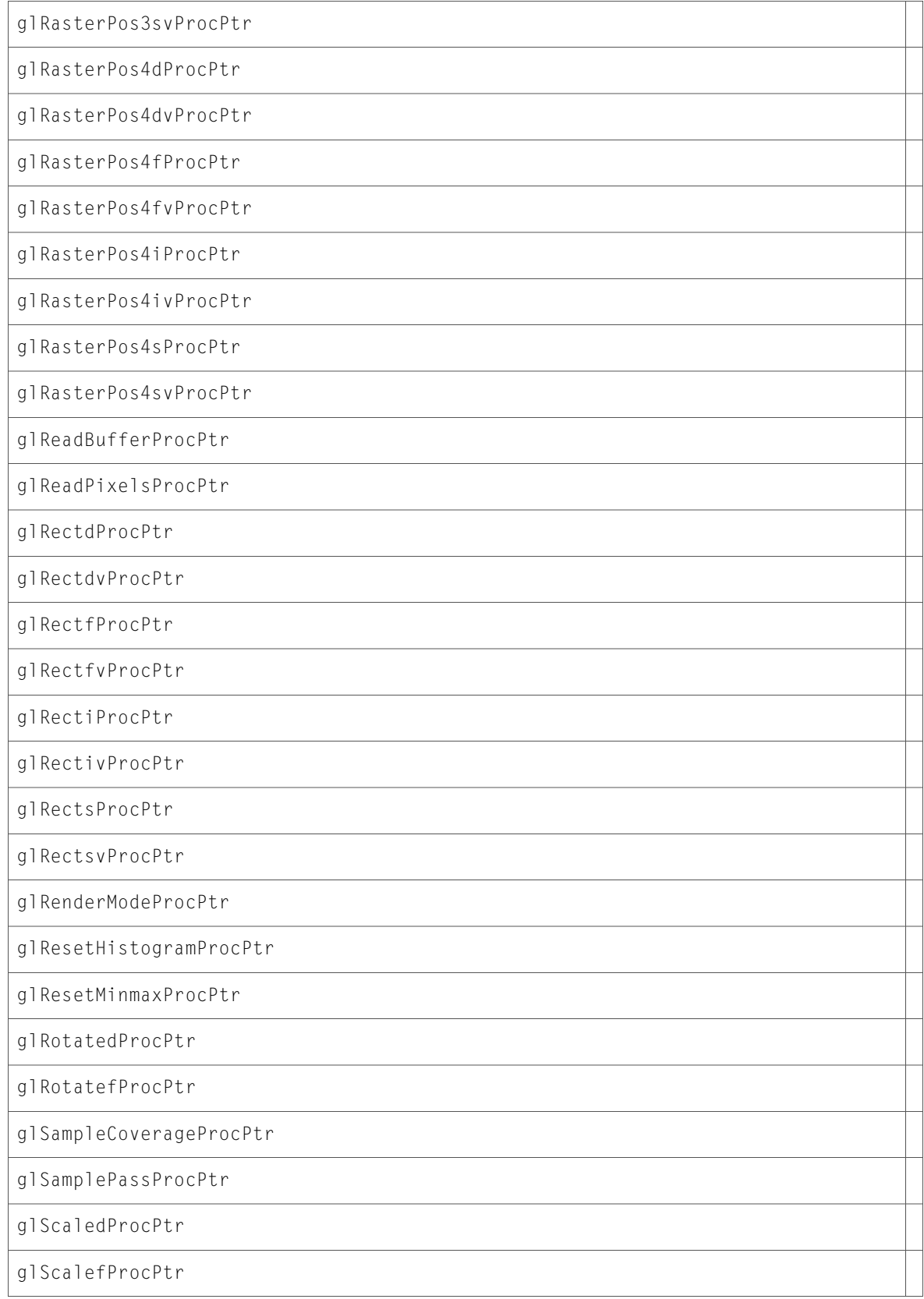

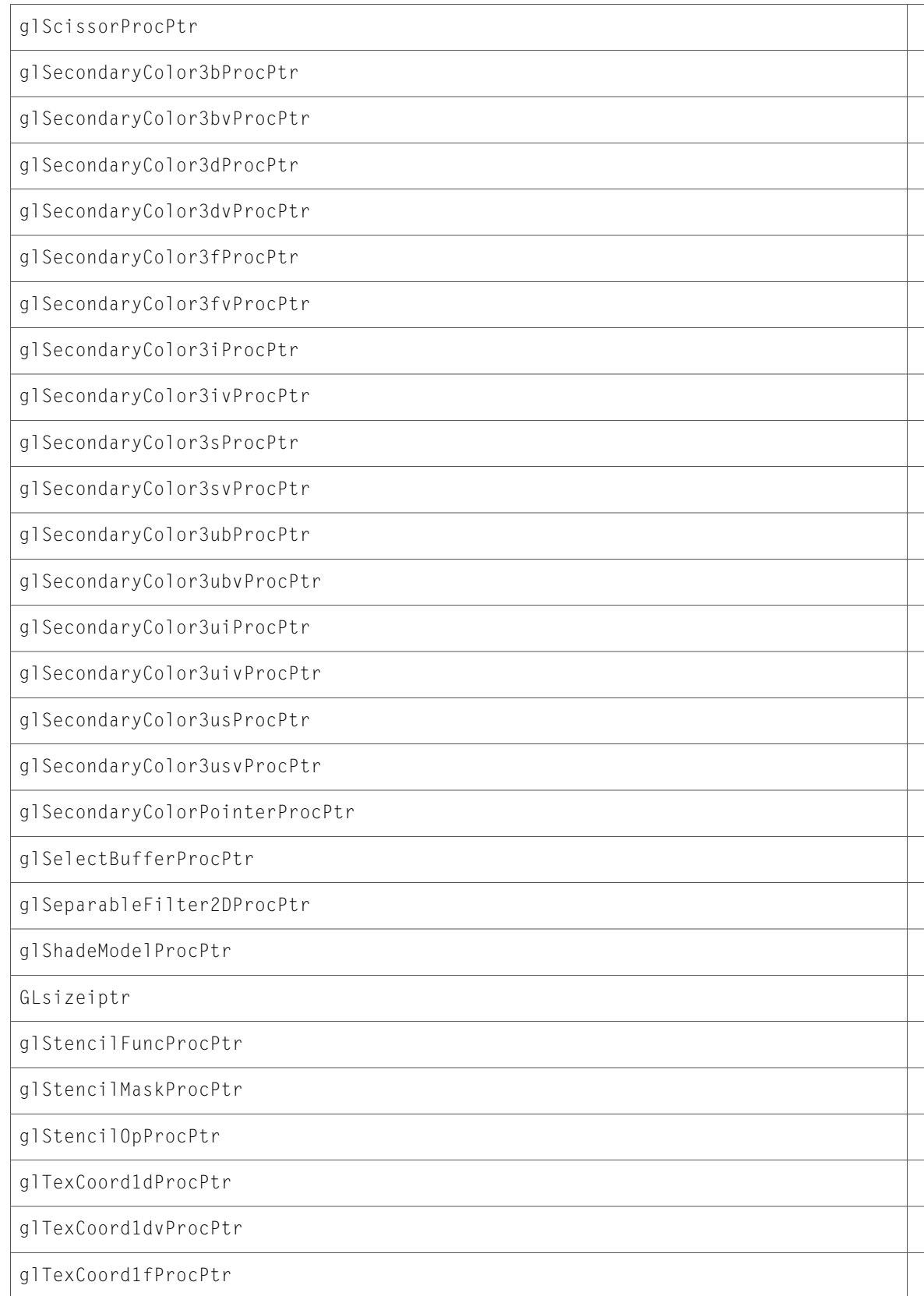

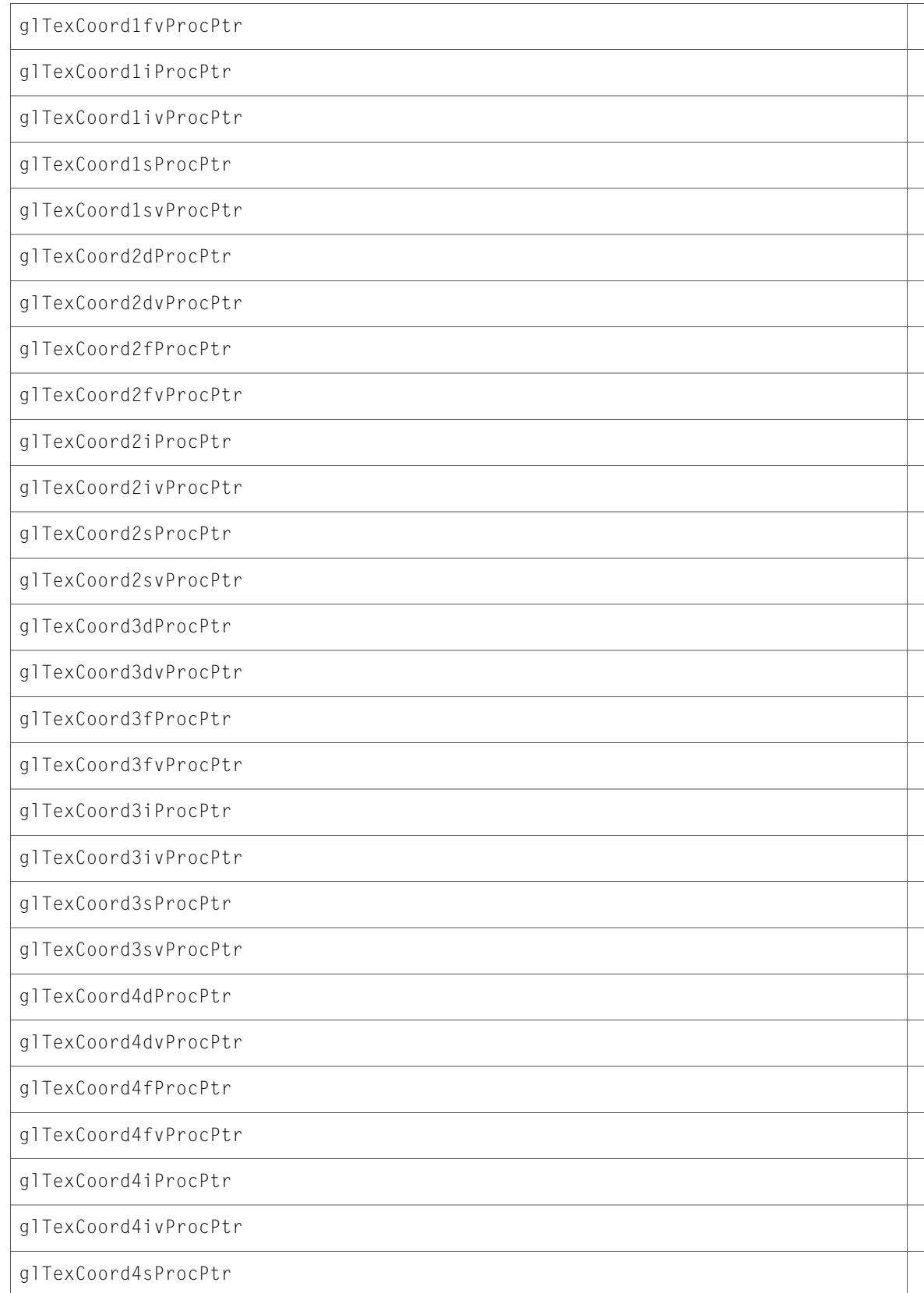

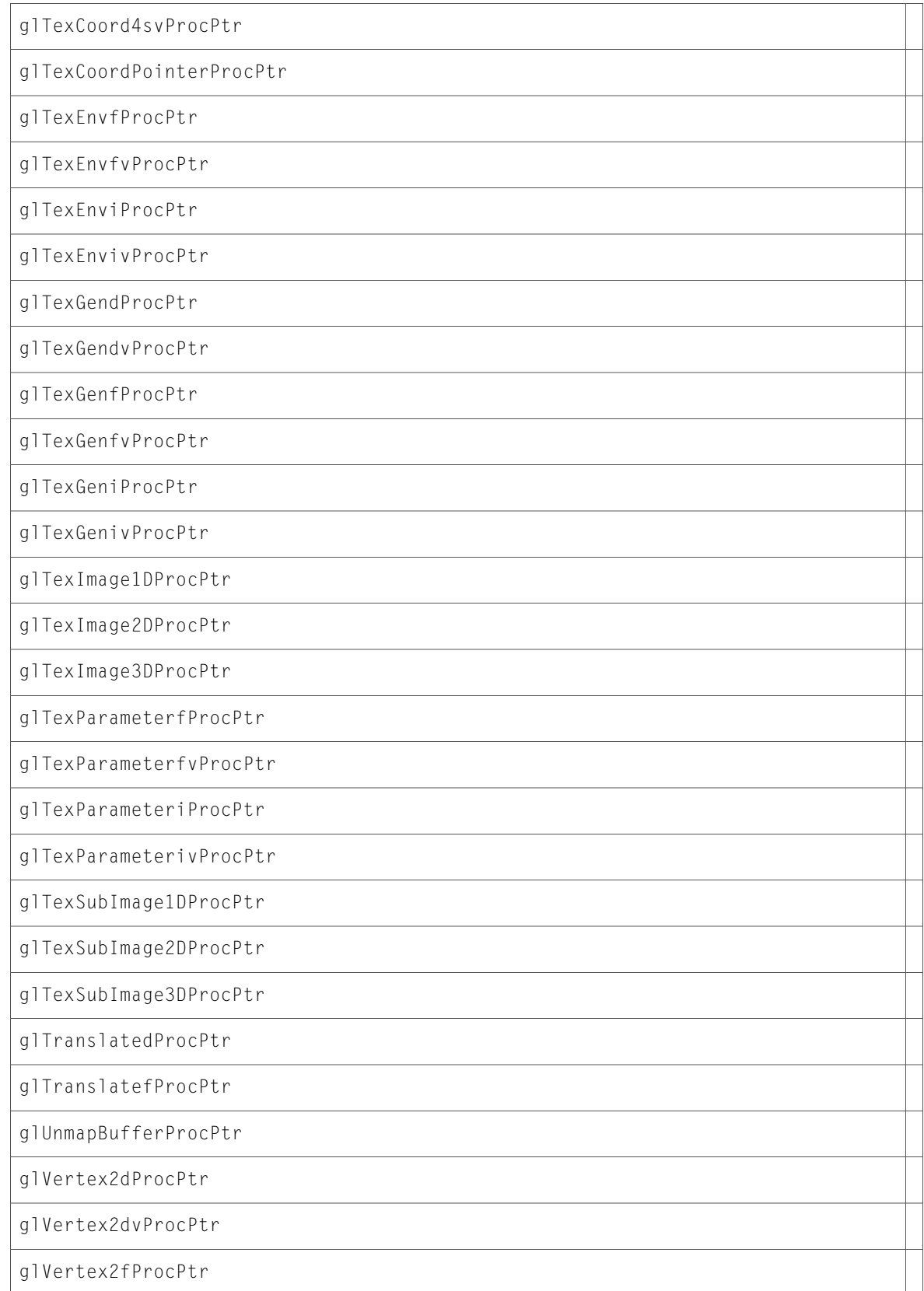

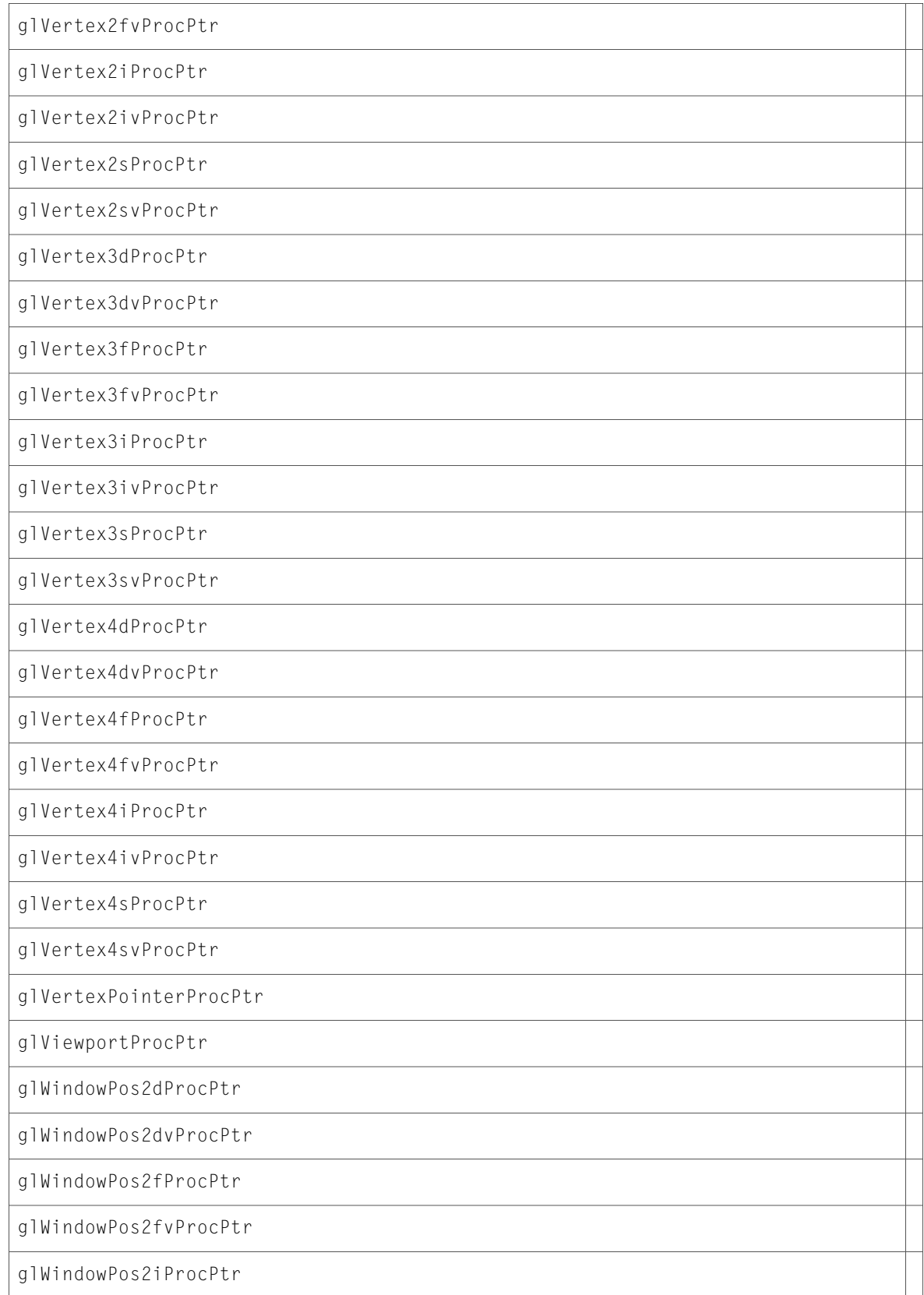

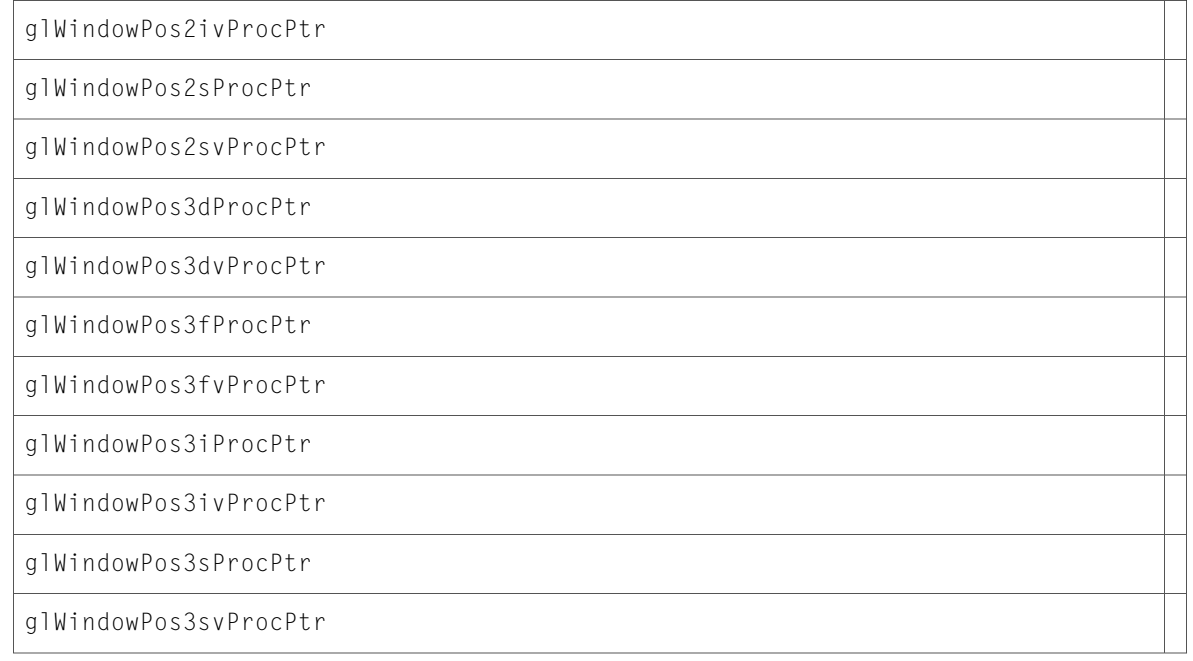

10.3 Symbol Changes

# 10.2 Symbol Changes

This article lists the symbols added to AGL. framework in Mac OS X v10.2.

## C Symbols

All of the header files with new symbols are listed alphabetically, with their new symbols described.

### agl.h

#### Functions

All of the new functions in this header file are listed alphabetically, with links to documentation and abstracts, if available.

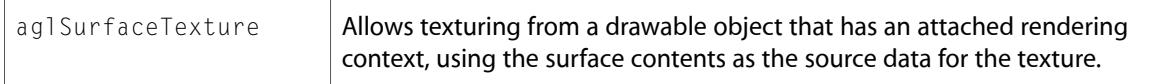

### Data Types & Constants

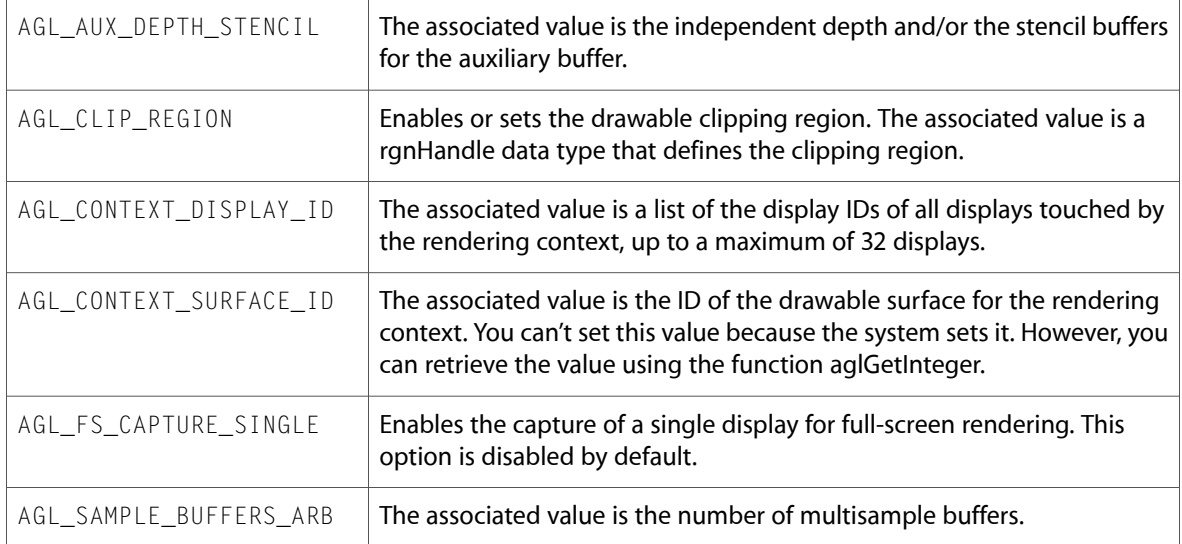

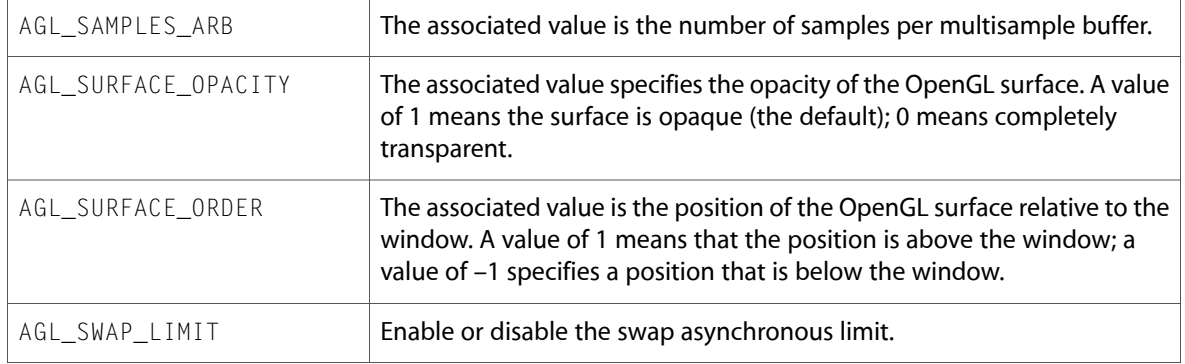

### aglMacro.h

### Data Types & Constants

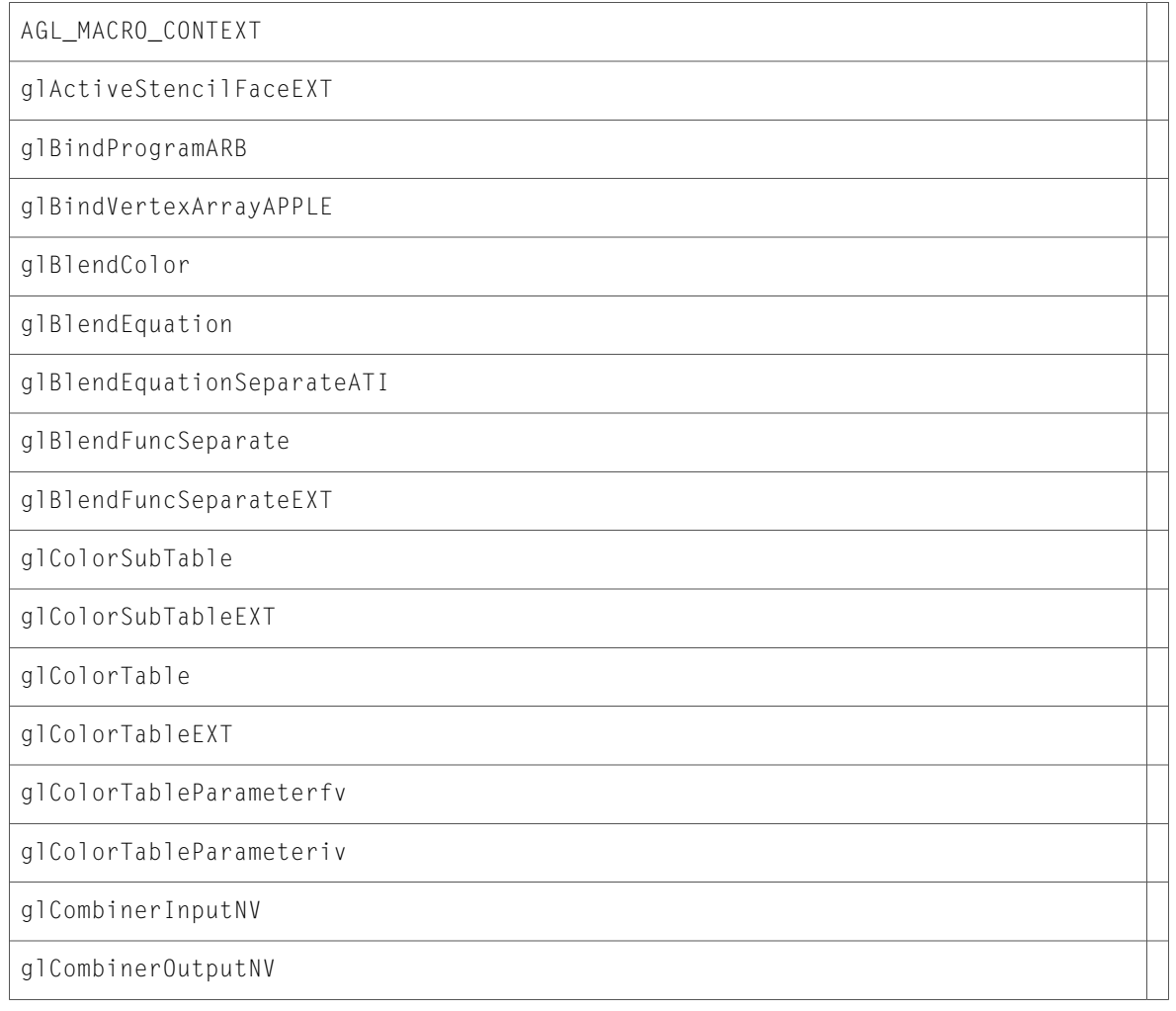

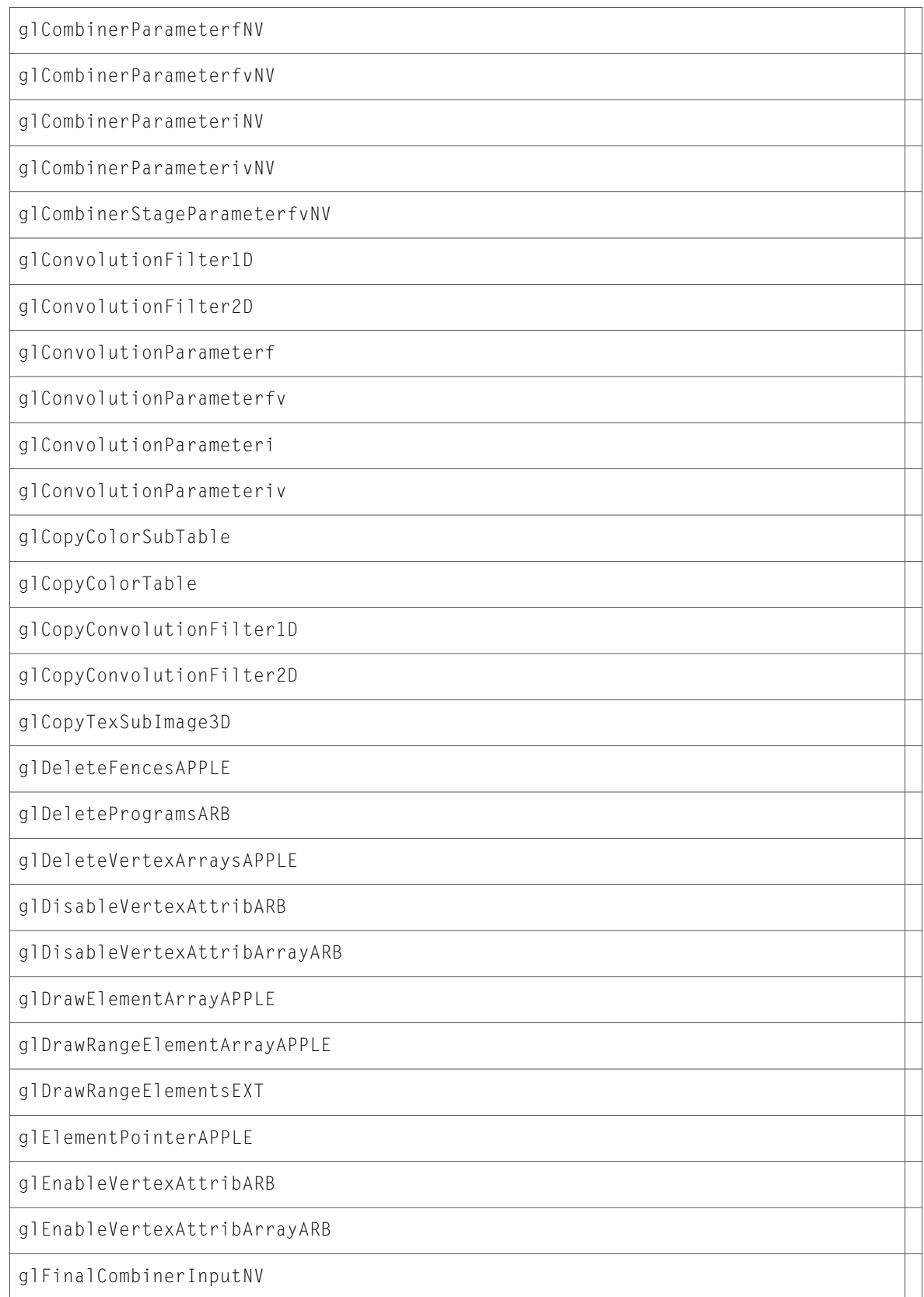

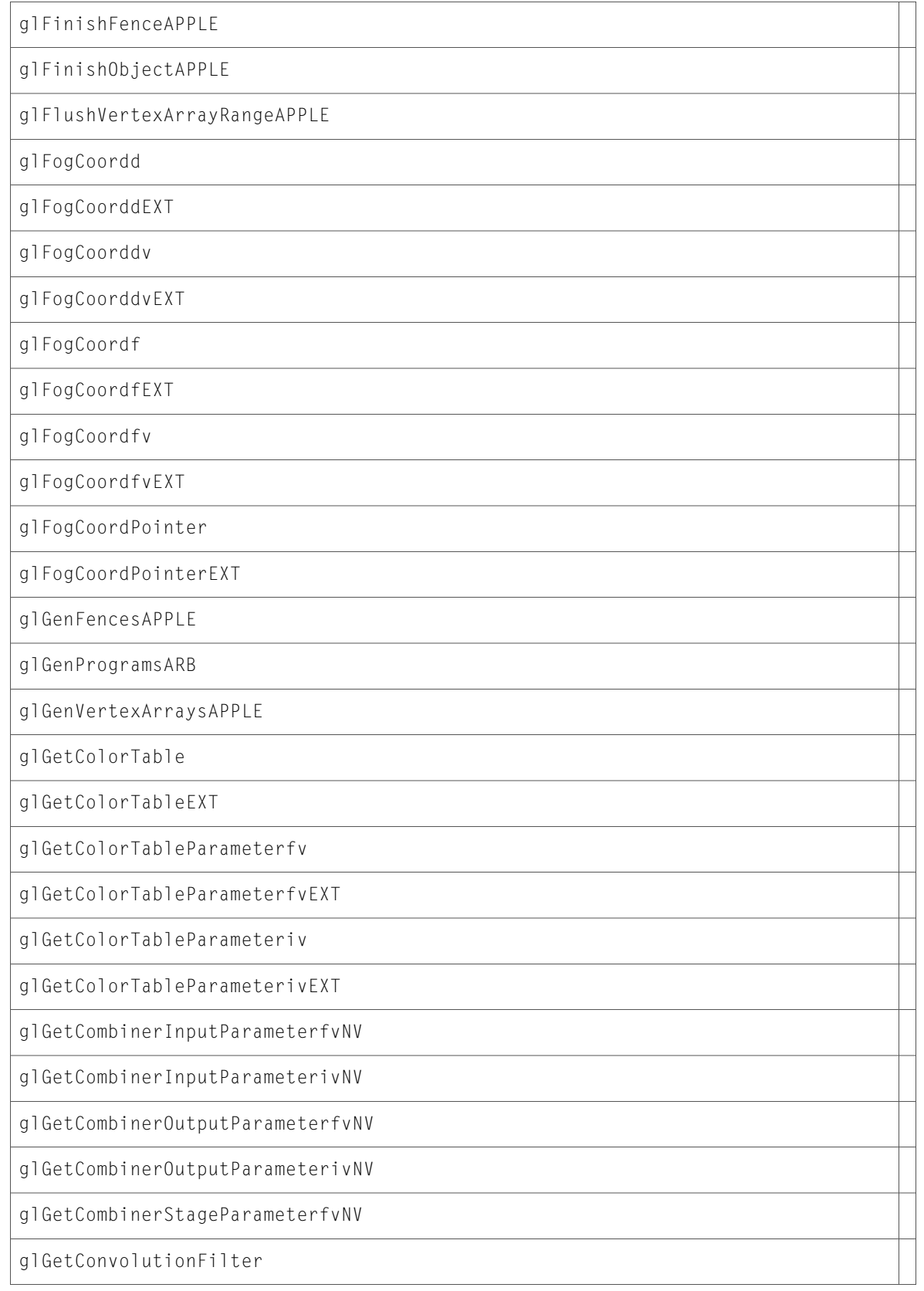

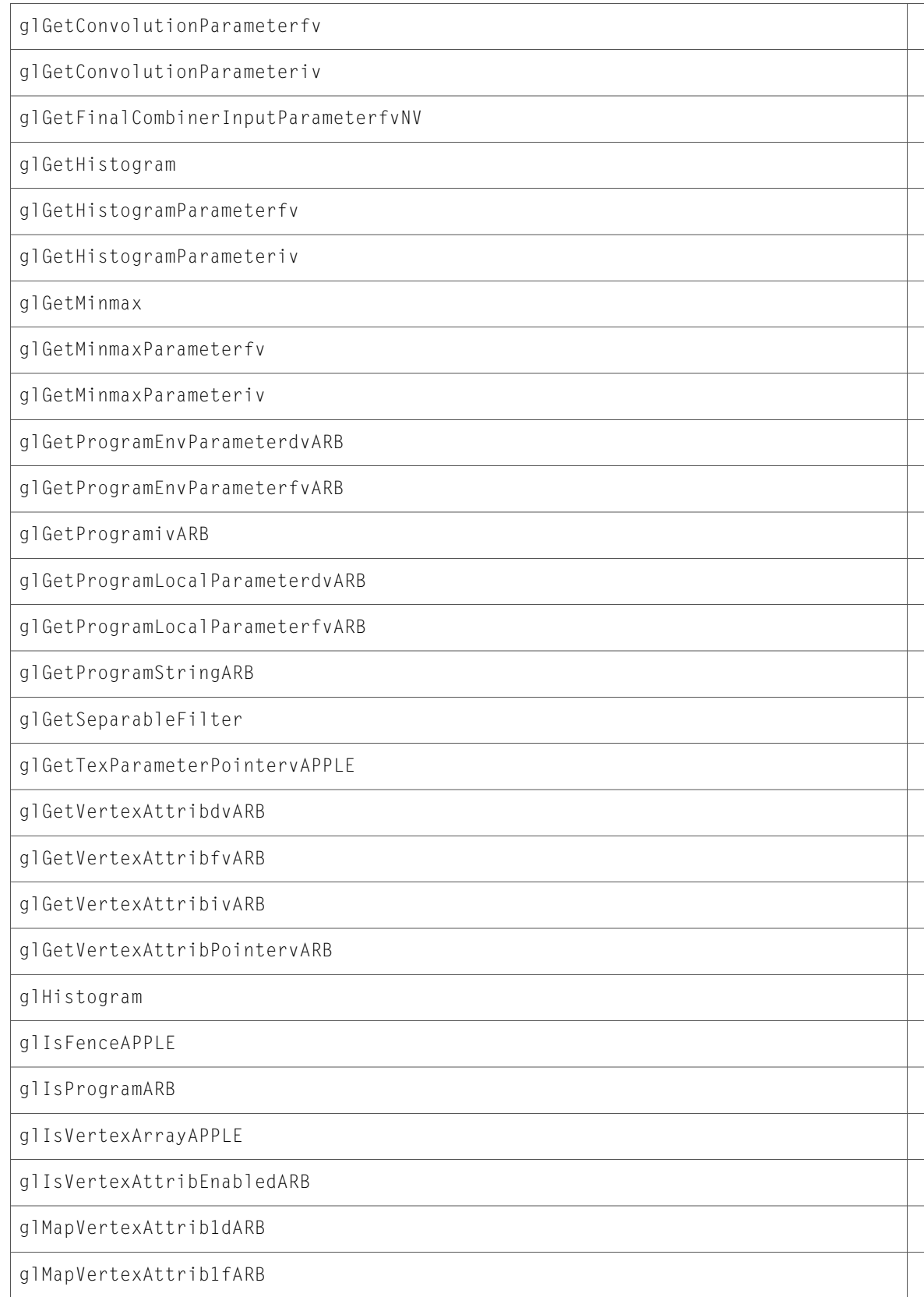

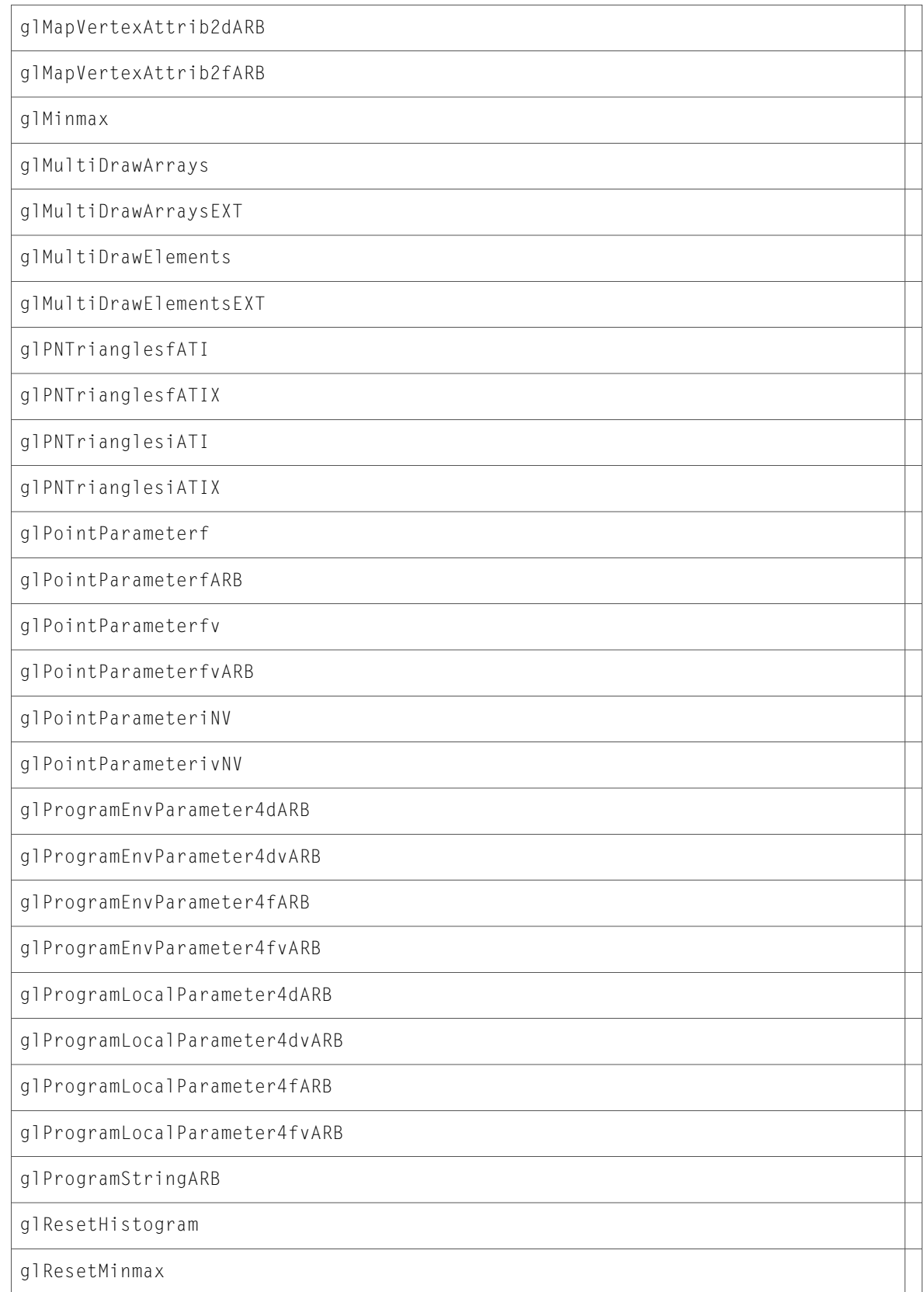

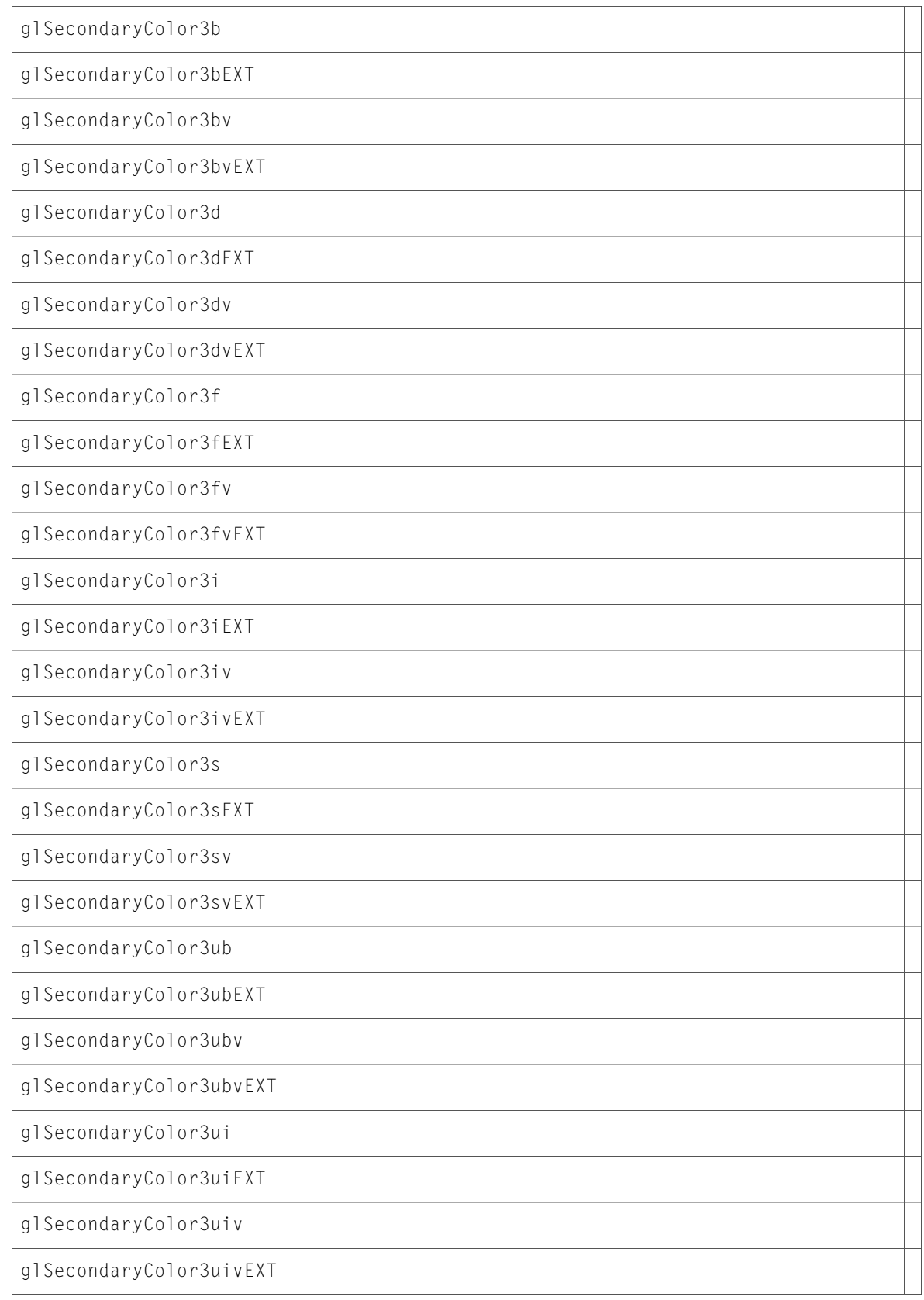

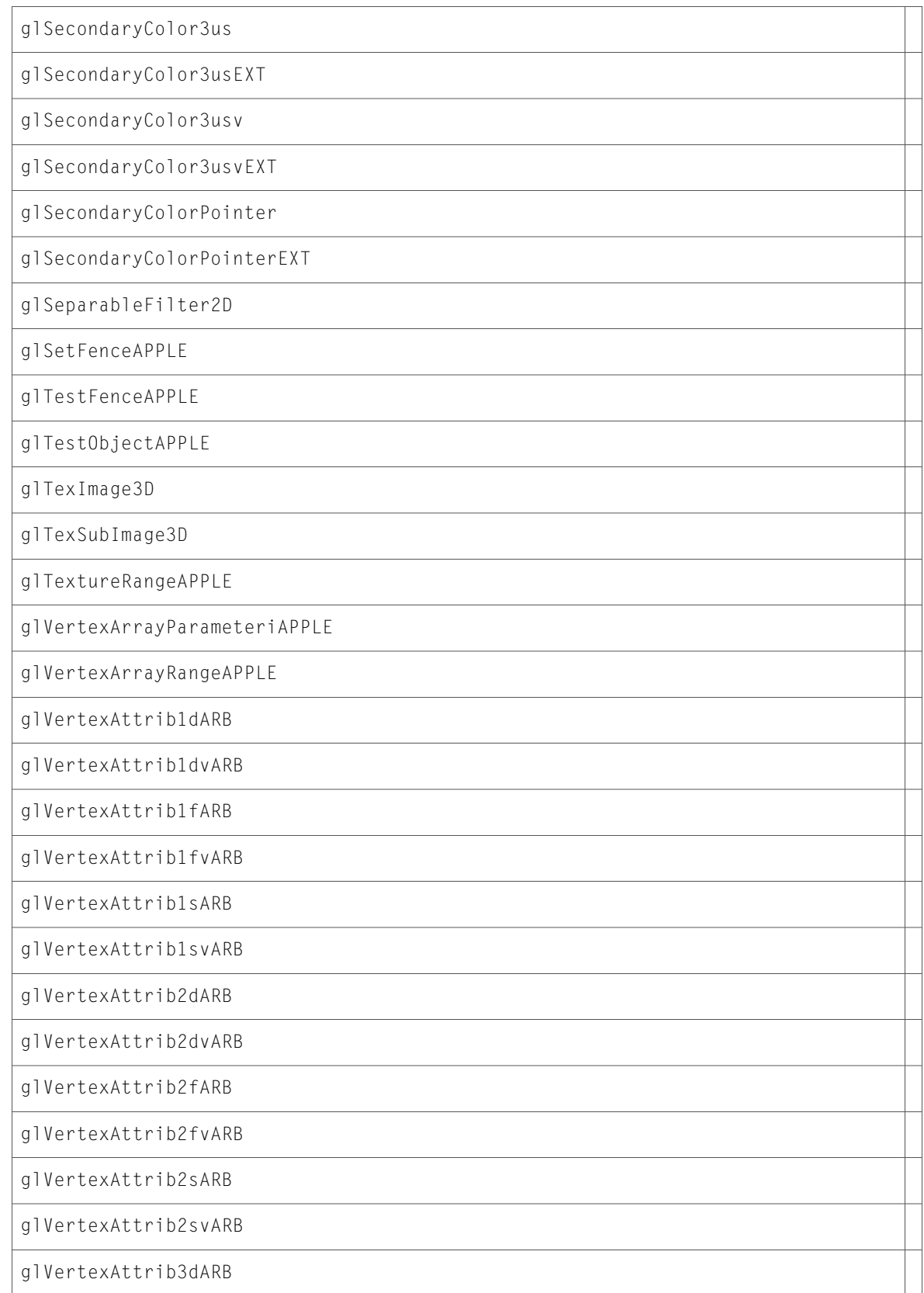

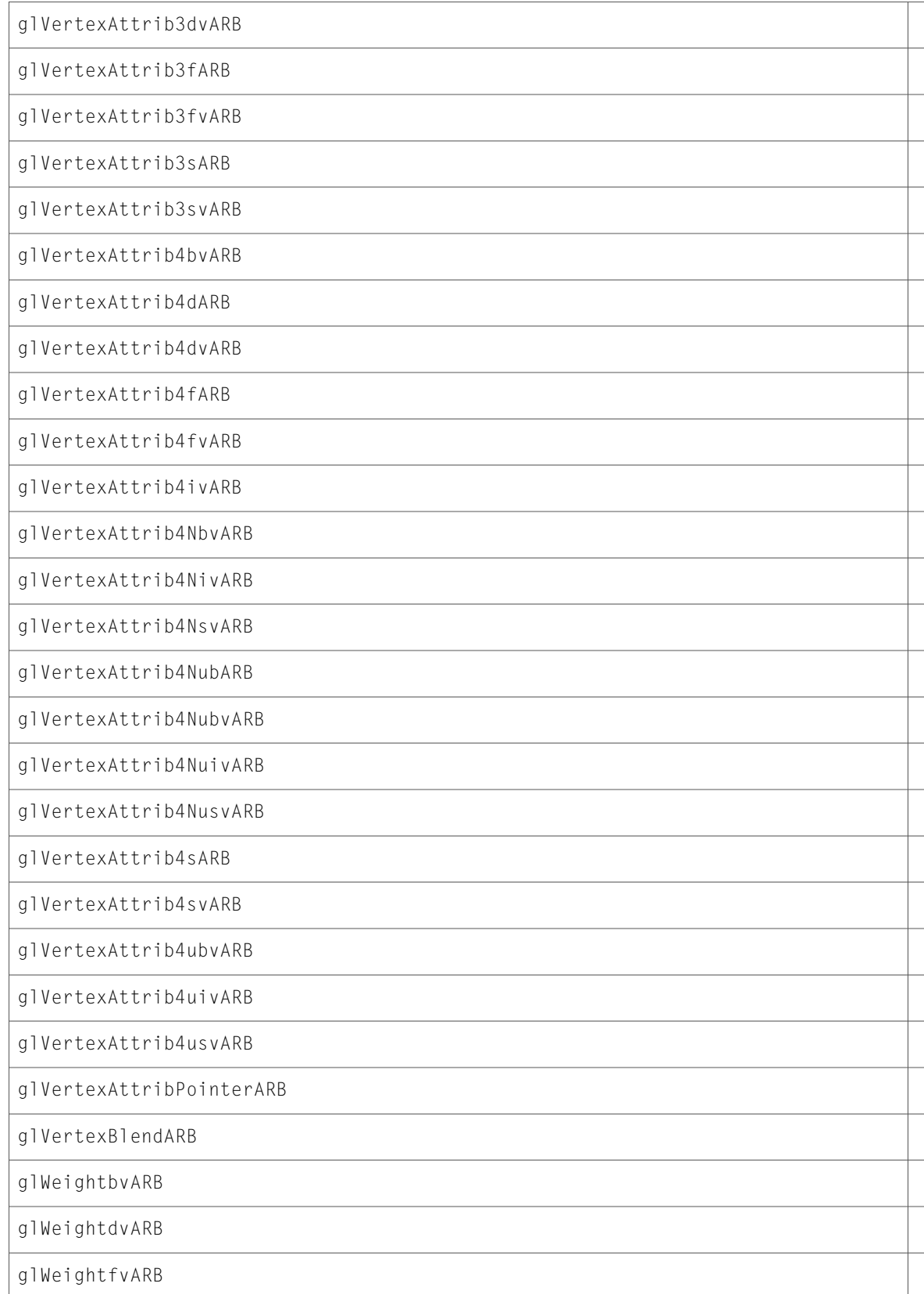

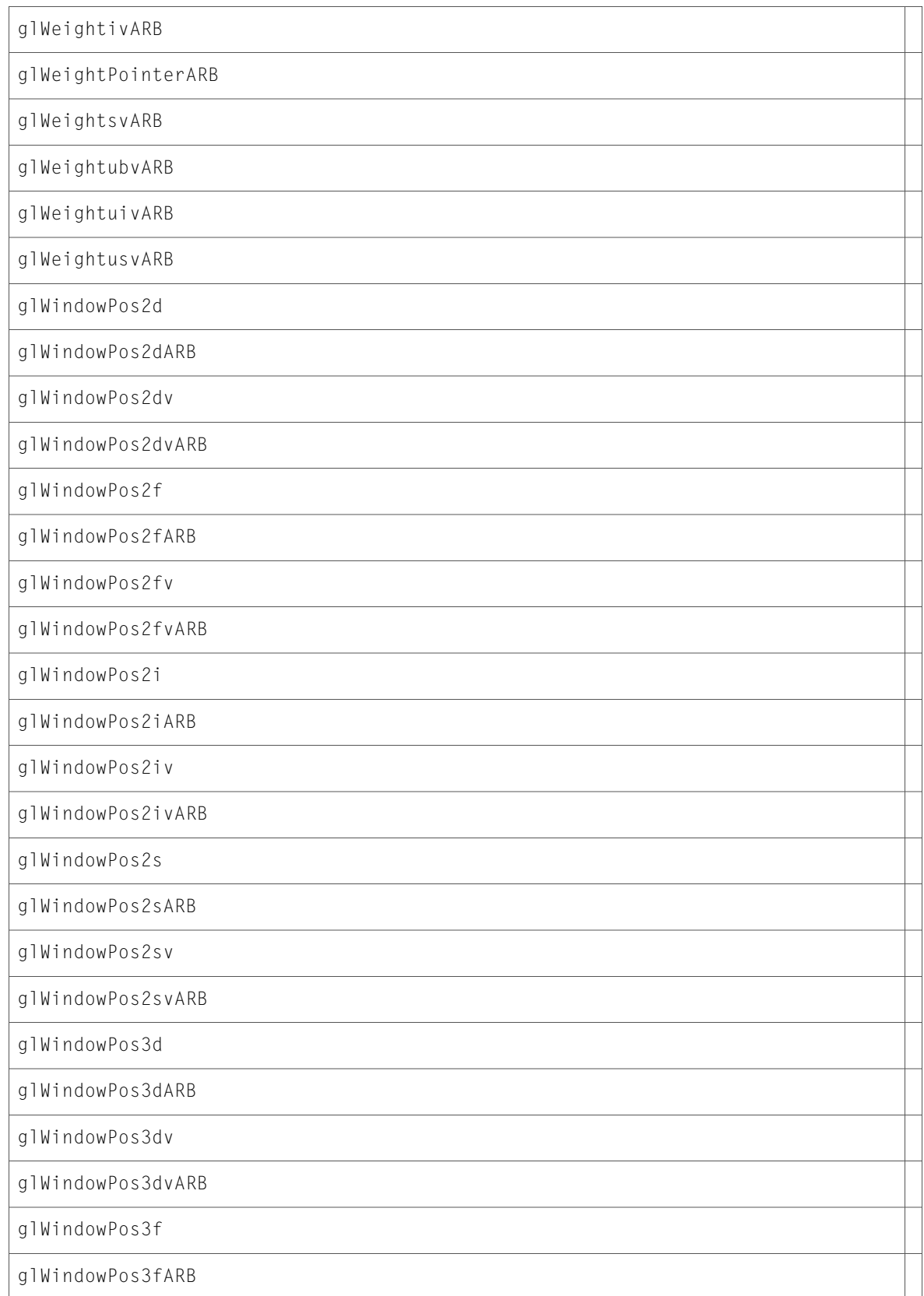

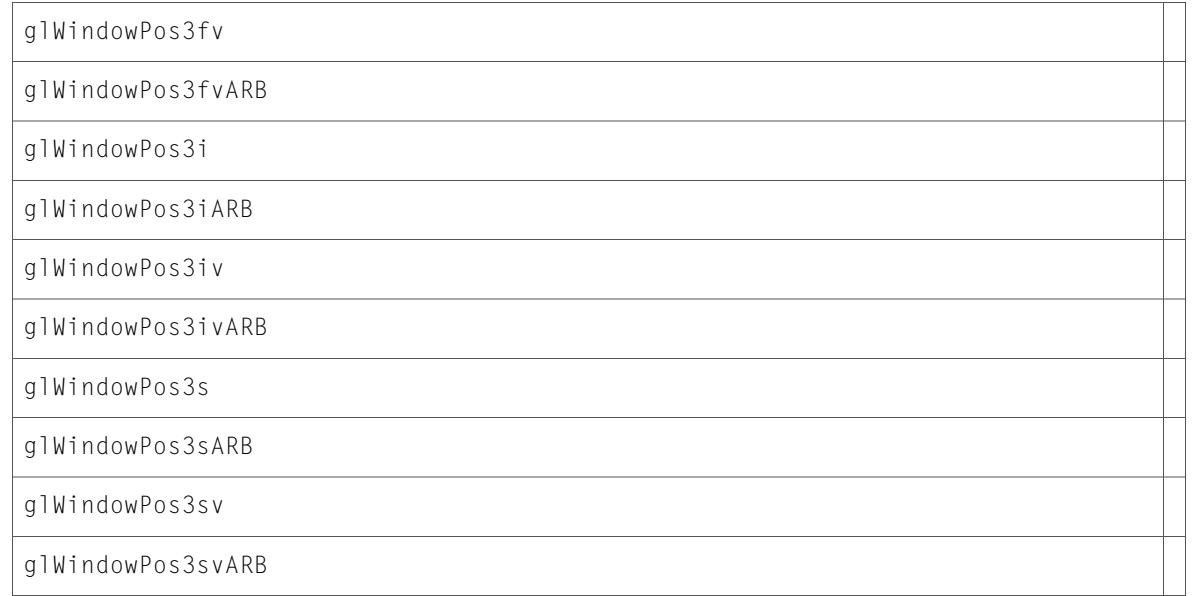

### aglRenderers.h

### Data Types & Constants

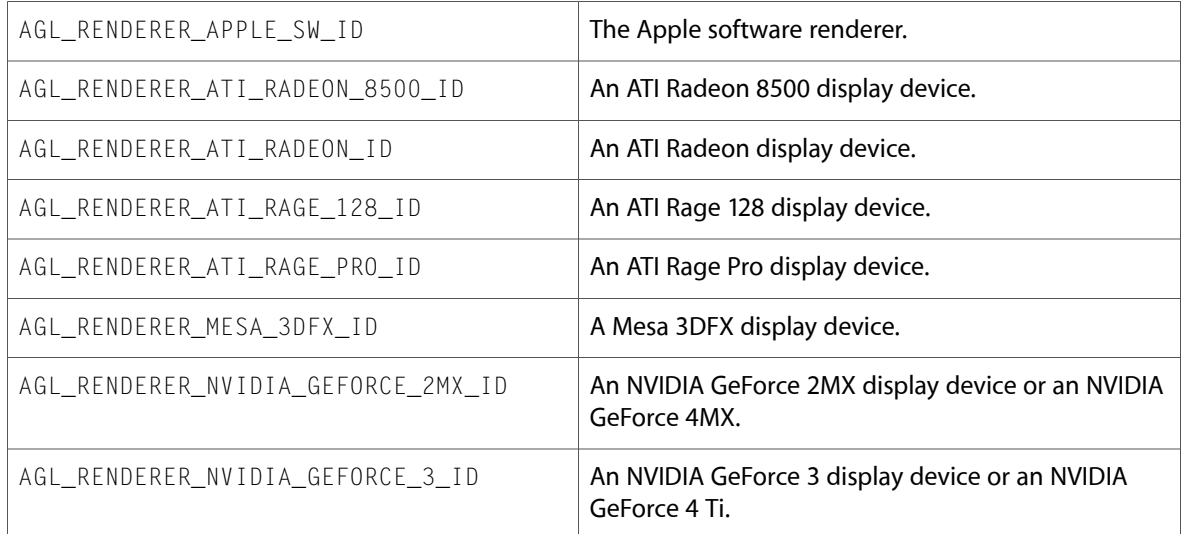

# gl.h

### Functions

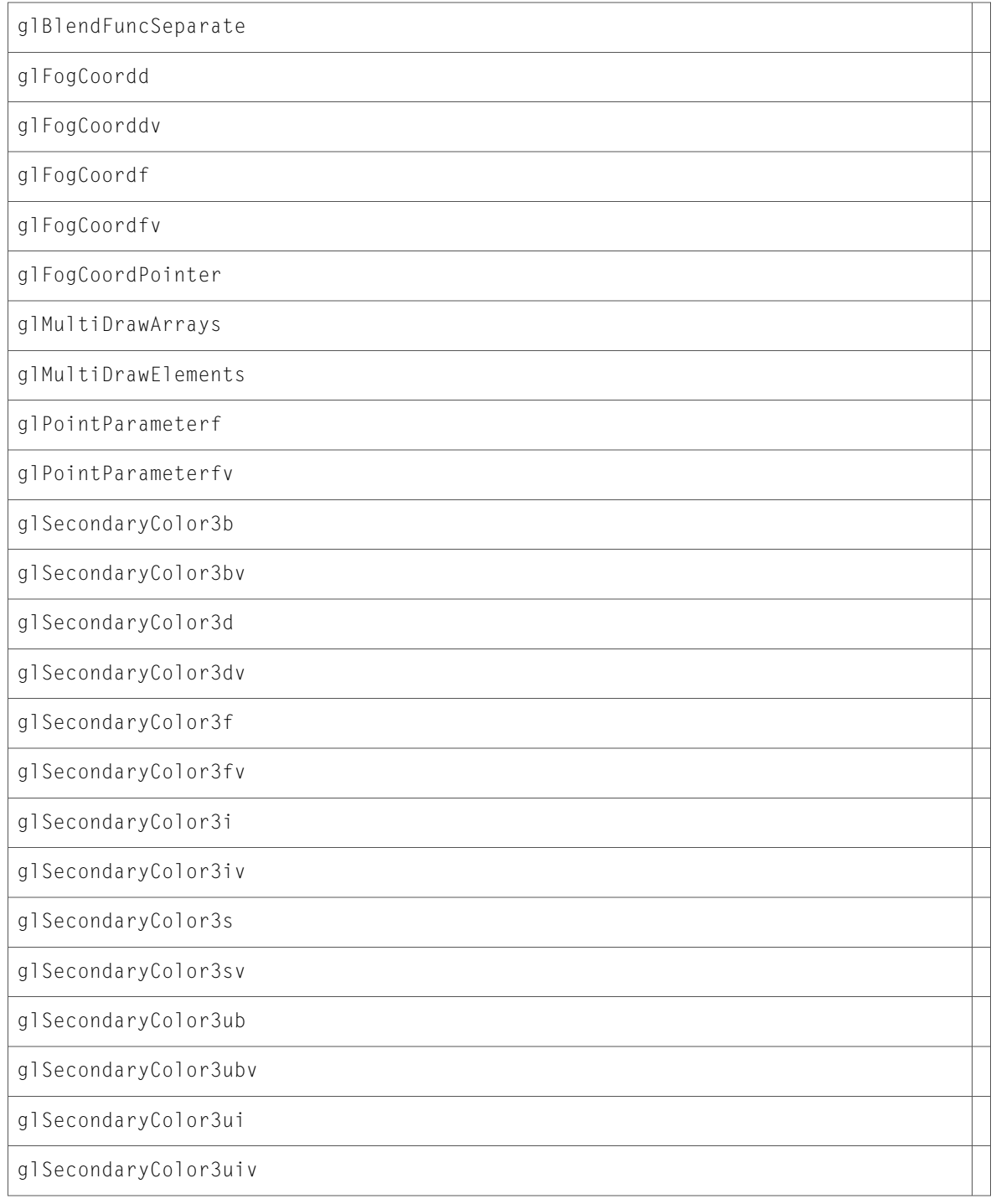

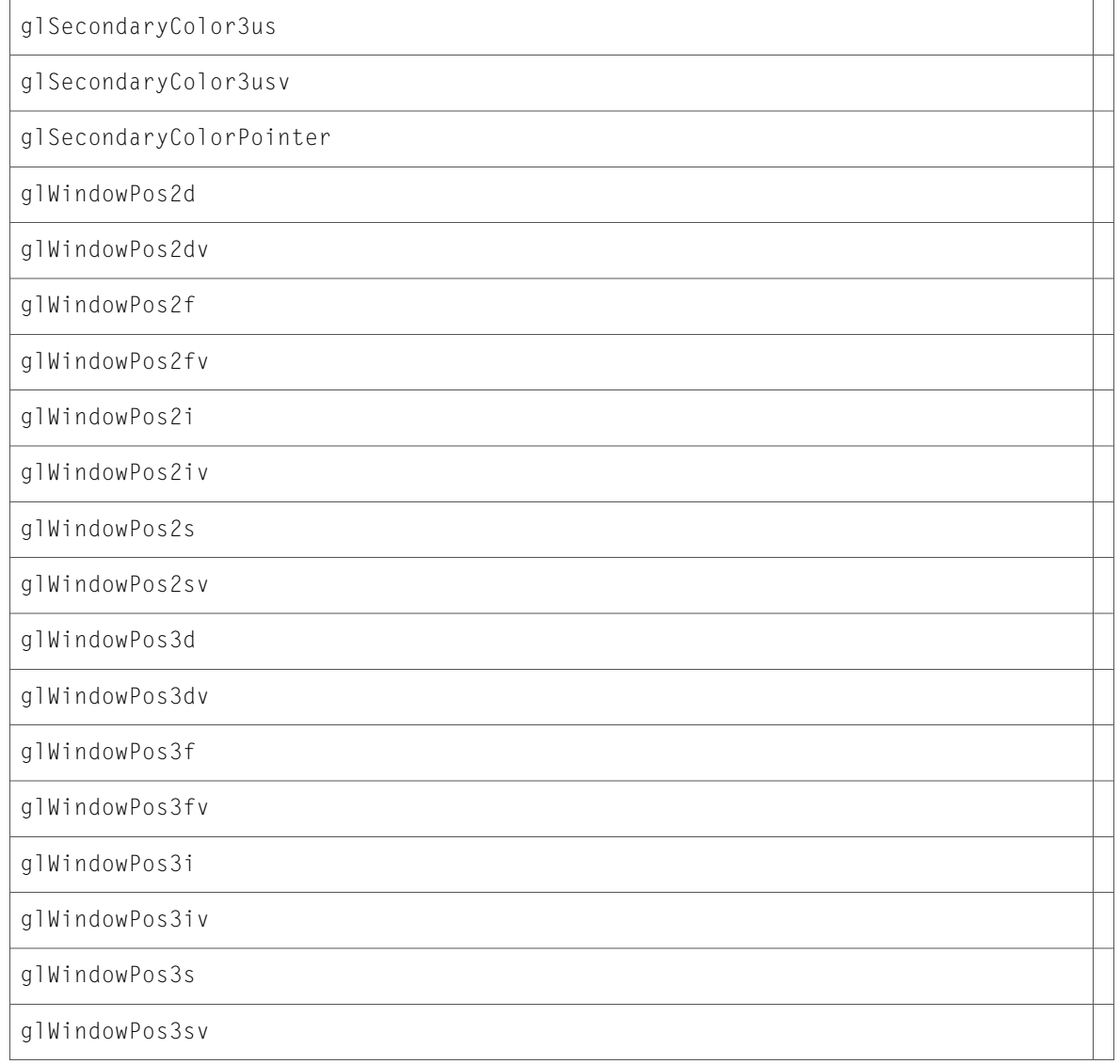

10.2 Symbol Changes

# 10.1 Symbol Changes

This article lists the symbols added to AGL. framework in Mac OS X v10.1.

### C Symbols

All of the header files with new symbols are listed alphabetically, with their new symbols described.

### agl.h

#### Data Types & Constants

All of the new data types and constants in this header file are listed alphabetically, with links to documentation and abstracts, if available.

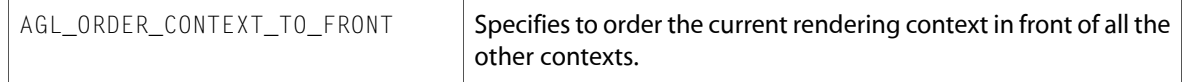

### aglMacro.h

#### Data Types & Constants

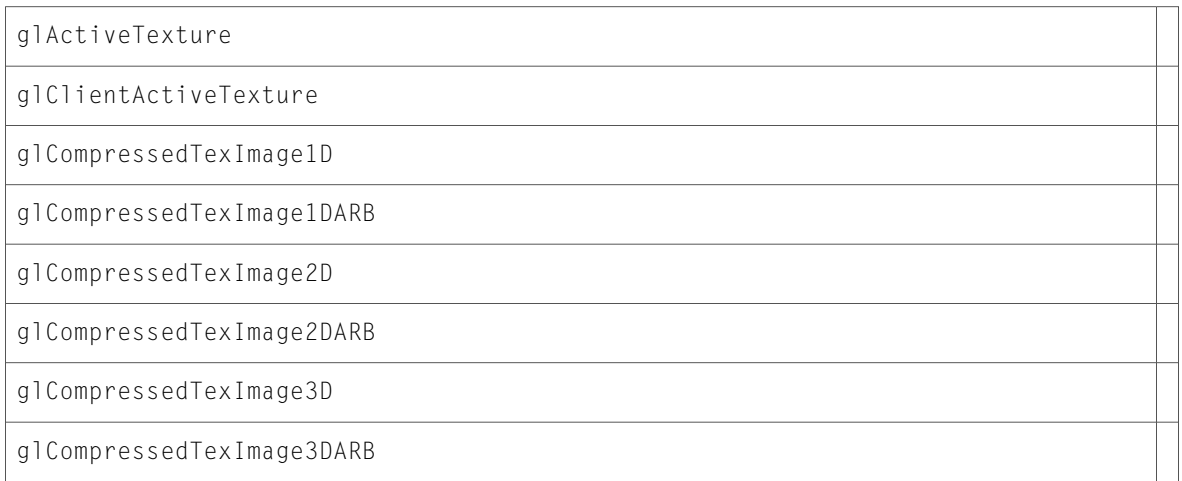

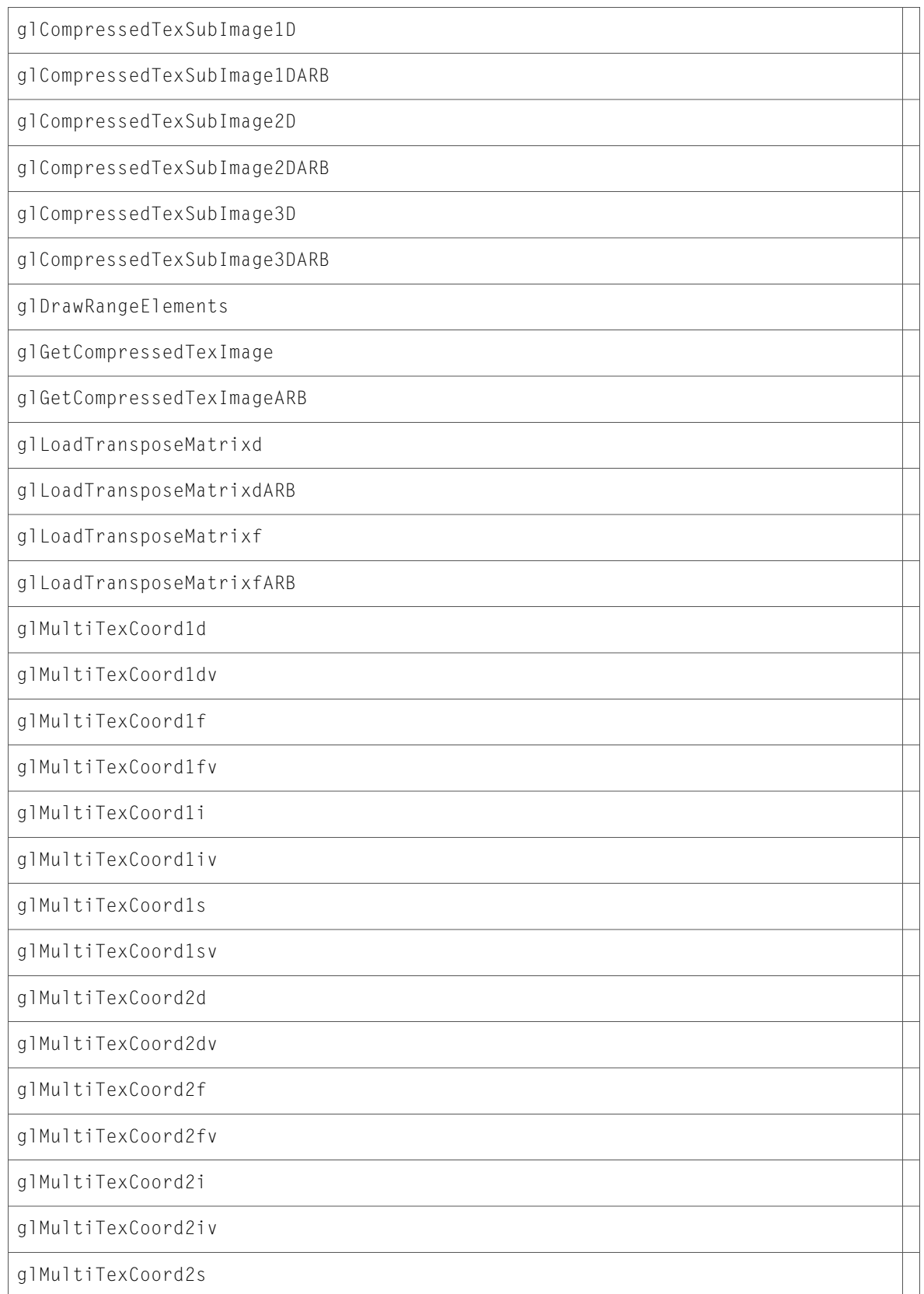

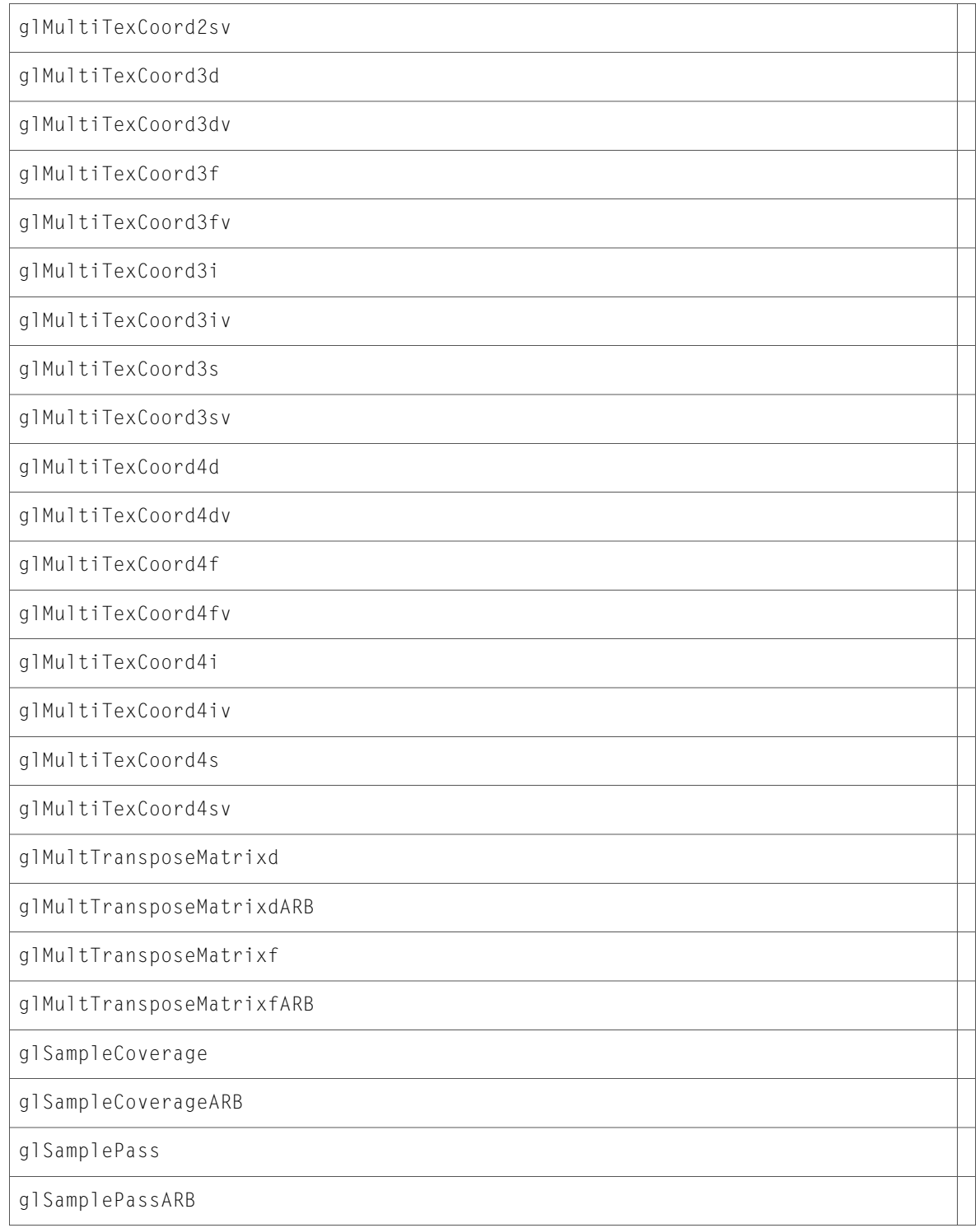

# gl.h

### Functions

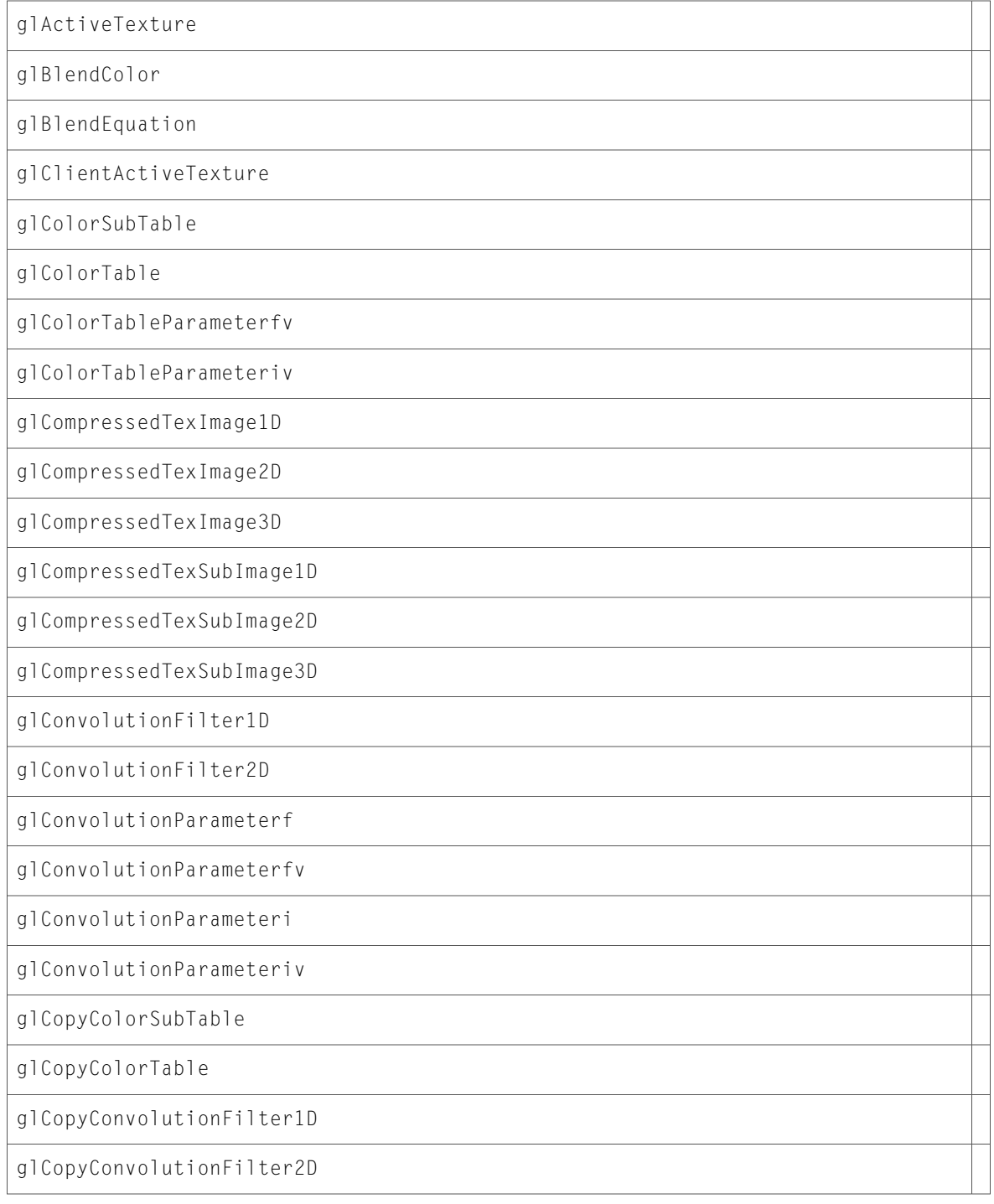

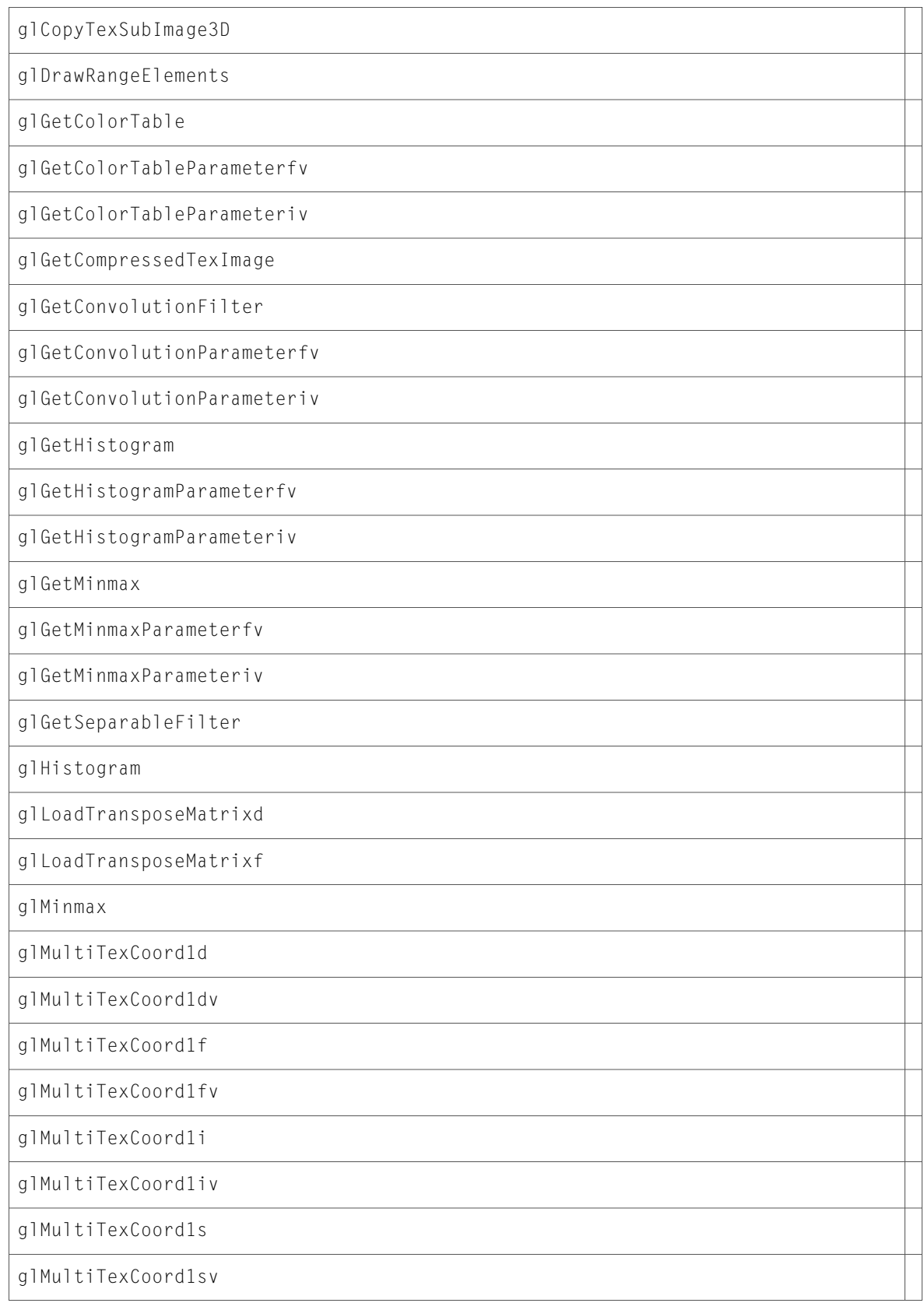

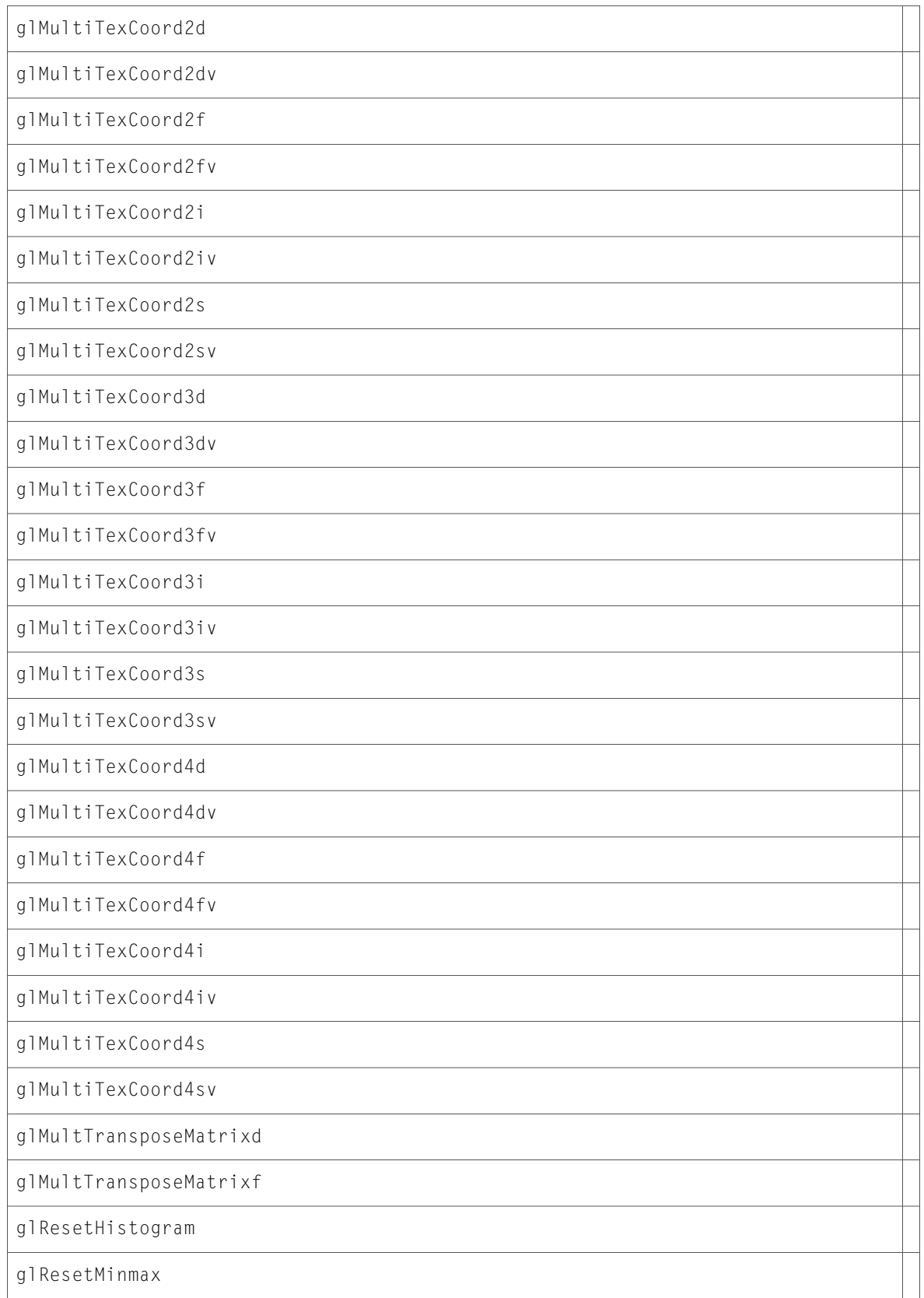

```
glSampleCoverage
```
glSamplePass

glSeparableFilter2D

glTexImage3D

glTexSubImage3D

### glm.h

### Functions

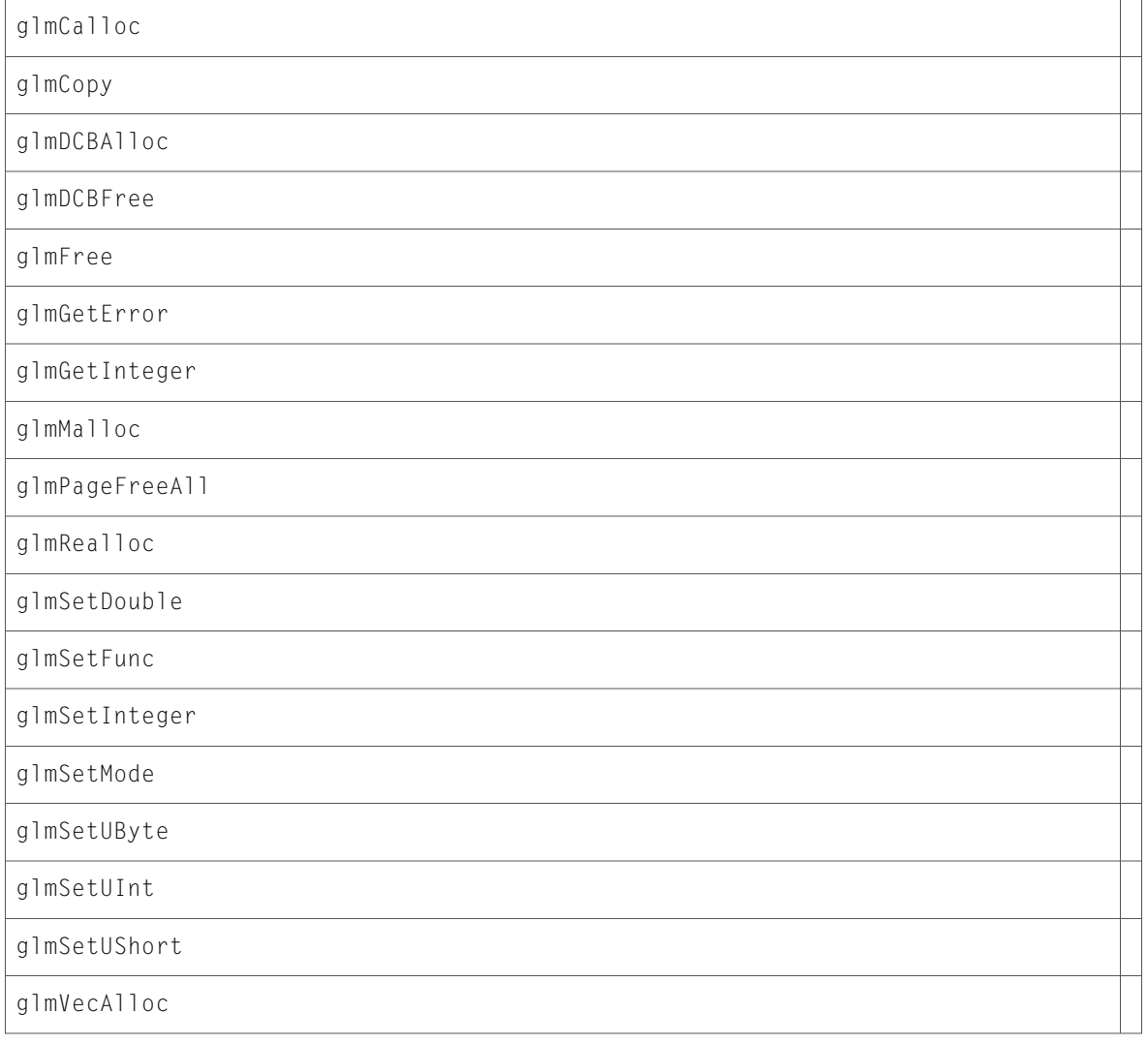

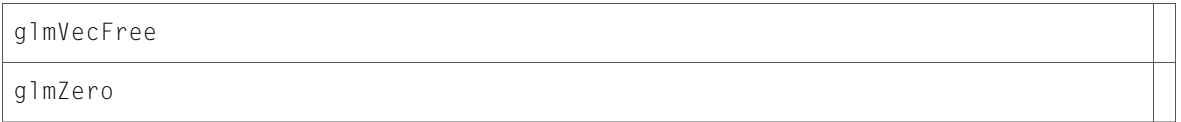

### Data Types & Constants

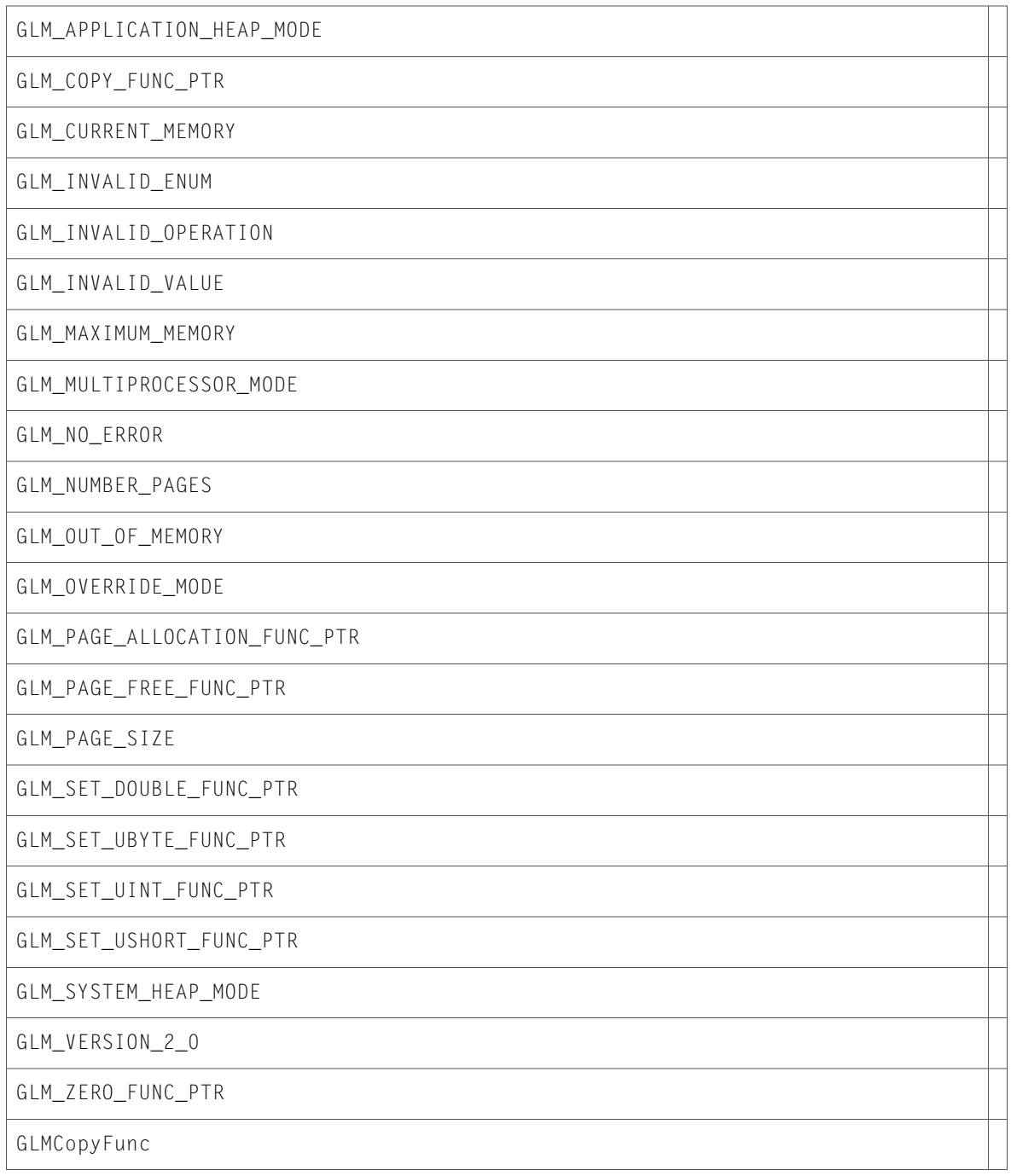
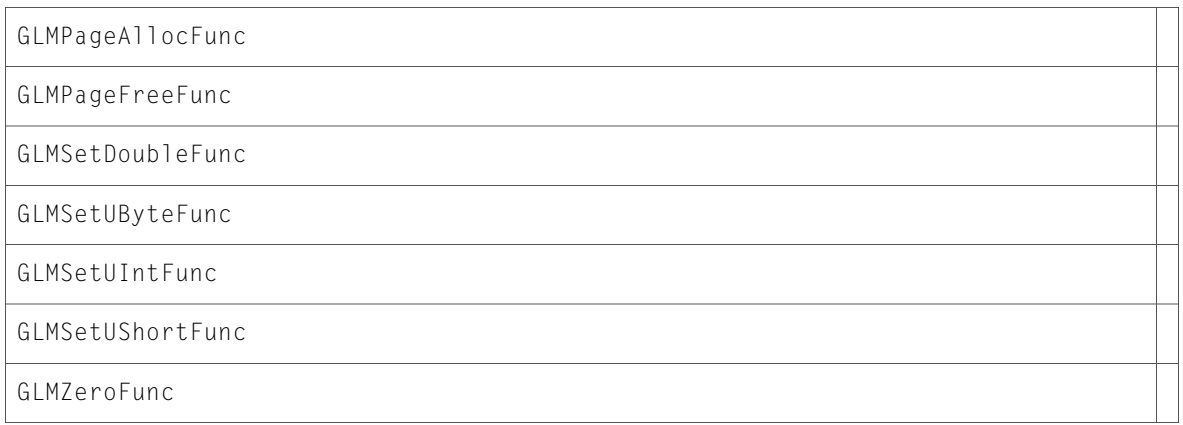

## glu.h

## Functions

All of the new functions in this header file are listed alphabetically, with links to documentation and abstracts, if available.

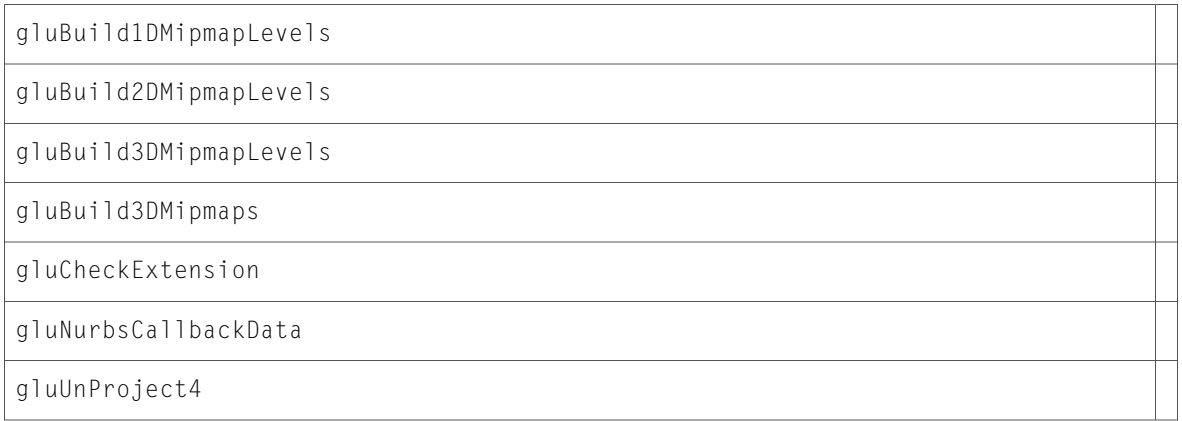

## Data Types & Constants

All of the new data types and constants in this header file are listed alphabetically, with links to documentation and abstracts, if available.

GLUnurbs GLUquadric GLUtesselator 10.1 Symbol Changes

## Document Revision History

This table describes the changes to *AGL Reference Update*.

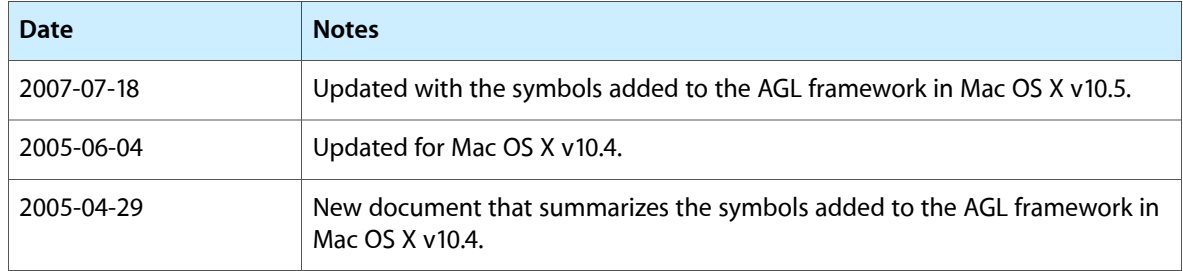

Document Revision History